#### **Załącznik nr 6 do SIWZ**

# SZCZEGÓŁOWY OPIS PRZEDMIOTU ZAMÓWIENIA

#### 1. Informacje ogólne

- 1. Wykonawca zobowiązany jest do zaplanowania i skoordynowania prac w taki sposób, aby maksymalnie zminimalizować niedostępność infrastruktury teleinformatycznej dla Użytkowników.
- 2. Przed przystąpieniem do pracy, w terminie do 3 dni roboczych od podpisania umowy, Wykonawca przedkłada do akceptacji Zamawiającego harmonogram prac wraz z wyznaczonymi "oknami serwisowymi", w których poszczególne usługi i systemy będą niedostępne. Preferowany czas okien serwisowych to godziny i dni, w których Starostwo nie pracuje z uwzględnieniem faktu, że dostępność internetowych usług geodezyjnych powinna być całodobowa, a ich niedostępność trzeba maksymalnie minimalizować.
- 3. W ciągu jednego dnia roboczego Zamawiający zaakceptuje bądź odrzuci harmonogram prac wskazując zakres wymagający naniesienia poprawek. W przypadku braku akceptacji harmonogramu, Wykonawca zobowiązuje się do naniesienia poprawek w ciągu jednego dnia roboczego. Poprawiony harmonogram musi zostać przedstawiony do ponownej akceptacji przez Zamawiającego, na którą ten ma jeden dzień roboczy. Powyższy scenariusz może być powtarzany jednak nie wydłuża on czasu na realizację Zamówienia.
- 4. Kolejność wykonania poszczególnych zadań musi zapewniać realizację efektu zamierzonego, tj. nie można wykonać np. malowania przed montażem drzwi i pozostawić drzwi nieobrobionych.
- 5. Wykonawca zobowiązuje się zrealizować wszystkie prace z uwzględnieniem przepisów BHP.
- 6. Zamówienie będzie wykonane w następujących etapach:
	- i. Modernizacja pomieszczeń serwerowni
	- ii. Modernizacja systemu zasilania I klimatyzacji
	- iii. Dostawa sprzętu i oprogramowania
	- iv. Usługi migracji I konfiguracji
	- v. Testy, dokumentacja, szkolenia
	- vi. Odbiór końcowy

# 2. Modernizacja pomieszczenia serwerowni głównej

- 1. Przedmiotem zamówienia jest modernizacja pomieszczenia serwerowni przy ul. Tanowskiej 8 w Policach.
- 2. Parametry pomieszczenia:
	- a. Poziom: –1
	- b. Wielkość pomieszczenia: 4,3m x 3,45m x 2,7m (dł. x szer. x wys.)
- 3. W pomieszczeniu należy wykonać następujące prace:
	- a. Demontaż grzejnika CO
		- Odcięcie i trwałe zaślepienie rozgałęzienia w pomieszczeniu obok
		- Demontaż grzejnika, rurek i uchwytów
		- Usunięcie i złomowanie grzejnika oraz innych pozostałości
	- b. Wymiana drzwi serwerowni
		- Demontaż istniejących drzwi
		- Drzwi Lewe otwierane na zewnątrz klasy C
		- **■** EI60 wg PN-EN-13501
		- Dymoszczelność
		- Wymiary w świetle ościeżnicy min. 1000x2000mm
		- Usunięcie i złomowanie starych drzwi oraz innych pozostałości
		- Drzwi muszą być wyposażone w zamek kluczowy
		- Kolor uzgodniony z Zamawiającym
	- c. Dostawa i montaż podłogi technicznej (podniesionej) na całej powierzchni serwerowni przy ul. Tanowskiej 8.
		- Podłoga podniesiona powinna składać się z płyt o właściwościach antyelektrostatycznych. Silnie sprasowana płyta wiórowa o gęstości powyżej 700 kg/m3, spód płyty musi być pokryty blachą stalową ocynkowaną o grubości 0,5 mm, wierzch płyty aplikowany wykładziną PVC antyelektrostatyczną typu Gerflor Mipolam EL7 lub Fatra, kolory do uzgodnienia.
		- Boki płyty muszą być zabezpieczone taśmą PCV przewodzącą o grubości 0,6 mm.
		- Konstrukcja wsporcza musi być wykonana z profili C40/40 wsparta na płynnie regulowanych wspornikach stalowych ocynkowanych, klejonych do podłoża. Wymagane jest ponadto:
		- przystosowanie podłogi podniesionej do uziemienia,
- malowanie płynem antypyłowym,
- wykończenia listwą przyścienną z PVC,

Podłoga powinna posiadać :

- Krajowy Certyfikat Stałości Właściwości Użytkowych
- Atest Higieniczny
- Klasa obciążenia (6) 6,0 kN
- **•** Dopuszczalne obciążenie powierzchniowe 30 kN/ $m<sup>2</sup>$
- Obciążenie punktowe max. 8,9 kN
- Opór elektryczny upływu podłogi Ru [Ω] 5  $\cdot$  10 $^4$   $\leq$  Ru  $\leq$  1  $\cdot$  10 $^9$
- Klasa bezpieczeństwa 2
- Klasa reakcji na ogień Bfl-s1
- Klasa odporności ogniowej REI30
- Klasa ugięcia A (2,5 mm)
- Pokrycie wierzchnie wykładziną PVC antyelektrostatyczną
- Wysokość podniesienia: min 150mm
- Rampa podjazdowa od drzwi wejściowych
- d. Uszczelnienie istniejących okien oraz ich trwałe szczelne zamknięcie zgodnie z normą ISO 14520 pkt 8.2.4 wraz z trwałym przysłonieniem szyb
- e. Szpachlowanie nierówności ścian z wypełnieniem ubytków w jakości równoważnej Q2
- f. Malowanie pomieszczenia
	- Farba lateksowa
	- Kolor do ustalenia z Zamawiającym

### 2.1. Modernizacja Systemu Klimatyzacji

- 1. Demontaż istniejących urządzeń klimatyzacyjnych z uwzględnieniem obowiązków wynikających z Ustawy o CRO SZWO Dz. U. z 2017 poz. 1951 / Dz.U. z 2015 poz. 881 z późniejszymi zmianami oraz ustaw pochodnych wraz z (w przypadku, gdy zajdzie taka potrzeba) przygotowaniem dokumentacji do zgłoszenia wyłączenia z eksploatacji do CRO dla Zamawiającego.
- 2. Nowa klimatyzacja redundantna

Dla pomieszczenia serwerowni zaprojektowano układ dwóch klimatyzatorów typu split pracujące na **czynniku chłodniczym R32** o nominalnych mocach chłodniczych 20kW z jednostkami wewnętrznymi typu kanałowego pracującymi naprzemiennie, **jednostki zewnętrzne z poziomym wydmuchem powietrza**.

Dostarczony wraz system sterownik przewodowy do pracy naprzemiennej musi zapewnić następujące funkcje sytemu:

- **funkcja kaskady temperaturowej** w przypadku wzrostu temperatury w pomieszczeniu przy pracy jednego urządzenia klimatyzacyjnego o 2,0C do 5,0C ( wartość ustawiana co 1,0C ) i utrzymywanie się wyższej temperatury przez czas powyżej 5 minut zostaje automatycznie włączony do pracy klimatyzator będący w stanie czuwania,
- **funkcja backup** zabezpiecza pomieszczenie klimatyzowane przed brakiem chłodzenia w przypadku uszkodzenia klimatyzatora prowadzącego, klimatyzator czuwający załącza się w wyniku sygnału awarii z jednostki pracującej, przejmując zabezpieczenia pomieszczenia przed wzrostem temperatury zanim zadziała funkcja kaskady.

Urządzenia muszą posiadać funkcję autorestartu oraz szeroki temperaturowy zakres pracy w trybie chłodzenia w temperaturach zewnętrznych min. od -20,0C do +45,0C.

Klimatyzatory muszą posiadać klasę sezonowej efektywności energetycznej w trybie chłodzenia SEER min. 6,00. Montowany system musi posiadać certyfikat EUROVENT, który potwierdzi parametry techniczne przedstawiane w materiałach producenta. Certyfikat należy dołączyć do oferty.

Głośność - Poziom ciśnienia akustycznego każdej z jednostek zewnętrznych nie może przekraczać 57 db(A) pomiar z odległości 1,5m, dla trybu chłodzenia.

### **JEDNOSTKA WEWNĘTRZNA**

- nominalna moc chłodnicza min. 19kW/jednostka,
- poziom ciśnienia akustycznego na najwyższym biegu wentylatora nie więcej niż49dB(A) pomiar z odległości 1,0mb.,
- poziom ciśnienia akustycznego na najniższym biegu wentylatora nie więcej niż 36dB(A) pomiar z odległości 1,0mb.,
- przepływ powietrza na najwyższym biegu min. 2 040,0 m3/h,
- zasilanie jednostki wewnętrznej 220V-240V 50Hz,

Sterownik do pracy naprzemiennej musi posiadać możliwość ustawienia temperatury ze skokiem co 0,5C, pomiarem temperatury w miejscu montażu oraz programator tygodniowego czasu pracy, tryb pracy urządzenia podczas nieobecności użytkowników, sygnalizację odszraniania, sygnalizację zabrudzenia filtra, adresowanie pomieszczeń w których znajdują się jednostki.

Dodatkowo system musi być wyposażony w **złącze** umożliwiające konfigurowanie z poziomu sterownika **programowalnych wejść/wyjść**

**Sygnały wejściowe** - włącz / wyłącz, zezwolenie / zakaz, chłodzenia / grzanie, awaryjne zatrzymanie

**Sygnały wyjściowe** – chłodzenia (odszranianie), działanie wentylatora, praca wentylatora na biegu wysokim i ultra wysokim, praca wentylatora na biegu średnim i niskim, alarm przeciążeniowy jednostki wewnętrznej

- 3. IDU jednostek klimatyzacyjnych powinno być zainstalowane w taki sposób, aby nie znajdowało się bezpośrednio nad szafami RACK, szafami elektrycznymi, UPS'ami bądź innymi urządzeniami elektrycznymi. Szczegółowe umiejscowienie powinno być uzgodnione i przedłożone do akceptacji Zamawiającemu.
- 4. IDU nie mogą utrudniać poruszania się po pomieszczeniu serwerowni, otwierania szaf oraz operowania przy sprzęcie w szafach RACK.
- 5. ODU muszą zostać zainstalowane w taki sposób, aby były odporne na akty wandalizmu (powinny posiadać dodatkowe zabezpieczenie w postaci obudowy wykonanej z profili stalowych/krat, dodatkowo w miejscu pracy wentylatora powinna chronić go siatka stalowa z małymi oczkami bądź rozwiązania równie lub bardziej skutecznego).
- 6. Umiejscowienie ODU I IDU musi być przedstawione Zamawiającemu przed przystąpieniem do realizacji prac i podlega rygorowi uzgodnieniowemu, takiemu samemu jak harmonogram prac (opis w rozdziale 1 pkt. 1 SOPZ).
- 7. Prace, montaż, wykonanie nowej instalacji, jej napełnienie czynnikiem chłodzącym, rozruch testy i uruchomienie muszą zostać wykonane przez Autoryzowany serwis instalacyjny producenta zaoferowanych urządzeń. – do oferty należy dołączyć ważny certyfikat potwierdzający powyższy warunek.
- 8. Dostarczone urządzenia muszą być objęte 5 letnią gwarancją producenta lub jego autoryzowanego w Polsce przedstawiciela. Zamawiający zobowiązuje się do regularnego dokonywana przeglądów urządzeń przez cały okres użytkowania

### 2.2. Modernizacja Obwodów zasilania

- 1. Zasilanie pomieszczenia serwerowni należy wykonać przewodem 5x50mm2 bezpośrednio z głównego przyłącza elektrycznego Starostwa, znajdującego się przy wejściu B do budynku.
- 2. W rozdzielni głównej budynku należy przewidzieć i zabezpieczyć zdalny wyłącznik awaryjny w postaci tzw. wciskanego grzybka kompatybilnego z posiadanym UPS centralnym (EMS-1).
- 3. Wszystkie prace elektryczne muszą być zakończone pomiarami rezystancji izolacji i uziemienia. Odpowiednie protokoły muszą zostać niezwłocznie po zakończeniu prac przekazane Zamawiającemu.
- 4. Należy dokonać demontażu istniejącego UPS Eaton PowerWare 9355 30kVA z bateriami wewnętrznymi z lokalizacji przy ul. Kresowej (waga około 500kg), do serwerowni oraz wykonać podłączenie wraz z uruchomieniem ww. UPS w nowej lokalizacji wraz z zachowaniem wszelkich wymagań instalacyjnych producenta przenoszonego zasilacza UPS .
- 5. UPS wyposażony jest w X-slot kartę adaptera ConnectUPS-X Web/SNMP wszystkie urządzenia serwerowe i sieciowe muszą być podłączone do skonfigurowanego oprogramowania zarządzającego UPS'a Intelligent Power Manager oraz Intelligent Power Protector pozwalającego w planowany sposób w przypadku awarii sieci elektrycznej na wyłączanie zasilanych odbiorników (piętra WGKiK w skrzydle na I piętrze budynku oraz serwerów i macierzy w serwerowni głównej)
- 6. UPS ponadto wyposażony jest w Detektor monitorowania środowiska EMP (Podłączany do karty SNMP/Web) oraz posiada dedykowany detektor zalania wodą (30cm) – który należy umieścić pod podłogą podniesioną tak aby maksymalnie wcześniej wykryć wszelkiego rodzaju zalania i bezpiecznie odłączyć UPS.
- 7. UPS dodatkowo posiada zdalny wyświetlacz LCD Eaton ViewUPS-X który należy podłączyć we wskazanym przez Zamawiającym miejscu.
- 8. W pomieszczeniu serwerowni należy zainstalować rozdzielnice elektryczne jak poniżej:
	- a. Rozdzielnica główna
		- Złącza na podłączenie SZR-Agregat (SZR-Agregat będzie realizowany w ramach odrębnego zamówienia jednak instalowana rozdzielnica musi być gotowa na jego przyłączenie w ramach realizowanych prac);
		- Zabezpieczenia zasilania dwóch obwodów gwarantowanych;
		- Przełączniki I-O-II dla dwóch obwodów gwarantowanych;
		- Z rozdzielnicy za stykami SZR izabezpieczeniami zasilane będą zasilacze UPS odpowiednio 1 oraz 2;
		- Z zasilaczy zasilanie ma wracać na przełączniki I-O-II (druga pozycja przełącznika ma być na stale podłączona do zasilania);
		- Z wyjść przełączników I-O-II będą zasilane dwie kolejne rozdzielnice odpowiednio Rozdz. gw . A i Rozdz. Gw. B.
	- b. Rozdz. Gw. A
		- Rozdzielnica musi posiadać 5 szt. zabezpieczeń C32 dla 5 szaf rack oraz dla SZR
	- c. Rozdz. Gw. B
		- Rozdzielnica musi posiadać 5 szt. zabezpieczeń C32 dla 5 szaf RACK oraz dla SZR
- 9. SZR
	- a. Szafka SZR musi zapewnić zasilanie z dwóch obwodów naprzemiennie urządzeniom, które nie posiadają dwóch linii zasilających, tj. urządzeniom w skrzydle WGKiK PPD na parterze oraz agregatom klimatyzacyjnym;
	- b. Do punktu PPD parter należy doprowadzić zasilania z ww. SZR z założeniem zasilania dwóch przełączników z zasilaczami 1600W każdy oraz dwa kable światłowodowe 12 włókien każdy: jeden z GPD drugi z PPD WGKiK odpowiedni do zastosowanych modułów optycznych stackujących switche;
	- c. Na wyjściu z SZR będą znajdować się zabezpieczenia:
		- WGKiK
		- Klimatyzacja A
		- Klimatyzacja B
	- d. SZR musi współpracować za pomocą MODBUS/Ethernet z zasilaczami UPS oraz klimatyzatorami tak, aby można było modyfikować scenariusze zasilania w różnych przypadkach.
	- 10. Dostawca musi zaproponować scenariusz zasilania obejmujący priorytetyzację dostaw zasilania dla wybranych przez Zamawiającego na etapie uzgodnień przedwdrożeniowych odbiorów.
	- 11. Należy wykonać dokumentację powykonawczą obejmującą prace elektryczne.

# 2.3. Instalacje Niskoprądowe

- 1. W serwerowni oraz w PPD w skrzydle WGKiK musi zostać zainstalowany:
	- a. System kontroli dostępu
	- b. System Alarmowy
	- c. System Monitoringu CCTV zastosować należy rozwiązanie umożliwiające monitoring wizyjny zarówno wejścia do serwerowni oraz punktów dystrybucyjnych, jak i ciągów komunikacyjnych. W pobliżu tych punków do rejestracji obrazu z omawianych kamer zastosowane zostanie oprogramowanie z licencjami uprawniającymi do podłączenia do 8 kamer.
- 2. Wymienione wyżej systemy muszą być "rozciągnięte" pomiędzy obydwie lokalizacje (GPD i PPD) oraz muszą umożliwiać rozbudowę o kolejne pomieszczenia
- 3. Wykonawca dostarczy licencje oprogramowania na nagrywanie do 8 kamer oraz 4 szt. kamer
	- 4. Należy wykonać dokumentację powykonawczą obejmującą prace i instalacje niskoprądowe

# 3.Dostawa Sprzętu Sieciowego i Sprzętu serwerowego

# 3.1. Wymagania ogólne

- 1. Jeżeli wymagane funkcjonalności wymagają odrębnych licencji to licencje te powinny być zawarte w Ofercie.
- 2. Wszystkie wymagane funkcje przełączników sieciowych muszą być dostępne nie krócej niż 5 lat lub bezterminowo.
- 3. Wszystkie przełączniki sieciowe muszą pochodzić od jednego producenta.
- 4. Elementy pasywne mogą pochodzić od innych producentów niż urządzenia LAN.
- 5. Zamawiający wymaga, by dostarczone urządzenia były fabrycznie nowe oraz nie były używane. Oferowane urządzenia w dniu składania ofert nie mogą być przeznaczone przez producenta do wycofania z produkcji lub sprzedaży.
- 6. Zamawiający wymaga, aby całość dostarczanego sprzętu i oprogramowania pochodziła z autoryzowanego kanału sprzedaży producenta i wymaga, by przed podpisaniem umowy dołączyć certyfikat legalności produktów - oświadczenie z oficjalnego kanału dystrybucji na rynek Polski danego producenta potwierdzające, że dostawca jest autoryzowanym partnerem oraz że produkty i wsparcie oferowane klientowi pochodzą z autoryzowanego i legalnego kanału sprzedaży a także posiadają wsparcie producenta.
- 12. Wymagana jest minimum 5 letnia gwarancja producenta, obejmująca wszystkie elementy urządzenia, zapewniająca wysyłkę sprawnego sprzętu na podmianę nie później niż na następny dzień roboczy po zgłoszeniu awarii. Gwarancja musi zapewniać również dostęp do poprawek oprogramowania urządzenia oraz wsparcia technicznego. Przyjmowanie zgłoszeń serwisowych musi odbywać się w trybie 24godziny x7dni w tygodniu.
- 13. Wymagane jest zapewnienie wsparcia telefonicznego przez cały okres trwania gwarancji. Całość świadczeń gwarancyjnych musi być realizowana bezpośrednio przez producenta sprzętu. Zamawiający musi mieć bezpośredni dostęp do wsparcia technicznego producenta.

### 3.2. Dostawa Sprzętu sieciowego

- 1. W ramach realizacji zamówienia Wykonawca dostarczy:
	- a. Switch SAN (szt. 2)
	- b. Switch LAN (szt.11)
	- c. NGFW (szt. 1)

2. Zamawiający posiada NGFW FortiGate 101F. W ramach zamówienia Wykonawca dostarczy drugi identyczny firewall celem połączenia z istniejącym w klaster HA active-active wraz z niezbędnymi licencjami i subskrypcjami, nie krótszymi niż aktualnie posiadany firewall, wraz z rozszerzeniem serwisu gwarancyjnego sprzętu na czas naprawy uszkodzonego elementu w następnym dniu roboczym – urządzenie zastępcze.

#### 3.4. Dostawa sieci WIFI wraz z konfiguracją

1. W ramach zamówienia Wykonawca uruchomi funkcjonalność sprzętowego kontrolera sieci WiFi oraz dostarczy 5szt. punktów dostępowych pracujących w standardzie minimum 802.11ac Wave 2 PoE wraz z ich instalacją na: sali sesyjnej, na korytarzu, na pierwszym piętrze, w serwerowni oraz korytarzu WGKiK zgodnie z wizją lokalną – ustalenie precyzyjnych miejsc montażu musi podlegać uzgodnieniom z Zamawiającym.

#### **Wymagania szczegółowe dla kontrolera sieci WiFi**

W ramach wdrożenia musi zostać dostarczony system pełniący funkcję kontrolera sieci bezprzewodowych, który zarządza centralnie urządzeniami typu Access Point. Kontroler musi być zrealizowany w postaci komercyjnej platformy sprzętowej lub platformy wirtualnej instalowanej na komercyjnych hypervisorach takich jak VMware, KVM. System nie powinien wymagać dodatkowych licencji na liczbę stacji klienckich.

#### **Kontroler musi wspierać następujące funkcje:**

- 1. Wykrywanie punktów dostępowych podpiętych do kontrolowanych segmentów sieci.
- 2. Pełne zarządzanie wszystkimi punktami dostępowymi z możliwością wykonania aktualizacji oprogramowania punktów dostępowych.
- 3. Kontroler musi podchodzić od renomowanego producenta rozwiązań bezprzewodowych ujętego w magicznym kwadracie Gartnera.
- 4. Kontroler musi posiadać możliwość tworzenia klastrów w celu zapewnienia redundancji.
- 5. Kontroler może pracować jako koncentrator VPN (IPSec, SSL) wraz z obsługą tokenów.
- 6. Producent kontrolera musi udostępniać klienta VPN dla urządzeń mobilnych.
- 7. Obsługa protokołów routingu: Statyczny, dynamiczny, policy routing, RIP, OSPF, BGP.
- 8. Zintegrowany serwer DHCP.
- 9. Konfiguracja interfejsów w trybach access i trunk
- 10. Mapowanie SSID do VLAN
- 11. Dynamiczne przypisywanie VLANów.
- 12. Tunelowanie ruchu do urządzeń dostępowych AP.
- 13. Konfiguracja sieci bezprzewodowych w trybach:
	- a. Tunel (komunikacja tunelowana do kontrolera) wraz z funkcją split tunneling.
- b. Local bridge (komunikacja z poszczególnych sieci radiowych mapowana lokalnie z AP do zdefiniowanych VLAN'ów).
- c. Mesh.
- 14. Szyfrowanie komunikacji pomiędzy punktami dostępowymi AP a kontrolerem zarówno dla transmisji kontrolnej jak i ruchu klienckiego.
- 15. Możliwość instalacji i konfiguracji zdalnych AP, podłączonych przez łącza WAN do kontrolera z wykorzystaniem szyfrowania ruchu (minimalnie za pomocą DTLS).
- 16. Podtrzymanie połączeń dla SSID sieci otwartych oraz PSK na wypadek niedostępnośći kontrolera
- 17. Rozgłaszanie na wielu urządzeniach dostępowych AP tej samej nazwy sieci.
- 18. Mapowanie ruchu poszczególnych użytkowników do określonych VLAN'ów w oparciu o parametry zwracane z systemu RADIUS.
- 19. Natowanie ruchu poszczególnych grup użytkowników na różne adresy IP
- 20. Wsparcie dla Fast Roaming (protokoły 802.11k, 802.11v, 802.11r)
- 21. Wsparcie dla Airtime Fairness.
- 22. Priorytetyzację ruchu.
- 23. Mechanizmy przełączania stacji klienckich pomiędzy urządzeniami lub interfejsami radiowymi w celu zapewnienia jak największej efektywności sieci.
- 24. Monitoring stacji klienckich podłączonych do punktów dostępowych z możliwością wyświetlenia parametrów ich pracy, minimum: siła sygnału, SNR, adres IP, przepustowość, nazwa użytkownika (dla wybranych metod uwierzytelnienia).
- 25. Monitoring pracy punktów dostępowych z uwzględnieniem konkretnego radia oraz kanału pracy minimum: status, wykorzystanie, utylizacja.
- 26. Wsparcie dla protokołów: 802.11a, 802.11b, 802.11d, 802.11e, 802.11g, 802.11h, 802.11i, 802.11n, 802.1x, 802.11ac, 802.3az, 802.3ad
- 27. Wsparcie dla protokołów uwierzytelniających: EAP-TLS, EAP-TTLS/MSCHAPv2, EAPv0/EAP-MSCHAPv2, PEAPv1/EAP-GTC EAP-SIM, EAP-AKA, EAP-FAST
- 28. Wsparcie dla M-PSK (Multiple PSK) obsługa wielu kluczy w obrębie jednego SSID.
- 29. Wsparcie dla WPA3.
- 30. Wewnętrzna baza, RADIUS, LDAP, TACACS+
- 31. Wsparcie dla zewnętrznych serwerów uwierzytelniających Microsoft Active Directory, Microsoft IAS RADIUS server, Cisco ACS Server, Free RADIUS , Interlink RADIUS server, Steel Belted Radius
- 32. Wbudowany Captive Portal:
	- a. Uwierzytelnienie w wewnętrznej lub zewnętrznej bazie użytkowników
	- b. W pełni konfigurowalny wygląd, grafiki, język strony powitalnej
	- c. Strona powitalna z akceptacją regulaminu
	- d. Wiele stron powitalnych per SSID
	- e. Przekierowanie do zewnętrznego captive portal'u
	- f. Przekierowanie do wybranej strony po uwierzytelnieniu
	- g. Kolektor adresów email
	- h. Strefa dozwolona
- 33. Zintegrowany panel sponsora:
	- a. Konfigurowalny czas wygaśnięcia kont gościnnych
- b. Konfigurowalny czas rozpoczęcia działania kont gościnnych
- c. Konfiguracja wielu kont na raz
- d. Integracja z zewnętrznymi platformami typu self-service
- 34. Wbudowane mapy lokalizacji punktów dostępowych pozwalające na naniesienie punktów dostępowych na plan piętra oraz wyświetlenie parametrów ich pracy (status urządzenia, zużycie CPU oraz pamięci, stan interfejsów radiowych) - jeżeli niedostępne z poziomu kontrolera, należy zapewnić system centralnego zarządzania gwarantujący identyczną funkcjonalność.
- 35. Zarządzanie urządzeniem poprzez HTTPS, SSH, Telnet, konsola, SNMP (V1 & V2).

# **Kontroler musi wspierać posiadać wbudowane mechanizmy wykrywania i raportowania ataków na sieć bezprzewodową, takich jak:**

- 1. Asleap Attack
- 2. Association Frame Flooding
- 3. Authentication Frame Flooding
- 4. Broadcasting De-authentication
- 5. EAPOL Packet Flooding
- 6. Invalid MAC OUI
- 7. Null SSID Probe Response
- 8. Spoofed De-authentication
- 9. Weak WEP IV Detection
- 10. Wireless Bridge

Dodatkowo, kontroler musi wykonywać skanowanie otoczenia w celu wykrycia obcych AP (tzw. Rouge AP) podpiętych do sieci z możliwością zakłócania ich pracy w celu eliminowania potencjalnych punktów wycieku informacji.

### **Skalowanie rozwiązania:**

- 1. Maksymalna liczba zarządzanych AP 128
- 2. Maksymalna liczba zarządzanych AP w trybie tunel 64
- 3. Maksymalna liczba profili SSID 128
- 4. Licencje jeżeli wymaga tego model licencjonowania producenta, to konieczne jest dostarczenie wraz z urządzeniem licencji umożliwiającej obsługę maksymalnej liczby AP jaka została określona dla danego modelu urządzenia/maszyny wirtualnej.

### **Wymagania dotyczące Access Point – 5szt.**

Urządzenie musi być tzw. cienkim punktem dostępowym zarządzanym z poziomu kontrolera sieci bezprzewodowej.

- 1. Obudowa urządzenia musi umożliwiać montaż na suficie lub ścianie wewnątrz budynku i zapewniać prawidłową pracę urządzenia w następujących warunkach klimatycznych:
	- a. Temperatura -20–45°C,
- b. Wilgotność 5–90%.
- 2. Urządzenie musi być dostarczone z elementami mocującymi. Obudowa musi być fabrycznie przystosowana do zastosowania linki zabezpieczającej przed kradzieżą i być wyposażona w złącze typu Kensington.
- 3. Urządzenie musi być wyposażone w dwa niezależne moduły radiowe pracujące w podanych poniżej pasmach i obsługiwać następujące standardy:
	- a. 2.4 GHz 802.11b/g/n,
	- b. 5 GHz 802.11a/n/ac,
- 4. Urządzenie musi pozwalać na jednoczesne rozgłaszanie co najmniej 16 SSID.
- 5. Interfejs Ethernet w standardzie 10/100/1000 Base-TX,
- 6. Urządzenie powinno być zasilane poprzez interfejs RJ45 w standardzie 802.3af lub zewnętrzny zasilacz.
- 7. Punkt dostępowy musi umożliwiać następujące tryby przesyłania danych:
	- a. Tunnel,
	- b. Bridge,
	- c. Mesh.
- 8. Wsparcie dla QoS: 802.11e, konfigurowalne polityki QoS per użytkownik/aplikacja.
	- a. Wsparcie dla poniższych metod uwierzytelnienia: WEP, WPA-PSK, WPA-TKIP, WPA2-AES, WPA3, Web Captive Portal, MAC blacklist & whitelist, 802.11i, 802.1X (EAP-TLS, EAP-TTLS/MSCHAPv2, PEAP, EAP-FAST, EAP-SIM, EAP-AKA).
- 9. Interfejs radiowy urządzenia powinien wspierać następujące funkcje:
	- a. MIMO 2x2,
	- b. Transmit Beam Forming (TxBF),
	- c. Maksymalna przepustowość dla poszczególnych modułów radiowych:
		- i. 400 Mbps;
		- ii. 867 Mbps;
	- d. Wymagana moc nadawania:
		- i. min. 23 dBm dla pasma 2.4GHz z możliwością zmiany co 1dBm;
		- ii. min. 23 dBm dla pasma 5GHz z możliwością zmiany co 1dBm;
	- e. Wsparcie dla 802.11n 20/40Mhz HT,
	- f. Wsparcie dla kanału 80 MHz dla 802.11ac,
	- g. Anteny 4 wbudowane dla nadajników standardu 802.11 o zysku min. 4dBi dla pasma 2.4GHz, 5dBi dla pasma 5GHz.
	- h. Nieużywany moduł radiowy może zostać wyłączony programowo w celu obniżenia poboru mocy,
	- i. Maksymalna deklarowana liczba klientów per moduł radiowy 512.
- 10. Funkcje interfejsu radiowego:
	- a. Skaner częstotliwości 2.4 oraz 5 GHz,
	- b. Skanowanie w tle podczas obsługi klientów na pasmach 2.4 oraz 5 GHz,
	- c. Skaner częstotliwości 2.4 oraz 5GHz w trybie dedykowanego monitora,
- 11. Funkcje dodatkowe:
	- a. Low-Density Parity Check (LDPC) Encoding,
	- b. Maximum Likelihood Demodulation (MLD),
	- c. Maximum Ratio Combining (MRC),
	- d. A-MPDU and A-MSDU Packet Aggregation,
	- e. MIMO Power Save,
- f. Short Guard Interval,
- g. WME Multimedia Extensions.
- 12. Punkt dostępowy musi być certyfikowanym urządzeniem WiFi Alliance: WiFi certified IEEE Std 802.11a/b/g/n (ac) oraz posiadać certyfikację DFS.
- 13. Urządzenie musi mieć zapewnioną dożywotnią ograniczoną gwarancję producenta, tj. do 5 lat od zaprzestania produkcji oraz być objęte serwisem gwarancyjnym producenta

#### 3.3. Dostawa i wdrożenie sprzętu serwerowego z oprogramowaniem

- 1. W ramach realizacji zamówienia należy dostarczyć następujący sprzęt:
	- a. Szafa RACK z wyposażeniem 1szt
	- b. Serwery wirtualizacyjne (szt. 3)
	- c. Macierz dyskowa (szt. 1)
	- d. Biblioteka Taśmowa
	- e. Rozbudowa istniejących serwerów NAS o moduły światłowodowe i karty 10Gb/s tak aby każdy z nich posiadał co najmniej 2 porty 10gb ethernet
	- f. Rozbudowa istniejącego serwera RACK Dell PowerEdge R730 o kontroler zewnętrzny SAS
	- g. Oprogramowanie
		- i. Platforma Wirtualizacyjna
		- ii. Oprogramowanie serwera bazodanowego wraz z licencjami dostępowymi CAL
		- iii. Serwerowe systemy operacyjne wraz z licencjami dostępowymi CAL i RDS CAL
		- iv. Oprogramowanie Monitoringu urządzeń sieciowych
		- v. Oprogramowanie do Backupu
		- vi. Oprogramowanie VMS (dołączone do kamer)

#### **3.5. Usługi Instalacji, konfiguracji i migracji**

- 1. W ramach realizacji przedmiotu umowy należy wykonać następujące usługi/prace:
	- Wymiana Szafy RACK TELCO oznaczona jako Szafa B wraz z patchpanelami (agregującej około 450 linii sieciowych oraz połączeń telefonicznych)
	- Demontaż istniejącej szafy RACK oznaczonej jako szafa A
	- Instalacja Nowej Szafy RACK wraz z PDU
	- Instalacja dostarczonych urządzeń sieciowych w szafie B
		- Sieć SAN musi posiadać dwa niezależne switche niepołączone ze sobą do sieci LAN
- Sieć LAN musi posiadać 11 switchy połączonych w stos z minimalną przepustowością między członkami stosu 40gb/s
- W serwerowni musi być zainstalowanych 6szt. switchy dla sieci LAN
- W PPD parter musi być zainstalowany 1szt. switch sieci LAN
- W PPD WGKiK muszą być zainstalowane 4szt. switche sieci LAN
- Instalacja dostarczonych urządzeń serwerowych w nowo instalowanej szafie A
	- **•** Serwery muszą być podłączone do sieci LAN za pomocą redundantnych interfejsów min 10Gb/s
	- Serwery muszą być podłączone do sieci SAN za pomocą redundantnych interfejsów min. 10Gb/s
	- Serwery musza posiadać redundantne zasilanie
- Instalacja i konfiguracja dostarczonej macierzy dyskowej w nowo instalowanej szafie A
- Kontrolery macierzy muszą być podłączone wszystkimi dostępnymi portami redundantnie do przełączników SAN
- Przeniesienie serwerów RACK z lokalizacji Kresowa do lokalizacji głównej i montaż w nowej szafie A
- Instalacja serwera z demontowanej starej szafy A do Nowej szafy A
- Instalacja środowiska wirtualizacyjnego (klaster produkcyjny)
- Aktualizacja obecnych hypervizorów w serwerach przeniesionych
- Instalacja nowych kontrolerów domeny w wersji min. Windows Server 2019 na nowym środowisku serwerowym – 2szt
- Podniesienie wersji domeny do dostarczanej wersji.
- Migracja usług ze starych serwerów produkcyjnych do nowych wersji systemów operacyjnych oraz migracja na klaster produkcyjny (macierz dyskową)
- Reinstalacja systemu wirtualizacyjnego na obecnych serwerach produkcyjnych i stworzenie nowego klastra zapasowego
- Rozbudowa istniejących serwerów o odpowiednie karty HBA/NIC do podłączenia do nowo instalowanej macierzy dyskowej
- Migracja zewnętrznych krytycznych usług geodezyjnych na nowe łącza internetowe Zapewnione przez Zamawiającego
- Migracja pojedynczego urządzenia firewall do klastra produkcyjnego
- Rekonfiguracja urządzenia firewall zgodnie z najlepszymi praktykami do pracy z łączami pochodzącymi od dwóch niezależnych dostawców ISP
- Uruchomienie kontrolera sieci WiFi oraz podłączenie do niego nowo zainstalowanych AP
- Instalacja sprzętu sieciowego w szafie w PPD znajdującym się skrzydle geodezyjnym budynku
- Połączenie switchy sieci LAN zainstalowanych w serwerowni w PPD oraz w skrzydle geodezyjnym w jeden stack za pomocą portów min 40gb/s
- Migracja danych z dwóch serwerów NAS QNAP na klaster produkcyjny (zasób macierzy dyskowej)
- Instalacja urządzeń QNAP w szafie w skrzydle geodezyjnym
- Aktualizacja i w razie konieczności ponowna konfiguracja serwerów NAS QNAP
- Utworzenie z urządzeń QNAP samoreplikującego się środowiska backupowego w
- Instalacja Oprogramowania Backupowego wraz z konfiguracją na klastrach produkcyjnym i backupowym - Usługi wdrożeniowe:
	- Analiza środowiska lokalizacji głównej serwerowni oraz lokalizacji zapasowej i przygotowanie projektu technicznego po konsultacjach z Zamawiającym.
	- Dostawa, instalacja, aktualizacja oprogramowania systemu wykonywania kopii zapasowych, monitorowania i analizowania monitorowania , konfiguracja całego środowiska zapewniająca poprawną pracę wszystkich elementów systemu infrastruktury uwzględniając wymagania Zamawiającego - i najlepsze praktyki i zalecenia producenta oprogramowania, a dokładnie:
		- Instalacja serwera systemu kopii zapasowych
		- Instalacja bazy danych systemu kopii zapasowych
		- konfiguracja dostępu do platform wirtualizacyjnych Zamawiającego
		- konfiguracja repozytorium przechowywania kopii zapasowych udostępniona na urządzeniu QNAP posiadanym przez Zamawiającego
		- konfiguracja zadań backupowych obejmująca do 20 wirtualnych maszyn zarówno VMware vSphere jak i Hyper-V,
		- Instalacja i konfiguracja środowiska analitycznego i monitorującego działanie systemu wykonywania kopii bezpieczeństwa
		- przeprowadzenie pełnego backupu wszystkich maszyn wirtualnych i fizycznych
- dokonanie analizy działania całej infrastruktury backcupowej we wszystkich lokalizacjach
- w przypadku stwierdzenia możliwości wprowadzenia optymalizacji zadań wdrożenie ich
- strojenie wydajnościowe rozwiązania

Przygotowanie dokumentacji powykonawczej dokumentującej strukturę systemu, wszystkie kluczowe elementy, zawierającej schemat tworzenia zadań backupowych jak i procedurę ich testowania i odtwarzania produkcyjnego systemu z kopii zapasowej

- Instalacja i konfiguracja oprogramowania do zarządzania systemami serwerowymi oraz urządzeniami sieciowymi
- Wykonawca wdroży system kontroli dostępu do sieci LAN i WLAN za pomocą protokołu 802.1x wraz z integracją z Active Directory (konfiguracja przygotowana dla minimum 200 urządzeń)
- Wykonawca musi wykonać podział sieci na segmenty minimalnie:
	- VLAN Urząd Data
	- **■** VLAN Urząd VOICE
	- **■** VLAN WGKiK
	- VLAN Management
	- VLAN Wifi Urząd
	- VLAN Wifi Goście
	- VLAN CCTV
- Wykonanie testów działania zrekonfigurowanej sieci LAN
- Wykonanie testów działania zrekonfigurwanych usług WAN
- Przeprowadzenie szkolenia autorskiego dla wyznaczonych pracowników Referatu Informatyki wskazanych przez Zamawiającego. Szkolenie musi prezentować pełen zakres prac, rozwiązań ich budowy, architektury przyjętego rozwiązania, wykorzystanych procedur. Szkolenie w wymiarze minimum 20 godzin.
- Wykonanie i dostarczenie dokumentacji technicznej powykonawczej

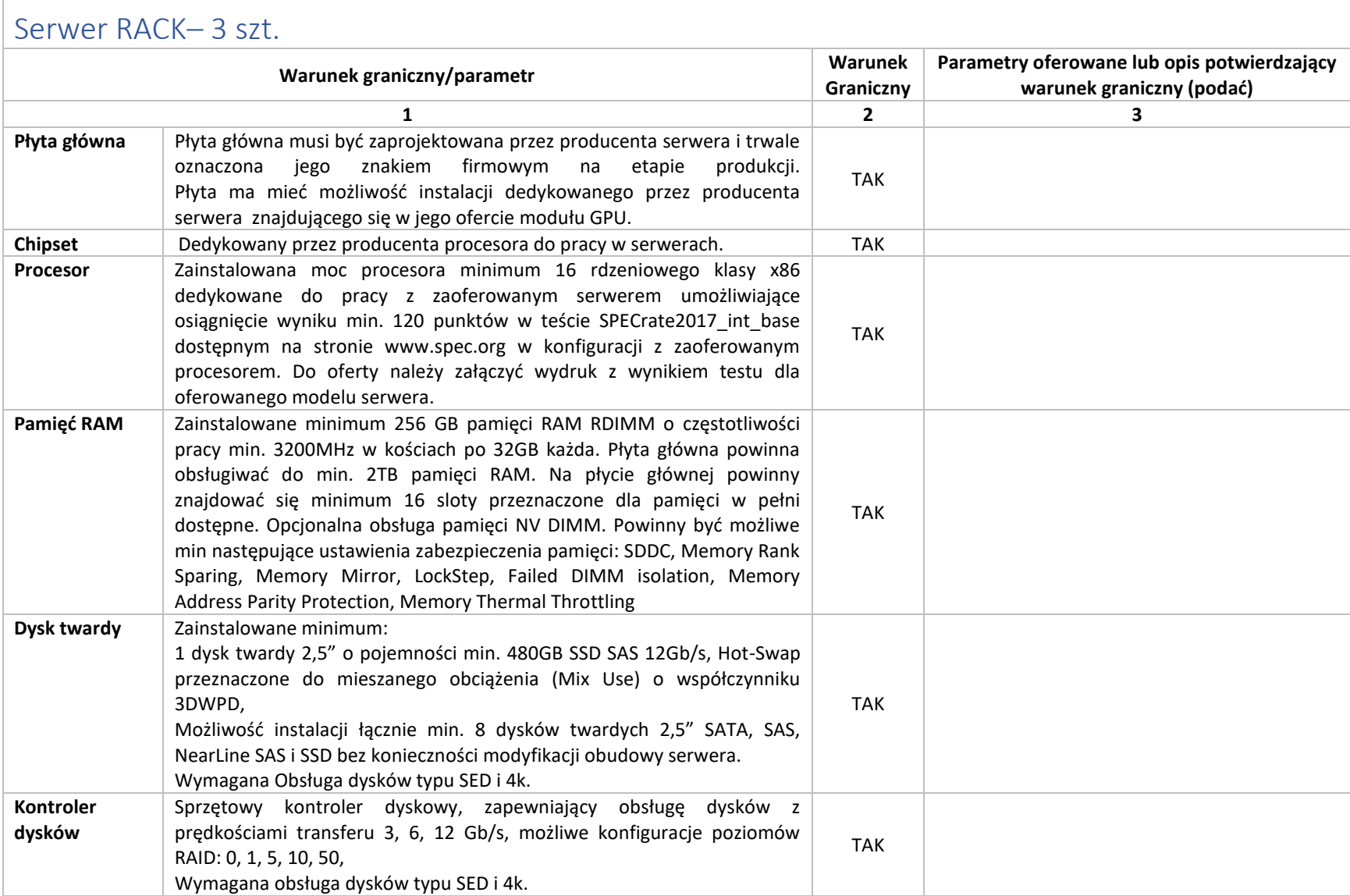

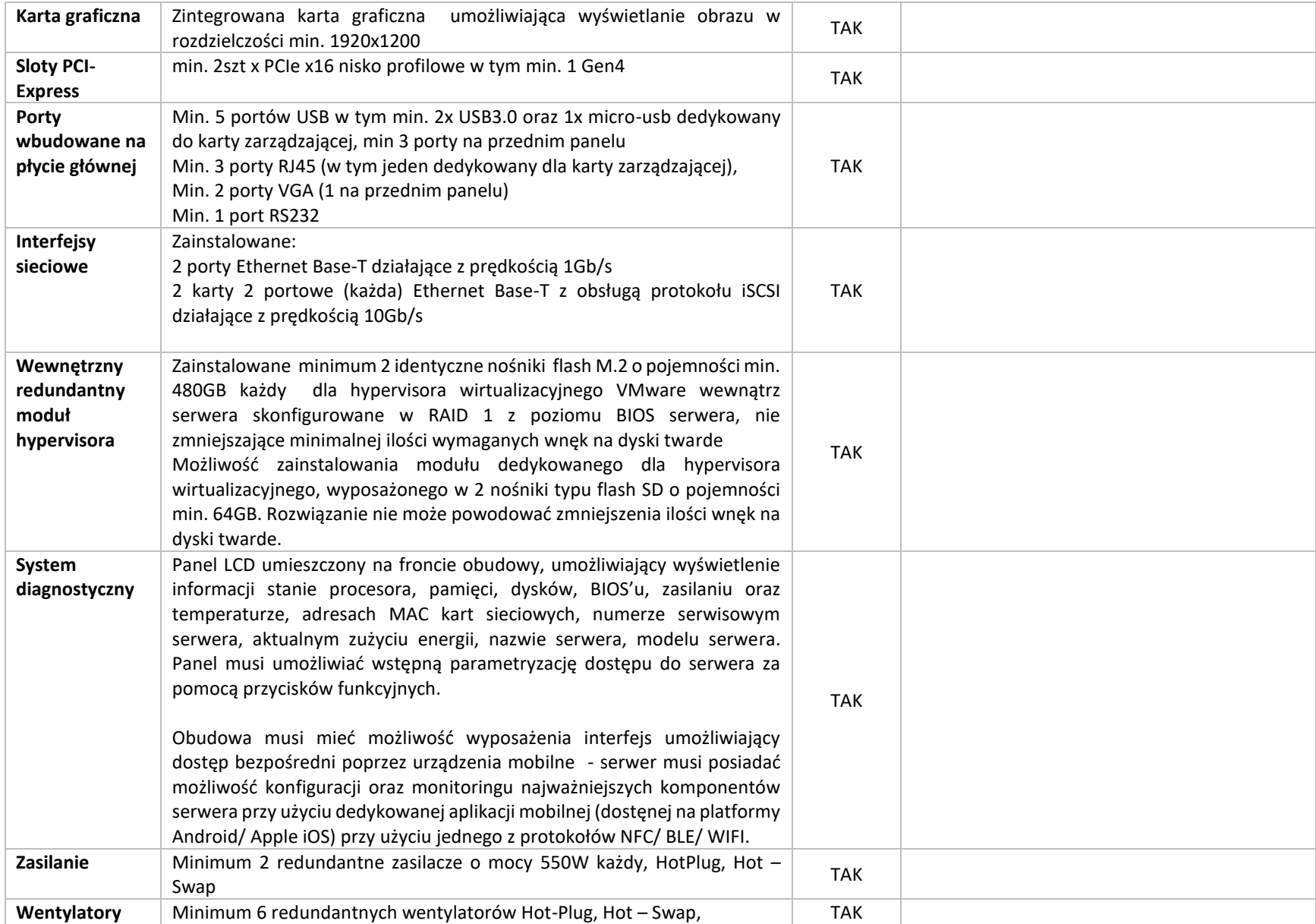

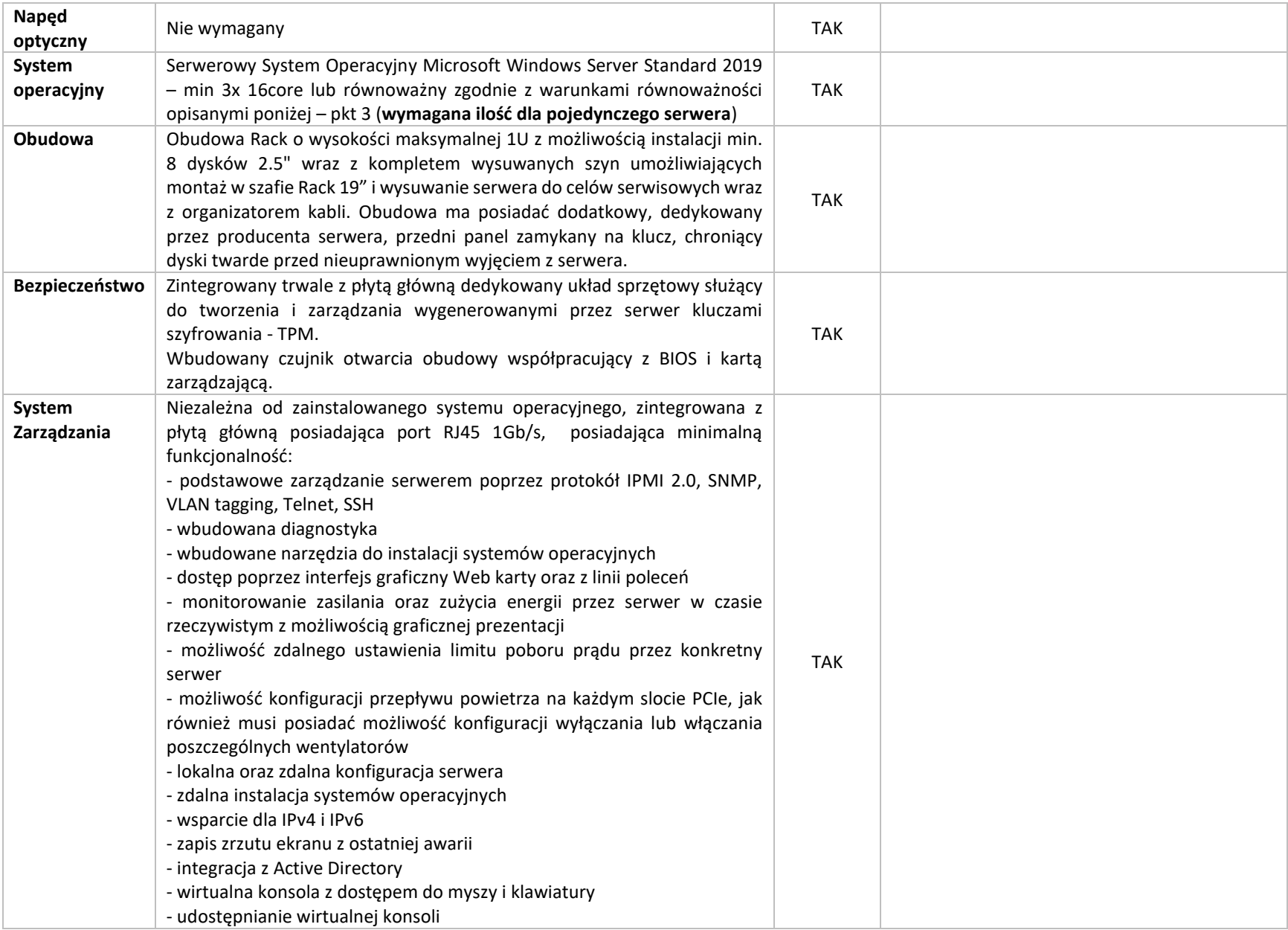

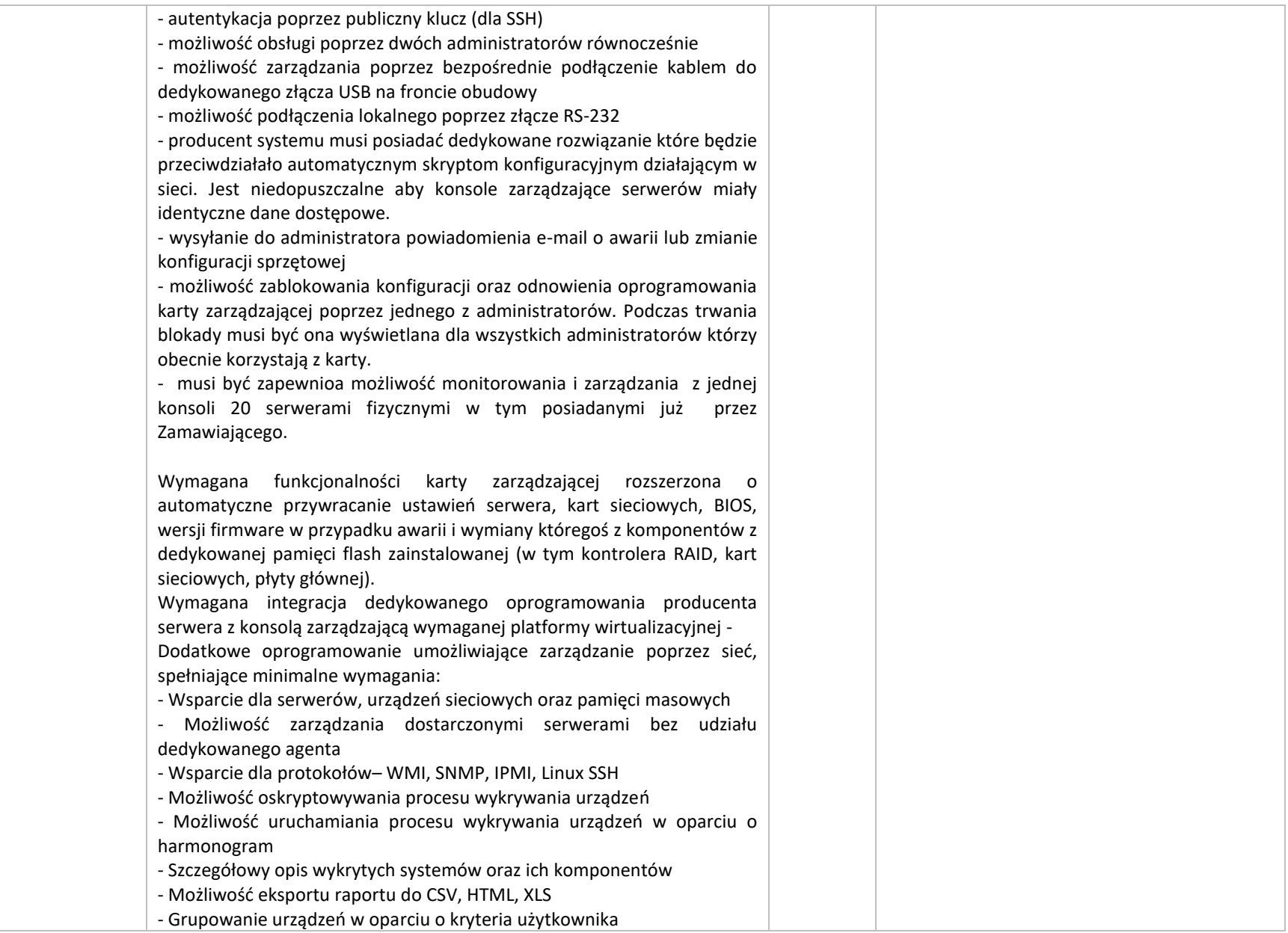

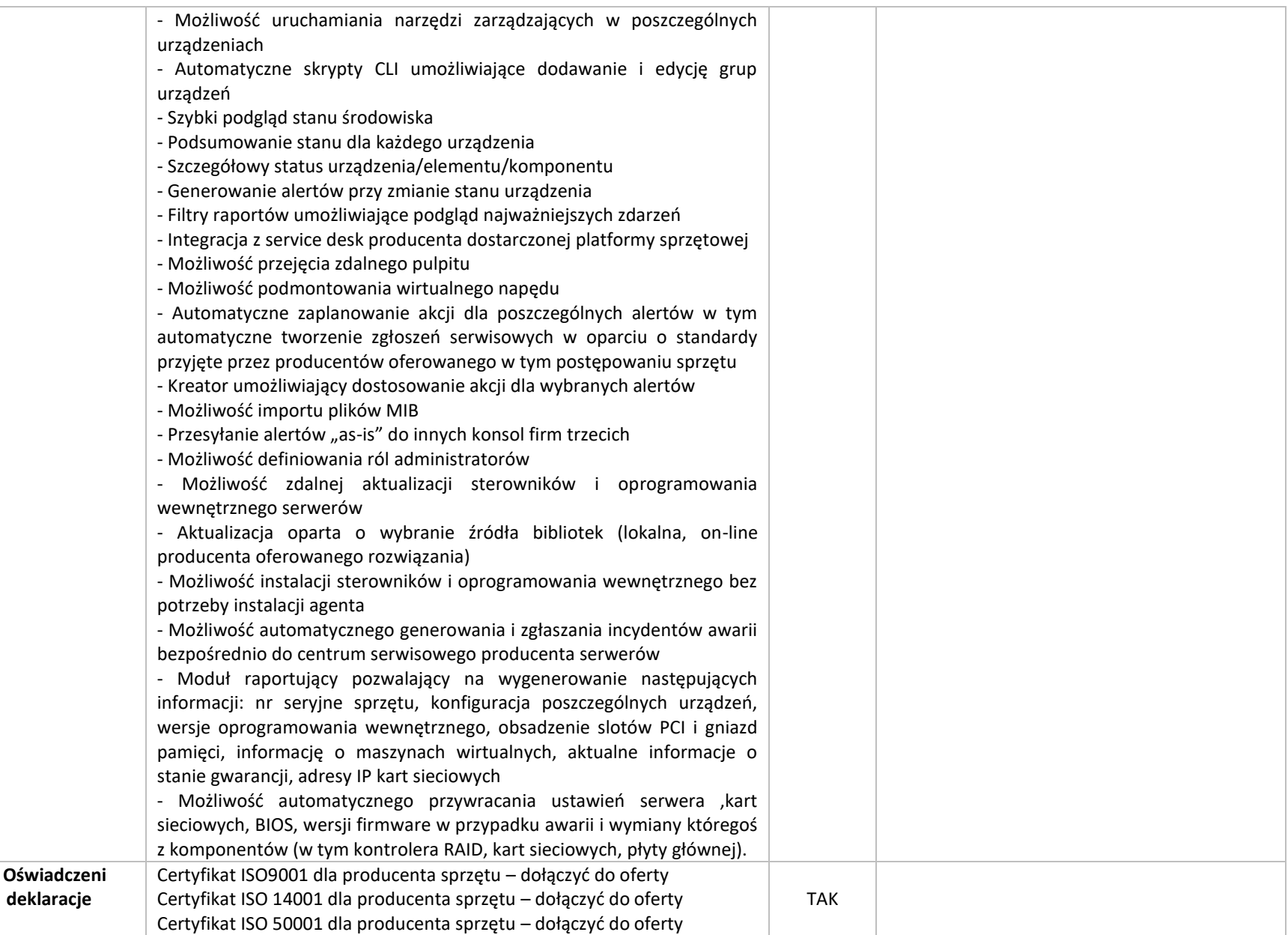

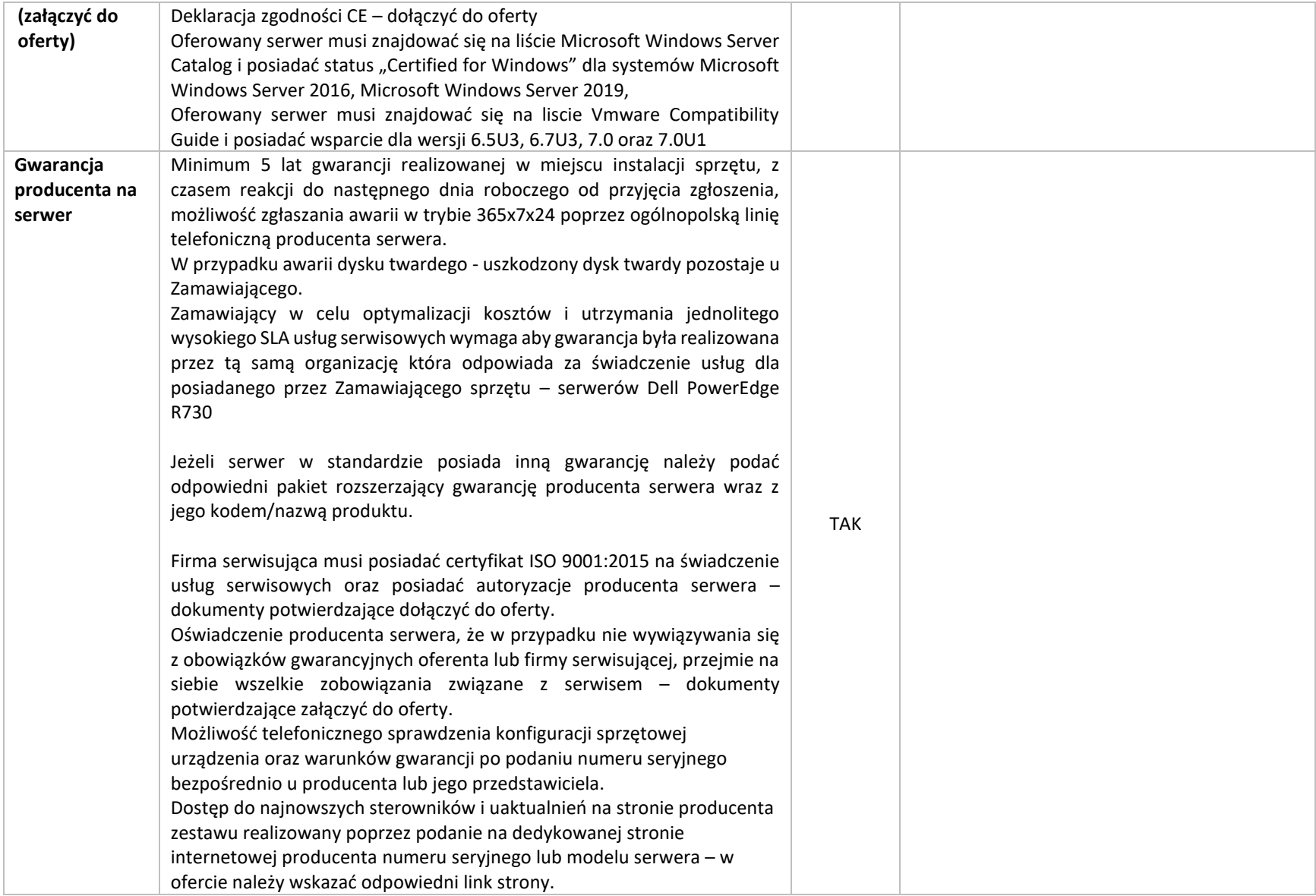

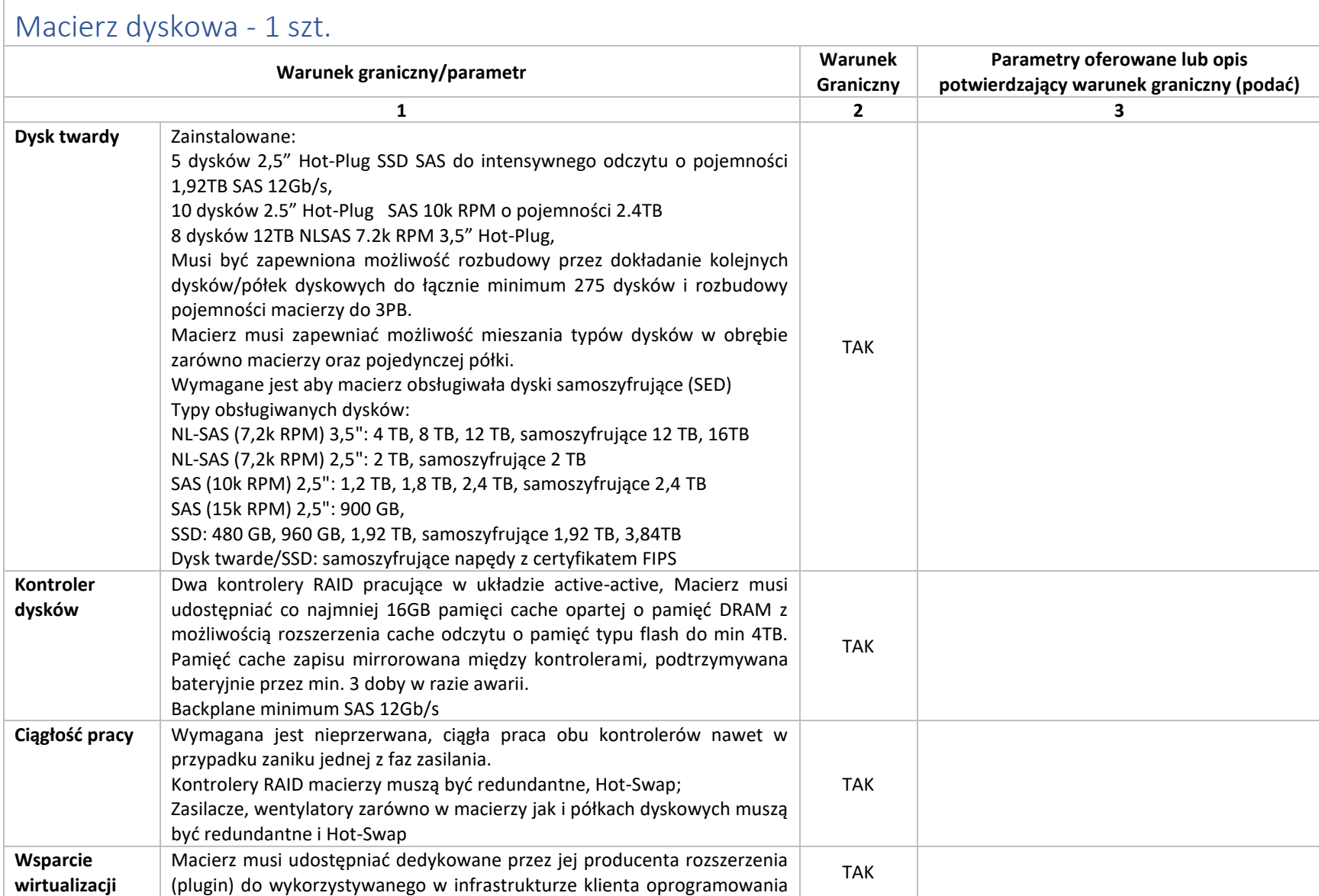

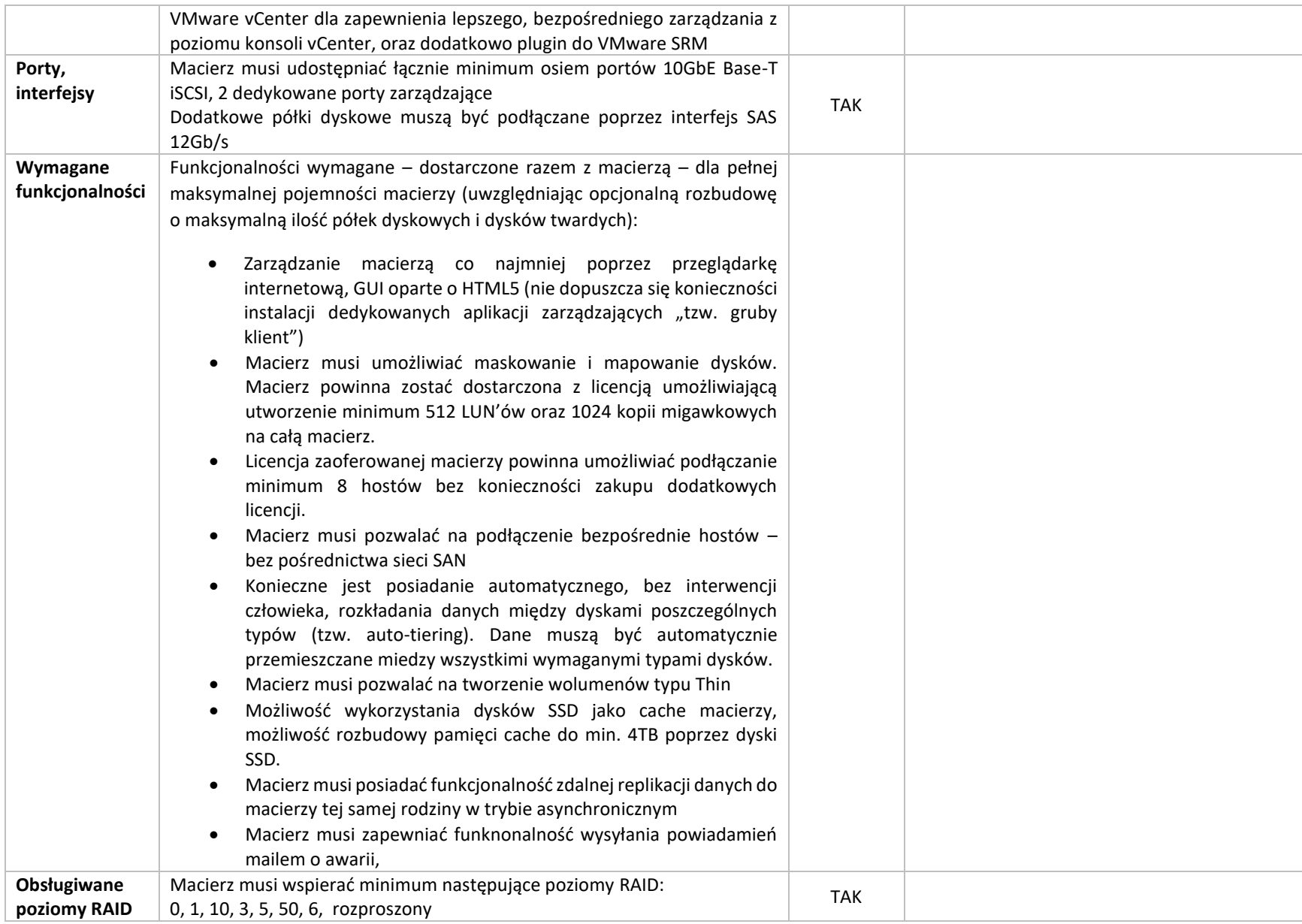

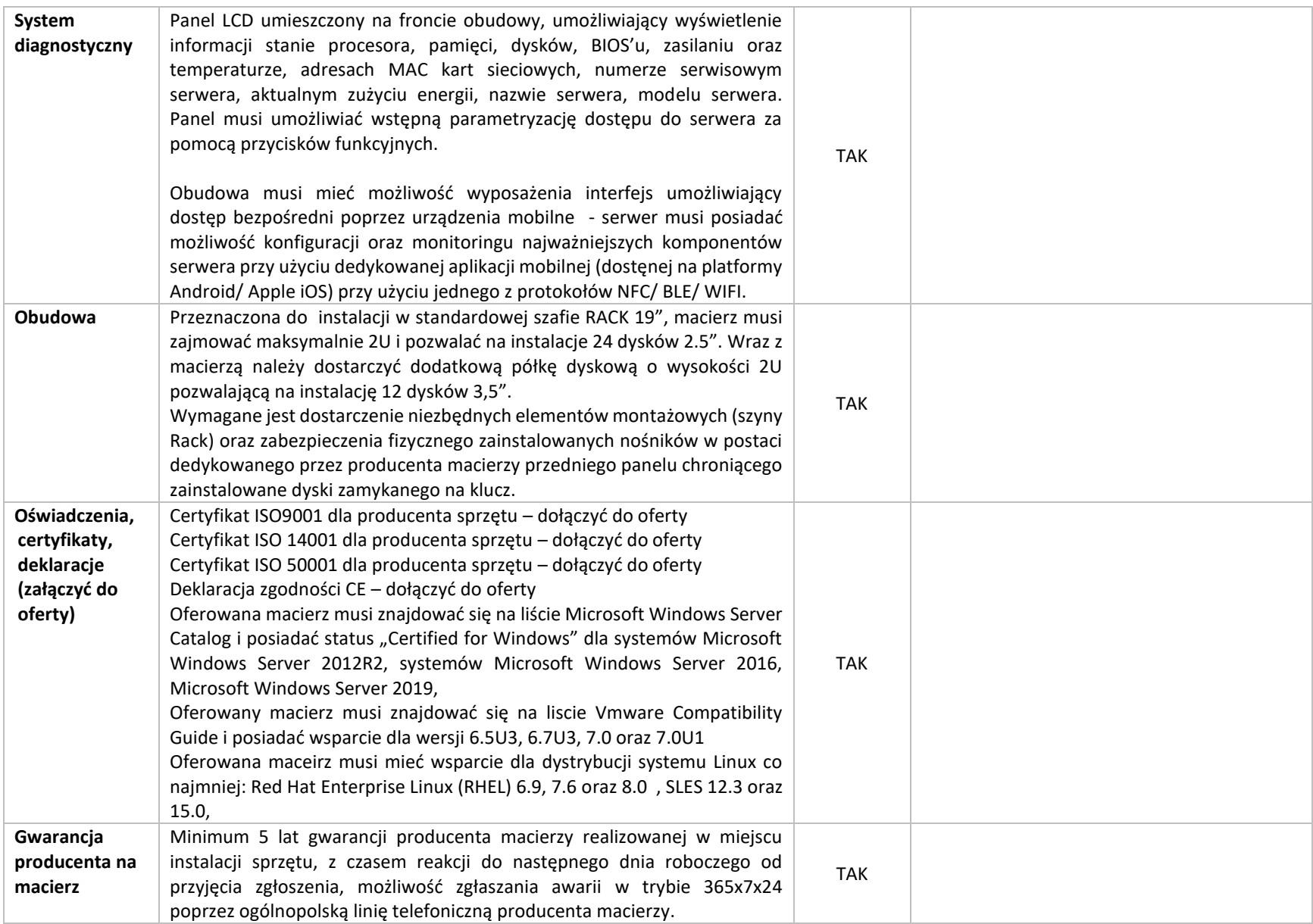

W przypadku awarii dysku twardego - uszkodzony dysk twardy pozostaje u Zamawiającego.

Wszystkie naprawy gwarancyjne powinny być możliwe na miejscu.

Dostawca ponosi koszty napraw gwarancyjnych, włączając w to koszt części i ich transportu

Zamawiający w celu optymalizacji kosztów i utrzymania jednolitego wysokiego SLA usług serwisowych wymaga aby gwarancja była realizowana przez tą samą organizację która odpowiada za świadczenie usług dla posiadanego przez Zamawiającego sprzętu – serwerów Dell PowerEdge R730

Jeżeli w standardzie macierz posiada inną gwarancję niż wymagana należy w ofercie podać odpowiedni pakiet rozszerzający gwarancję producenta wraz z jego kodem/nazwą produktu pozwalający zweryfikować zgodność z wymaganiem.

Firma serwisująca musi posiadać certyfikat ISO 9001:2015 na świadczenie usług serwisowych oraz posiadać autoryzacje producenta serwera – dokumenty potwierdzające dołączyć do oferty.

Wymagane dołączenie do oferty oświadczenia Producenta potwierdzając, że serwis urządzenia będzie realizowany bezpośrednio przez Producenta i/lub we współpracy z Autoryzowanym Partnerem Serwisowym Producenta. A w przypadku nie wywiązywania się z obowiązków gwarancyjnych oferenta lub firmy serwisującej Producent przejmie na siebie wszelkie zobowiązania związane z serwisem. – dokumenty potwierdzające załączyć do oferty.

Musi istnieć możliwość sprawdzenia statusu gwarancji poprzez stronę producenta podając unikatowy numer seryjny urządzenia, oraz pobieranie uaktualnień mikrokodu oraz sterowników nawet w przypadku wygaśnięcia gwarancji macierzy. W ofercie wymagane jest wskazanie odpowiedniego linku do strony internetowej producenta macierzy

Możliwość telefonicznego sprawdzenia konfiguracji sprzętowej urządzenia oraz warunków gwarancji po podaniu numeru seryjnego bezpośrednio u producenta lub jego przedstawiciela.

Dostęp na stronie producenta do najnowszych uaktualnień mikrokodu oraz sterowników nawet w przypadku wygaśnięcia gwarancji macierzy. W

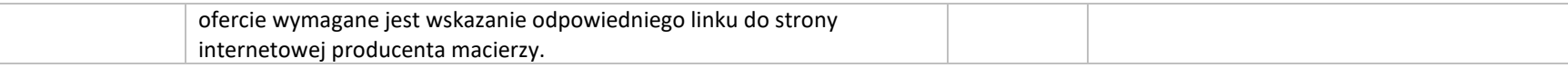

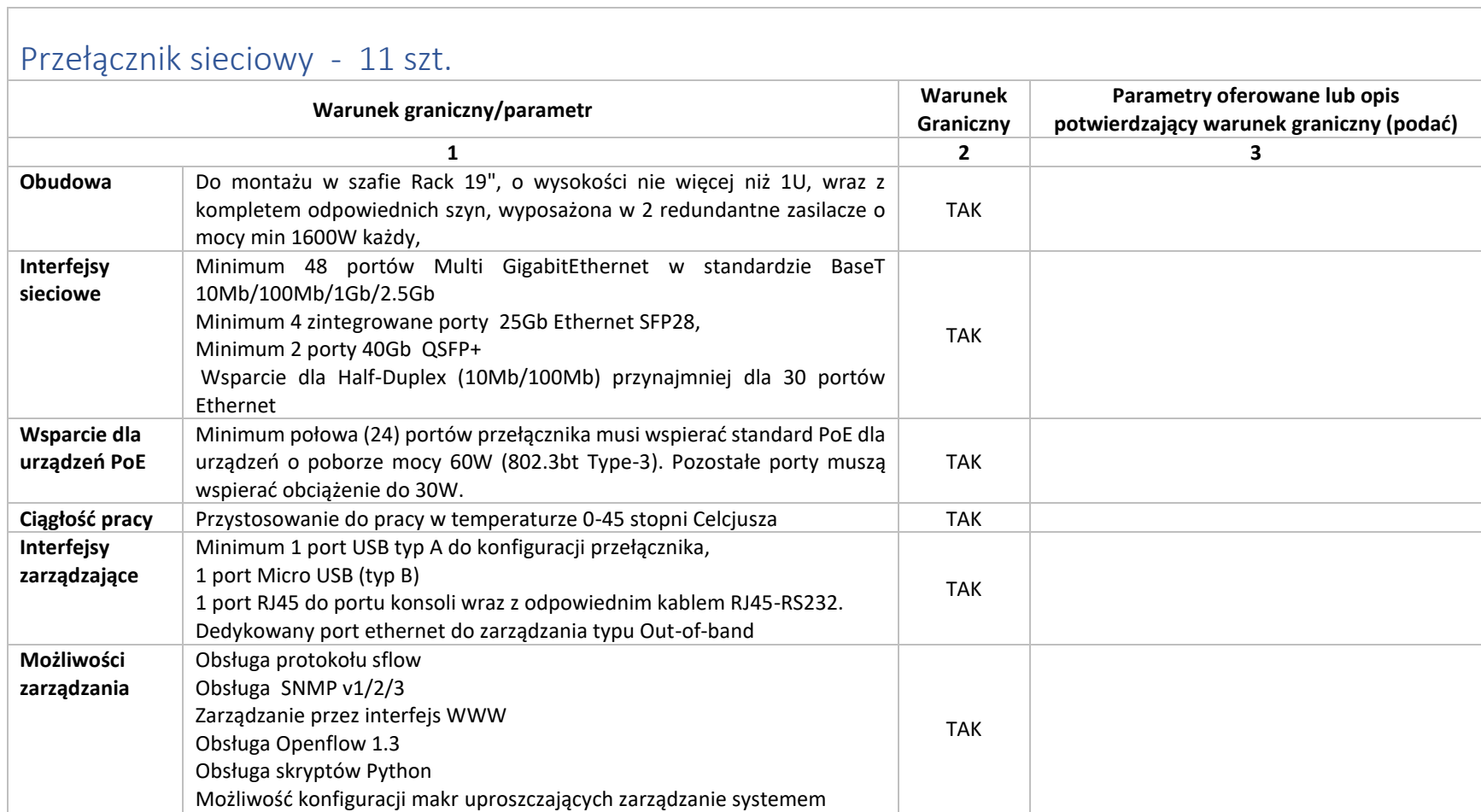

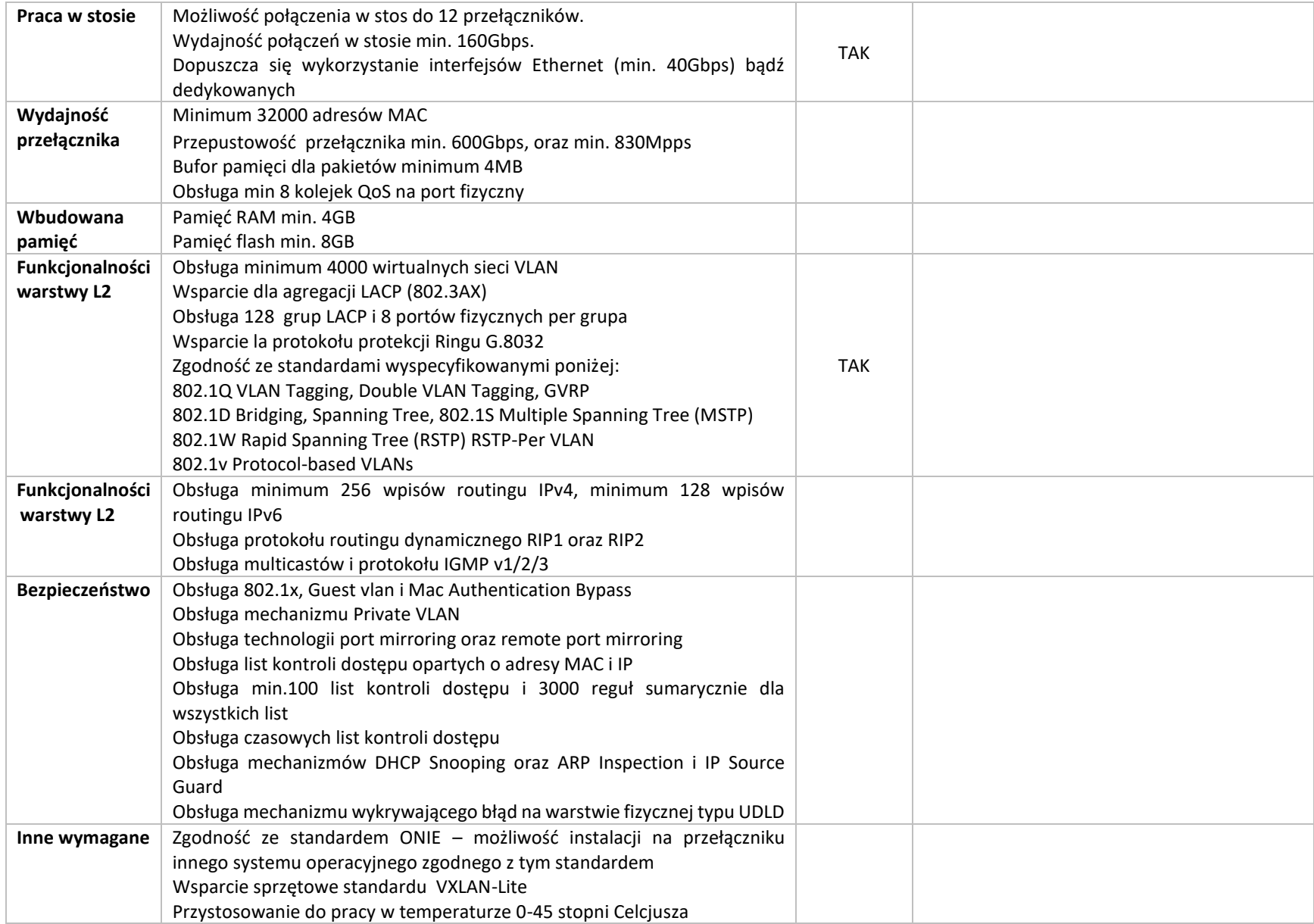

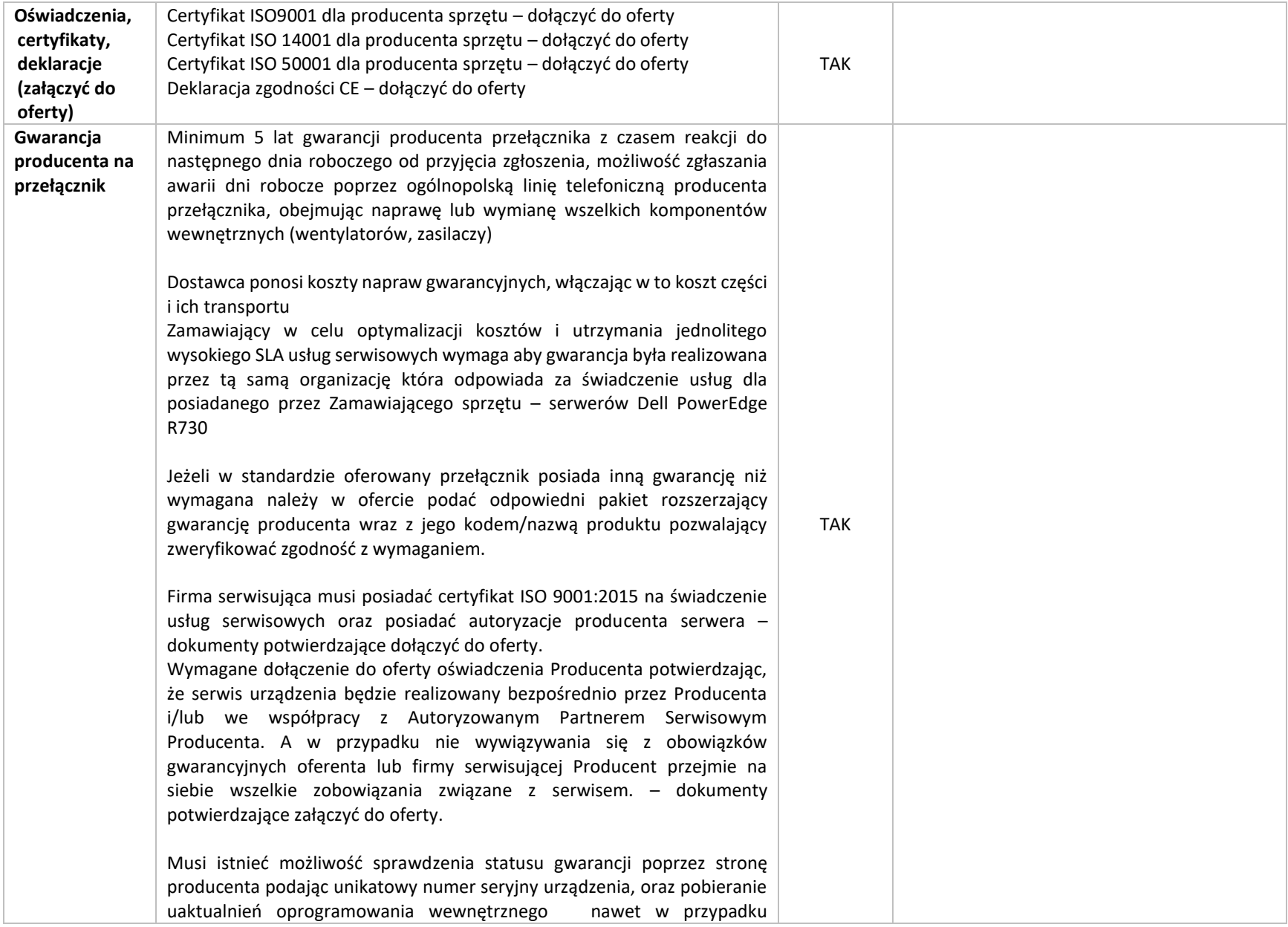

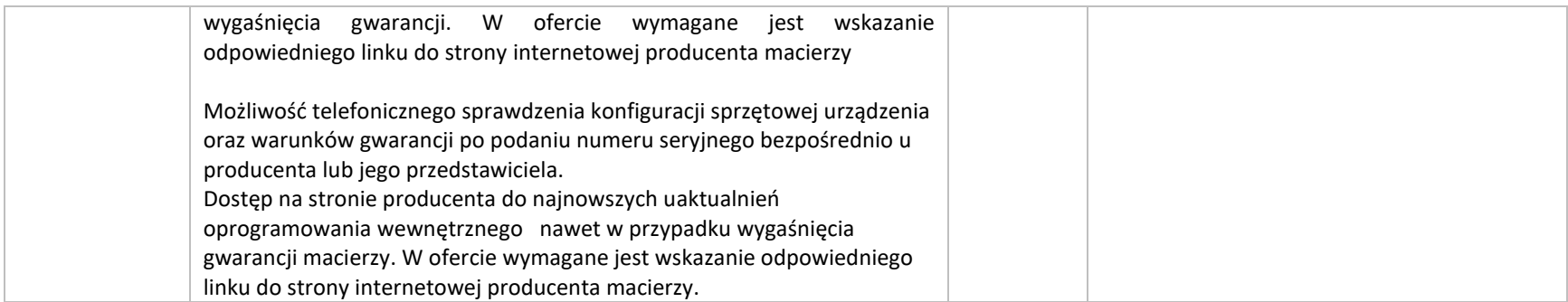

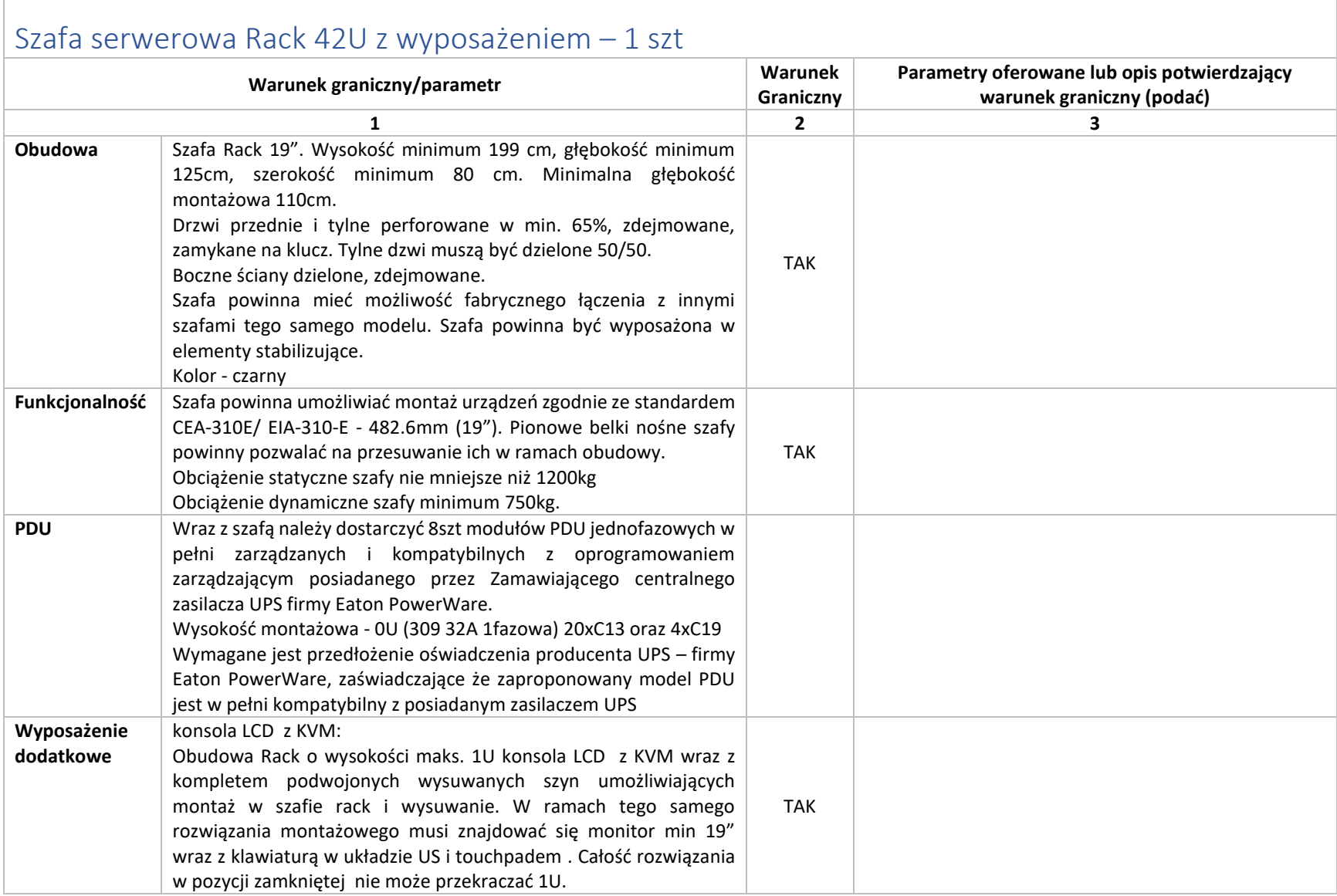

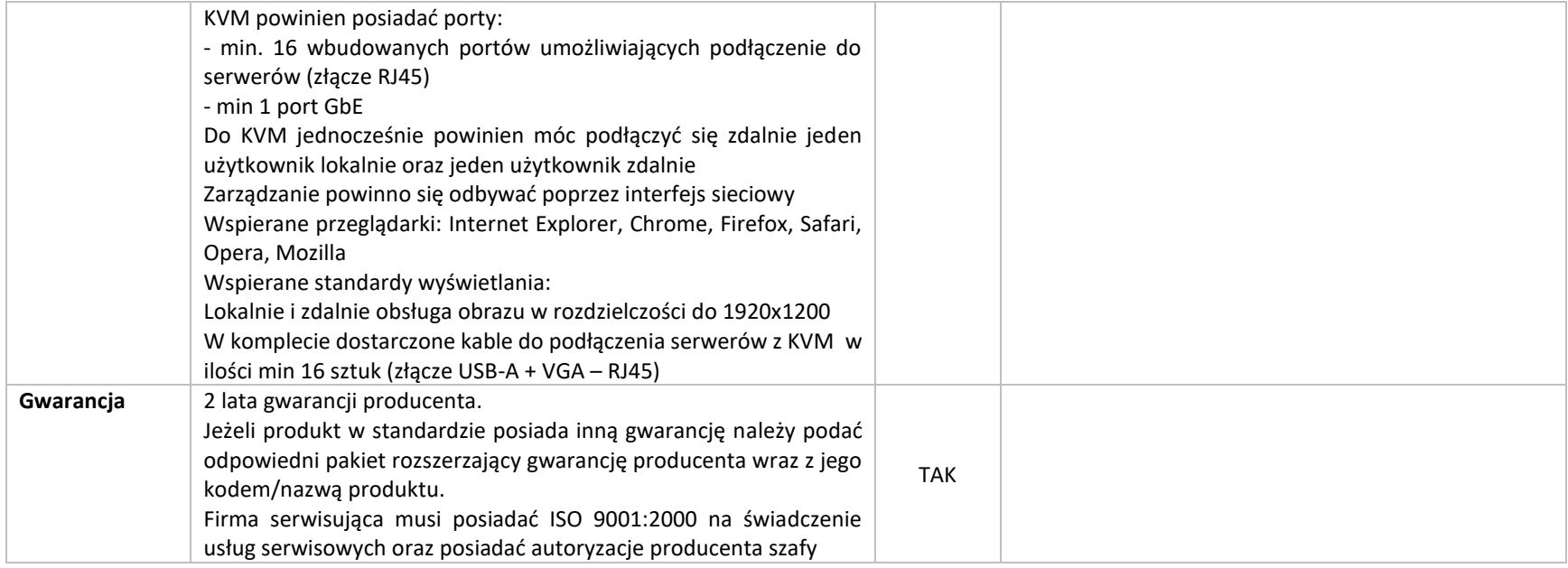

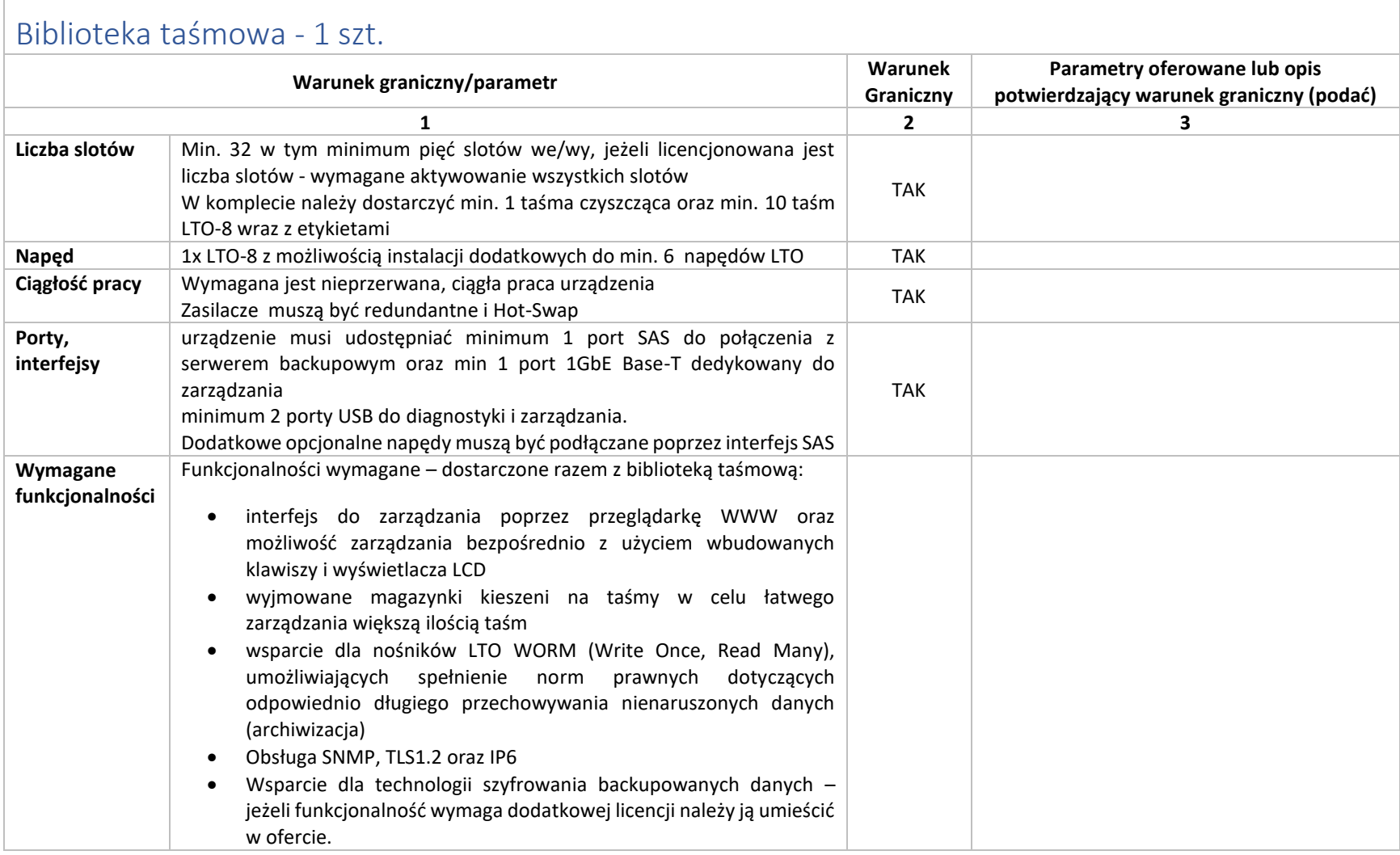

Г

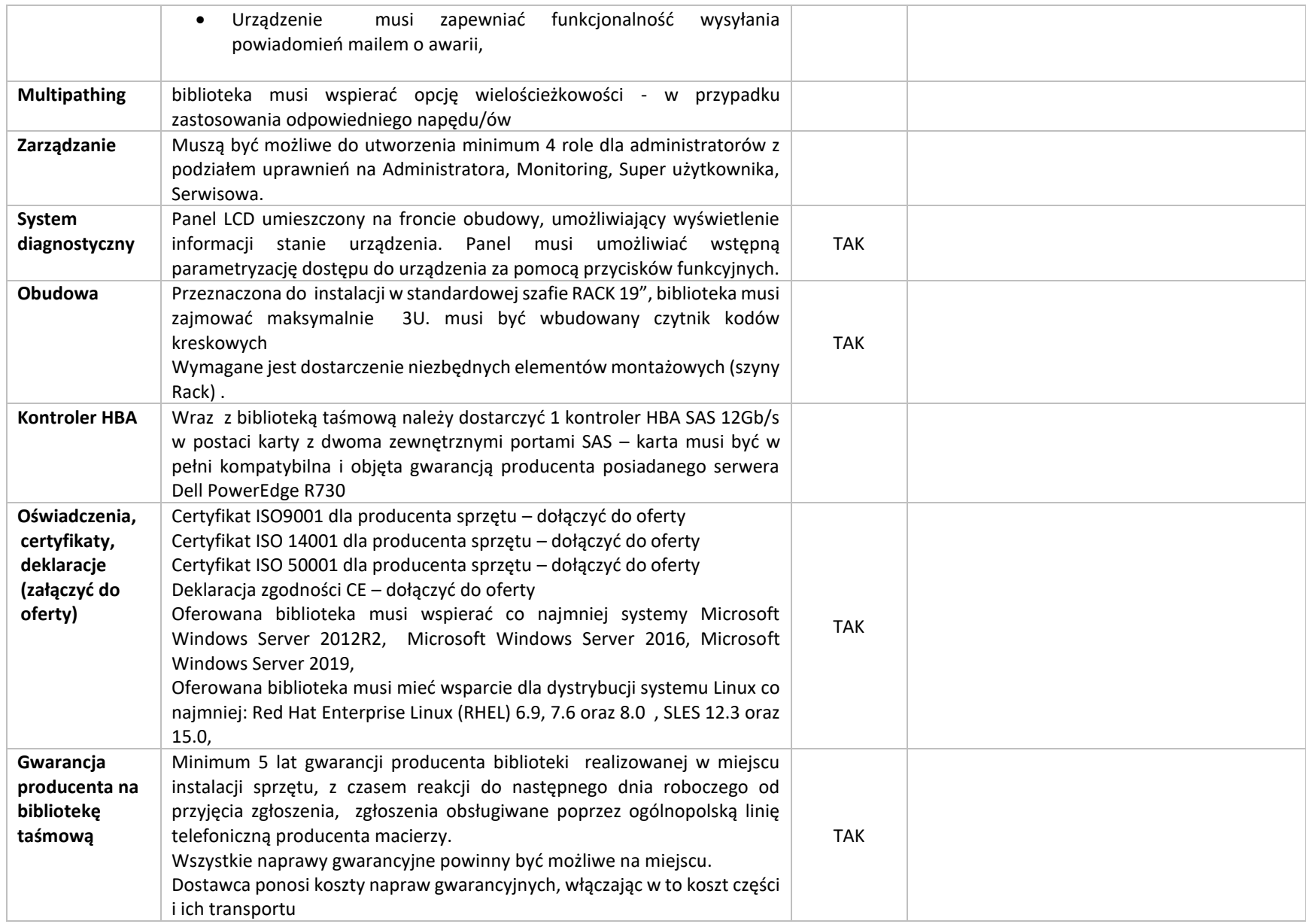

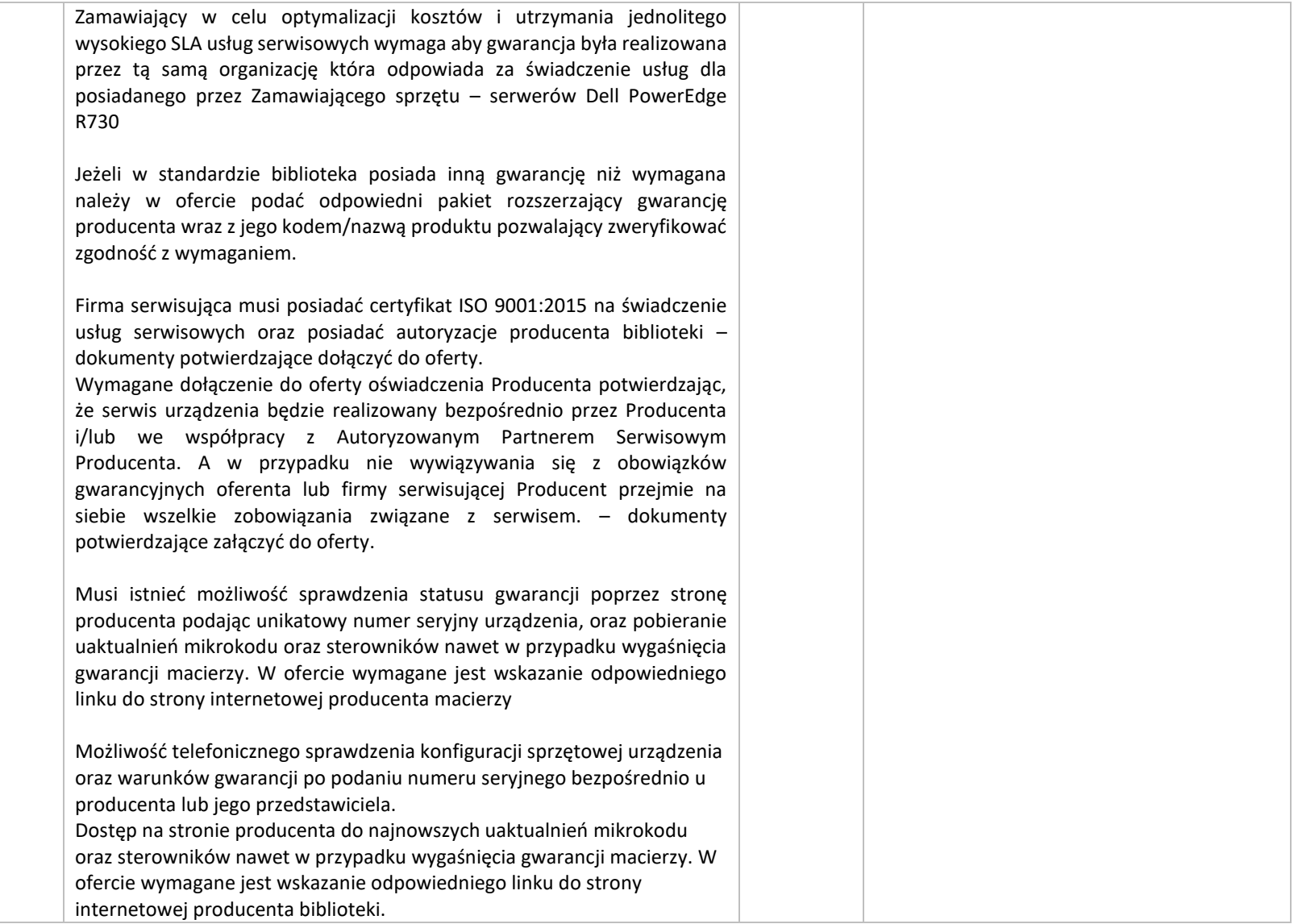

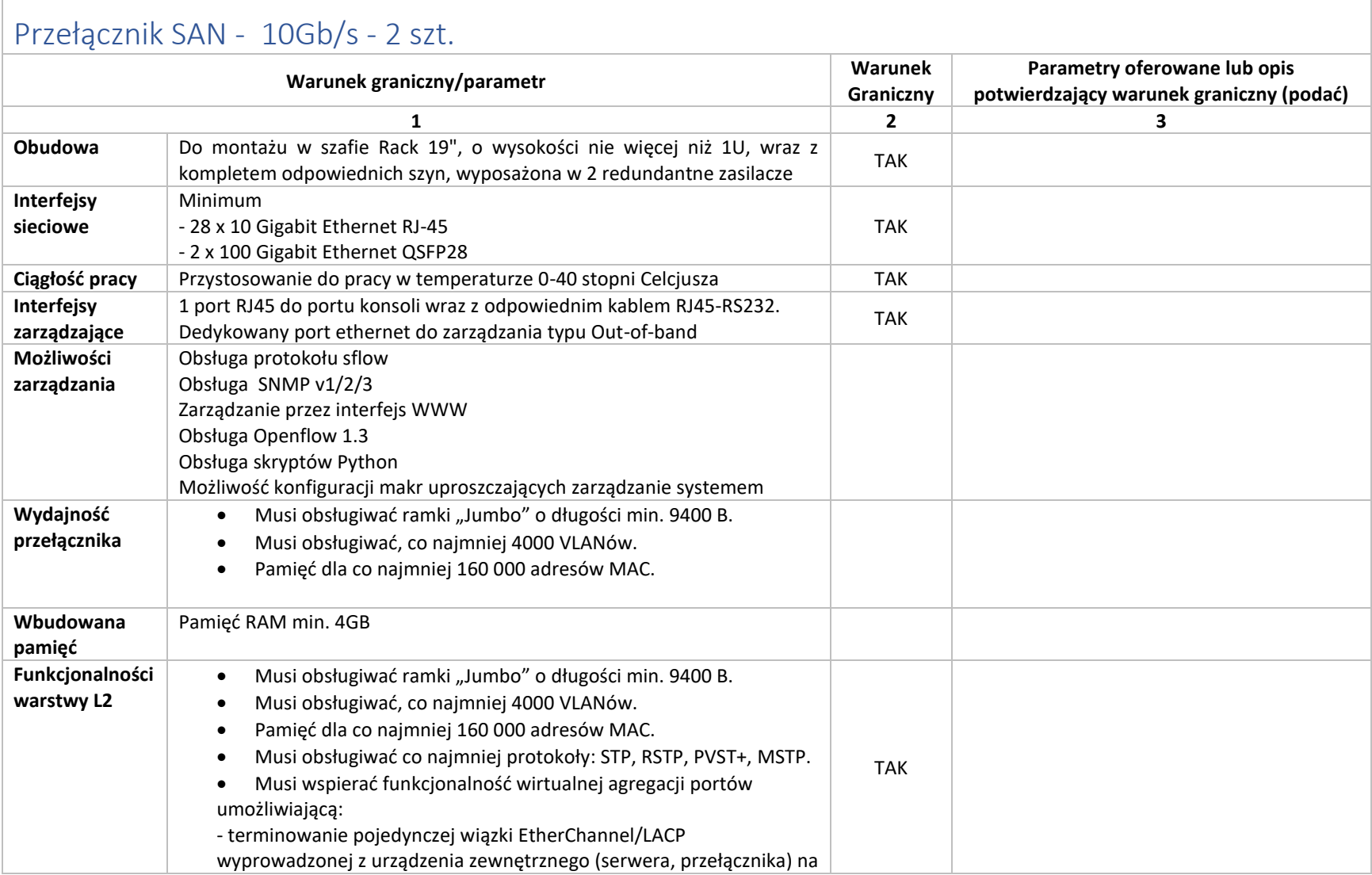
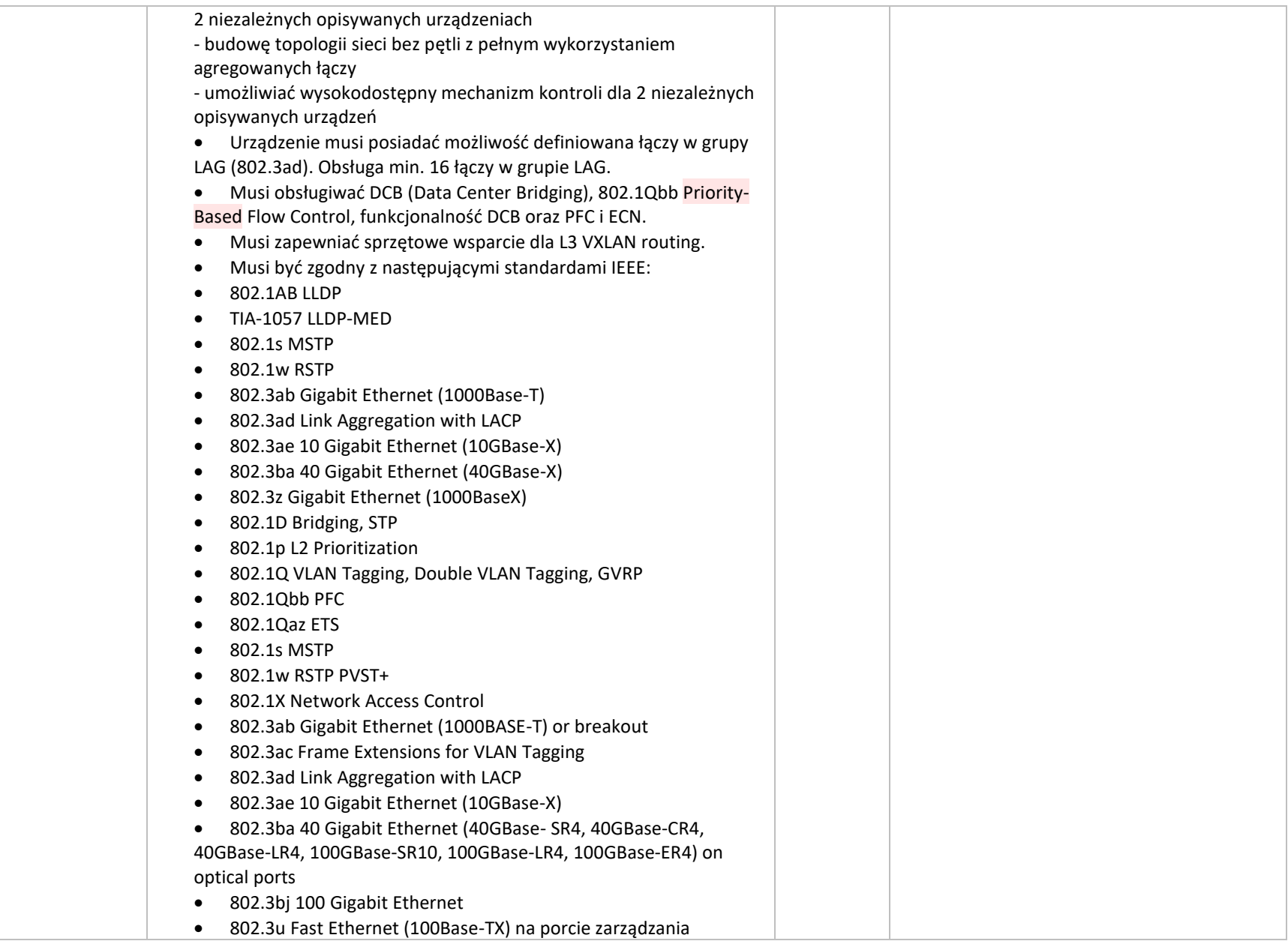

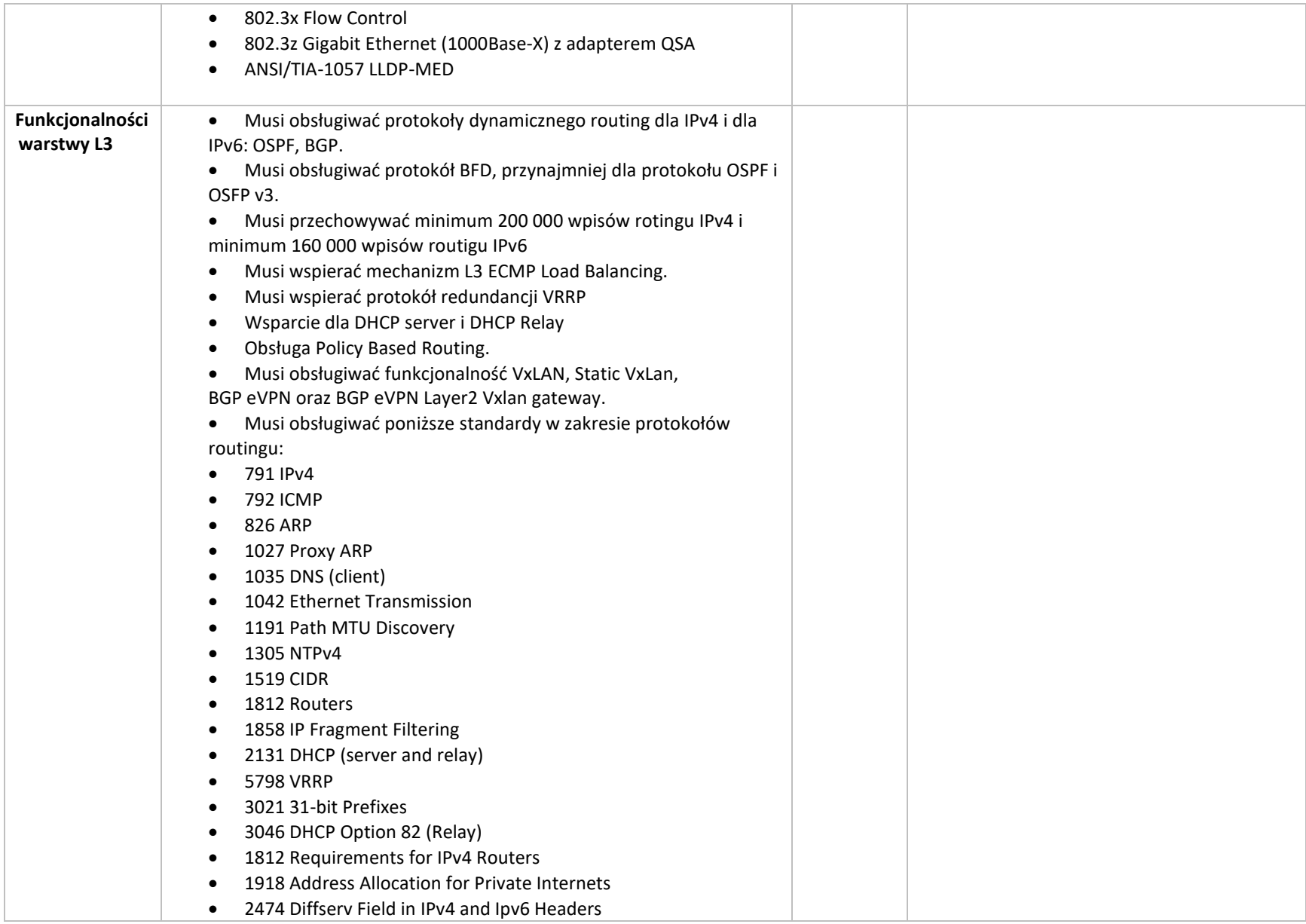

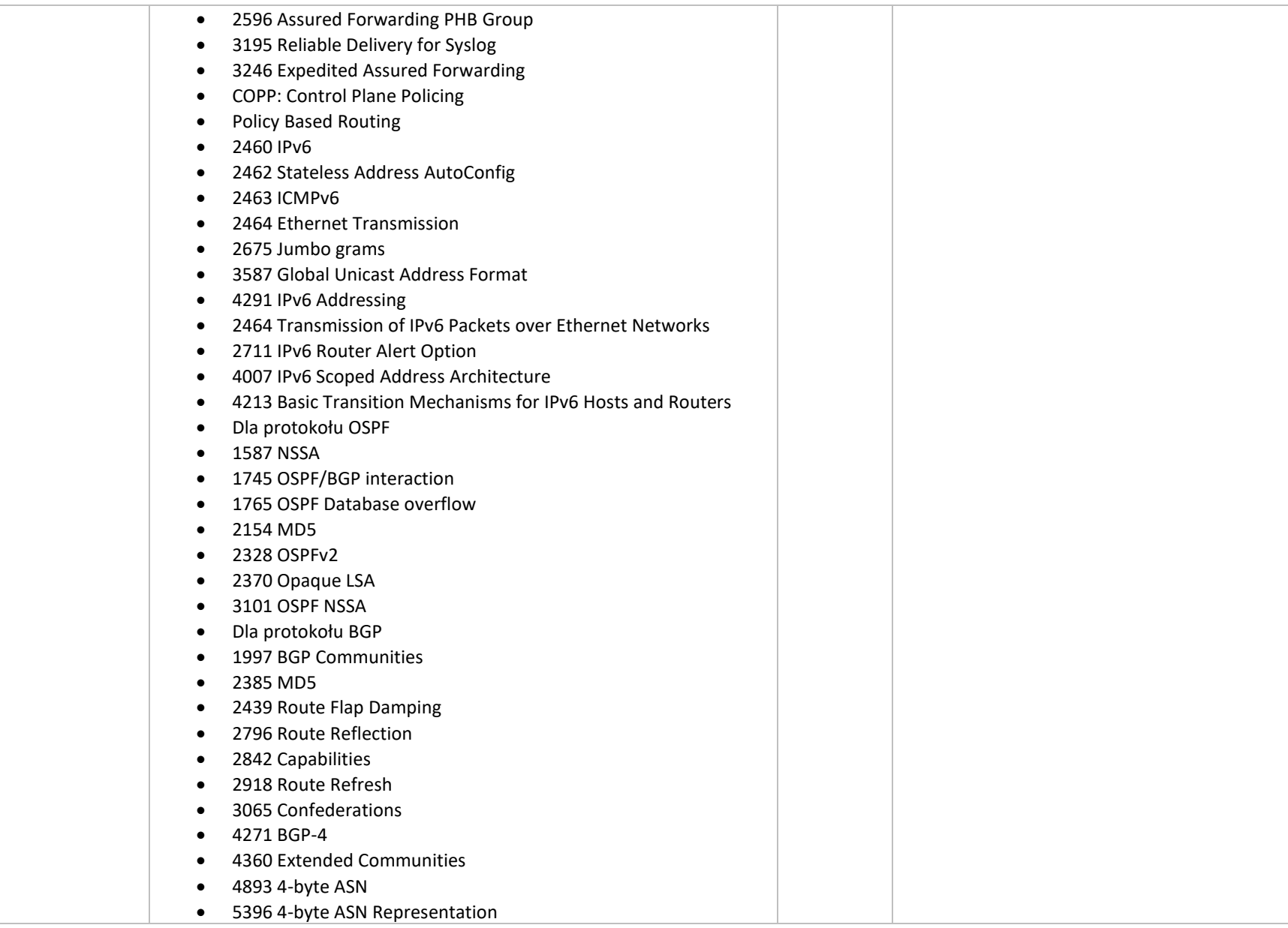

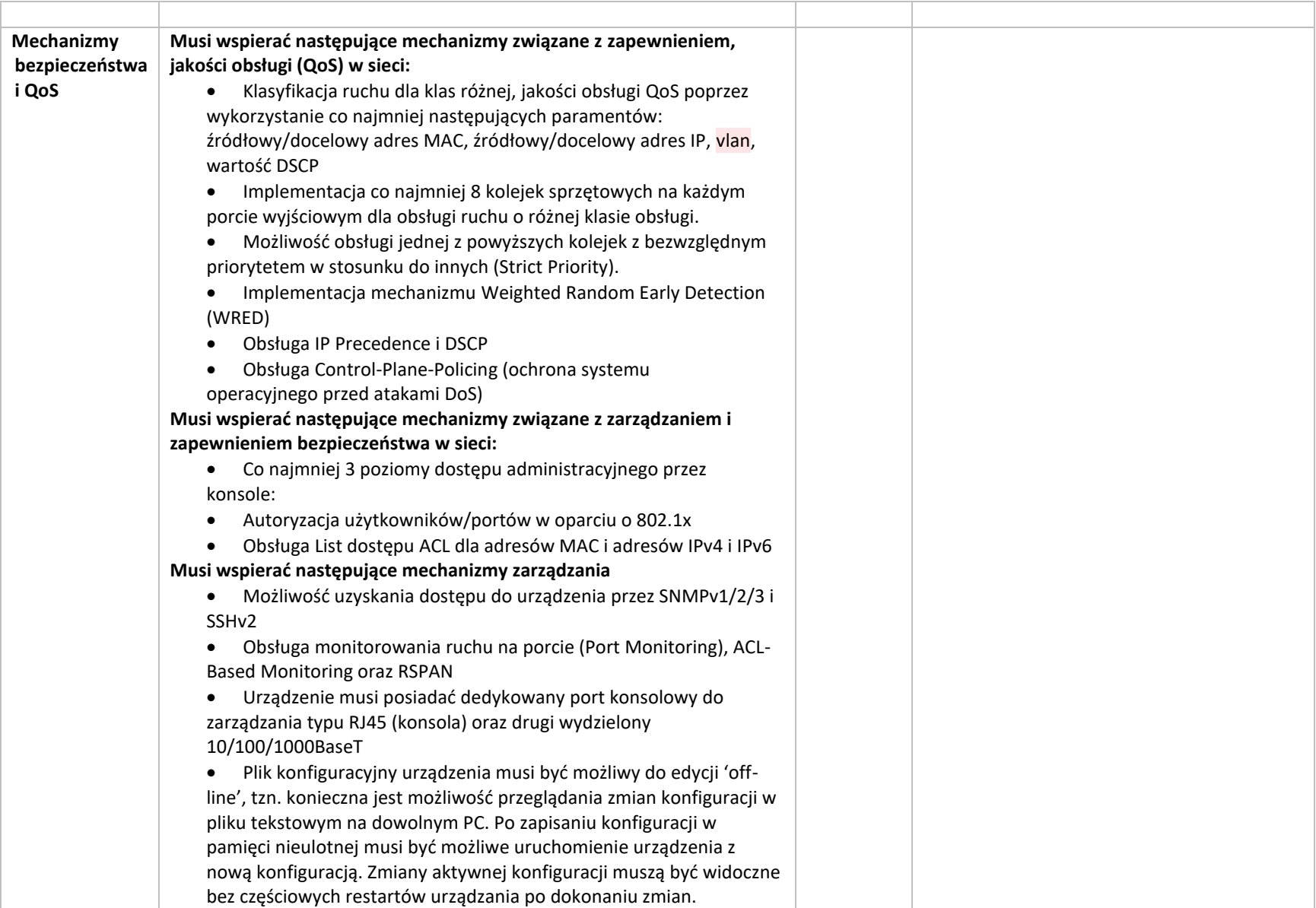

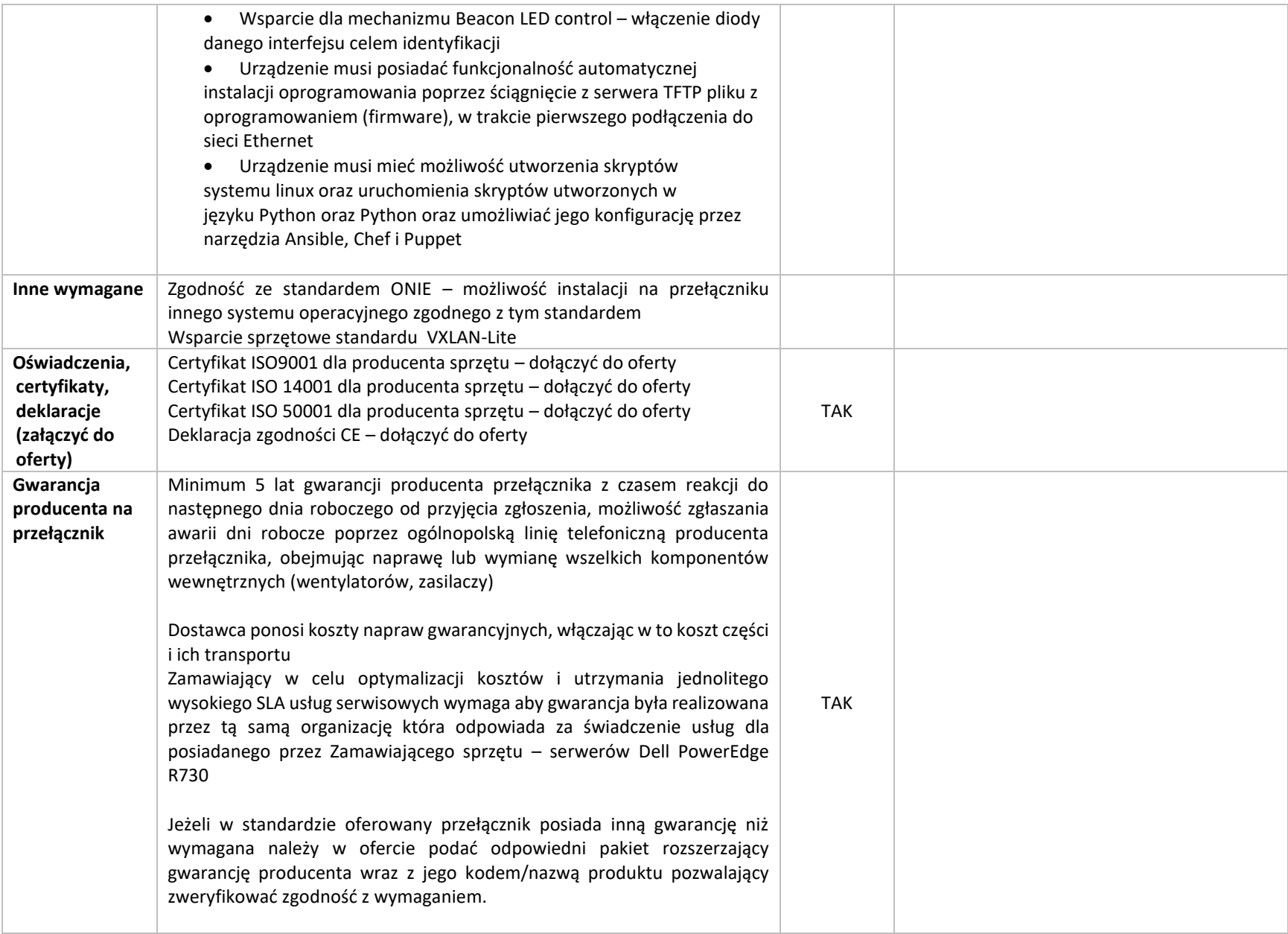

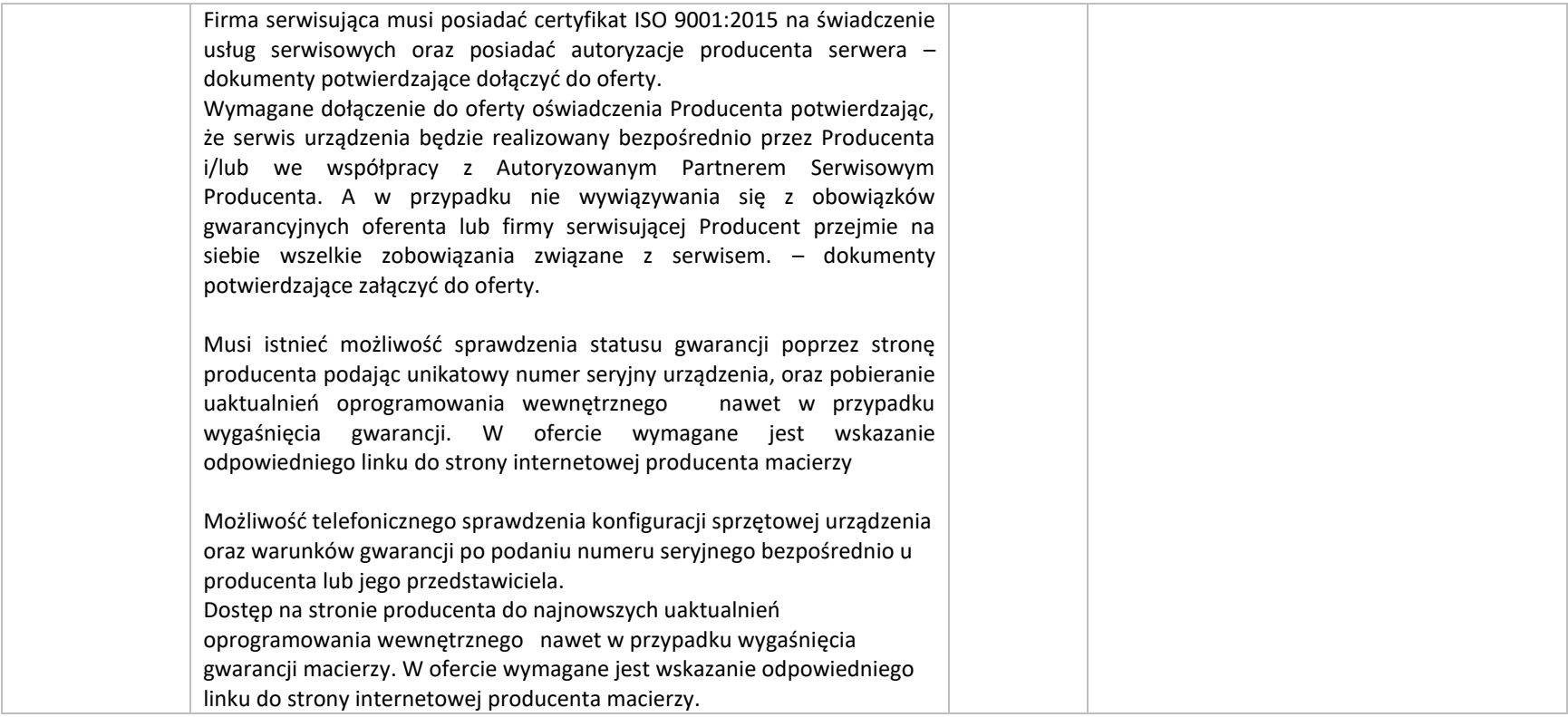

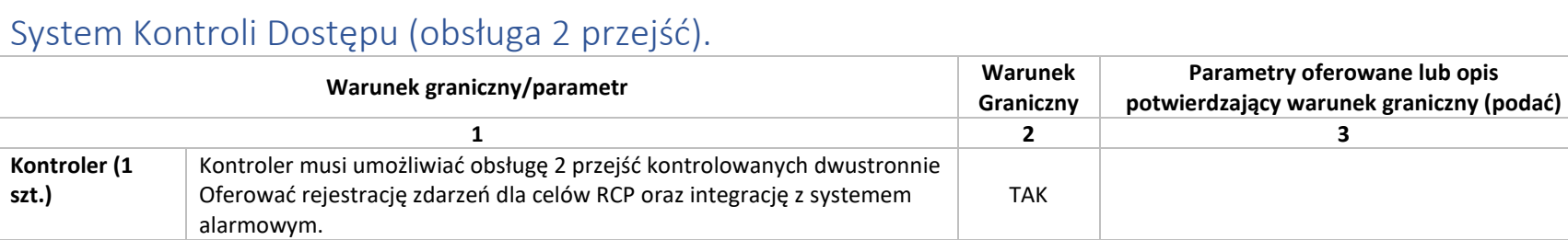

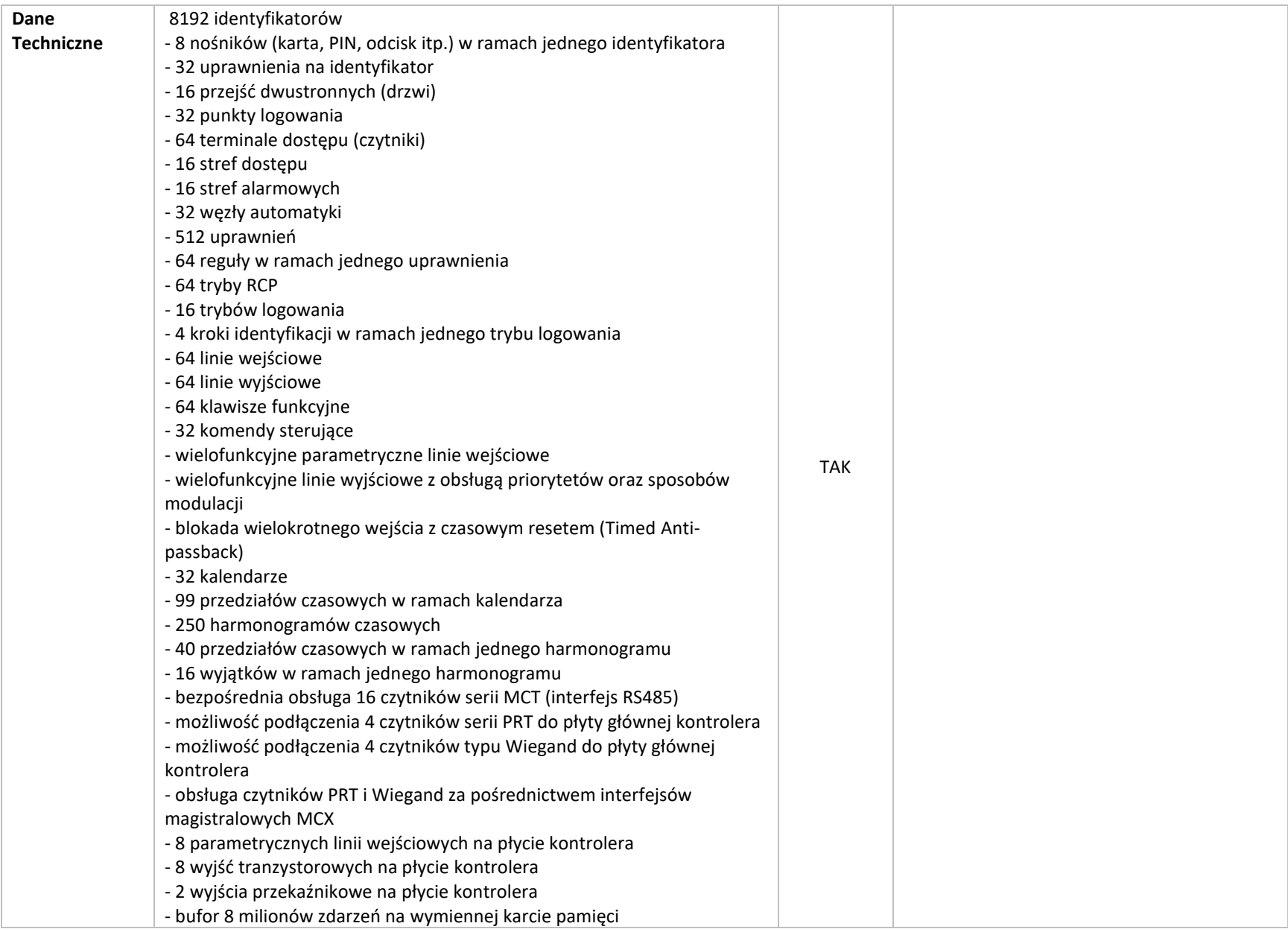

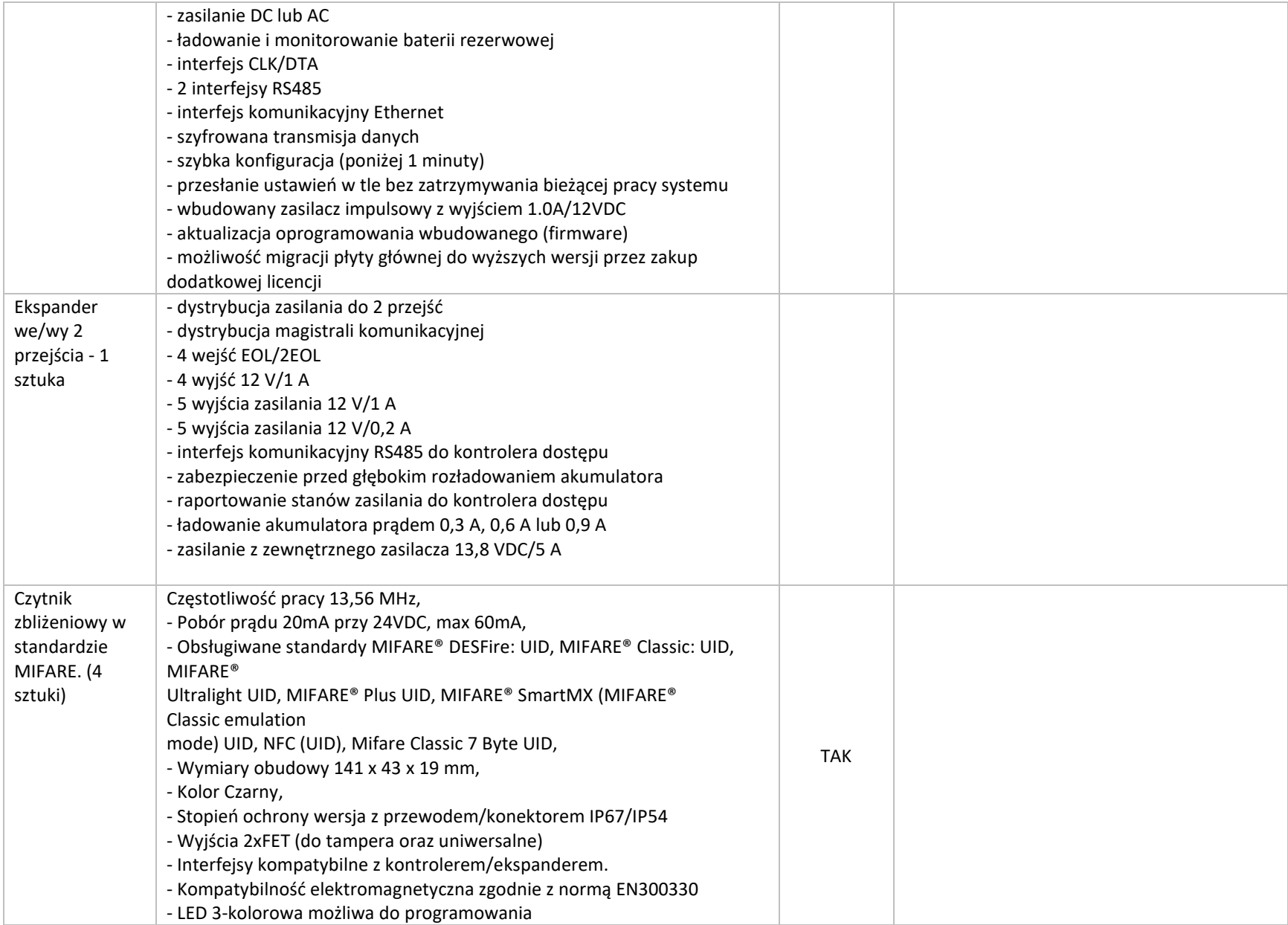

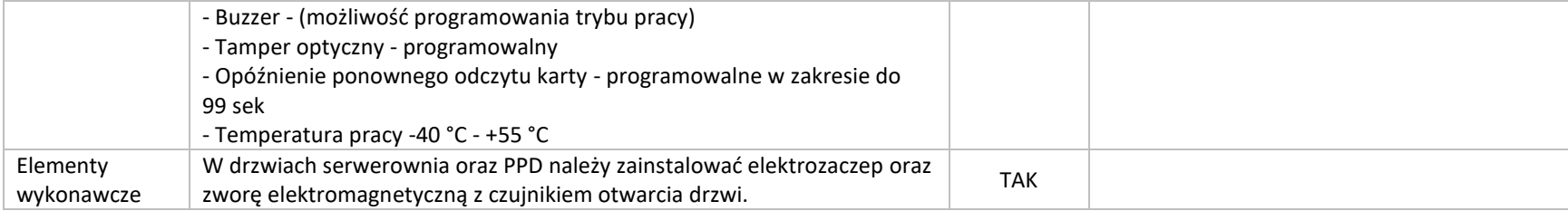

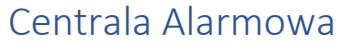

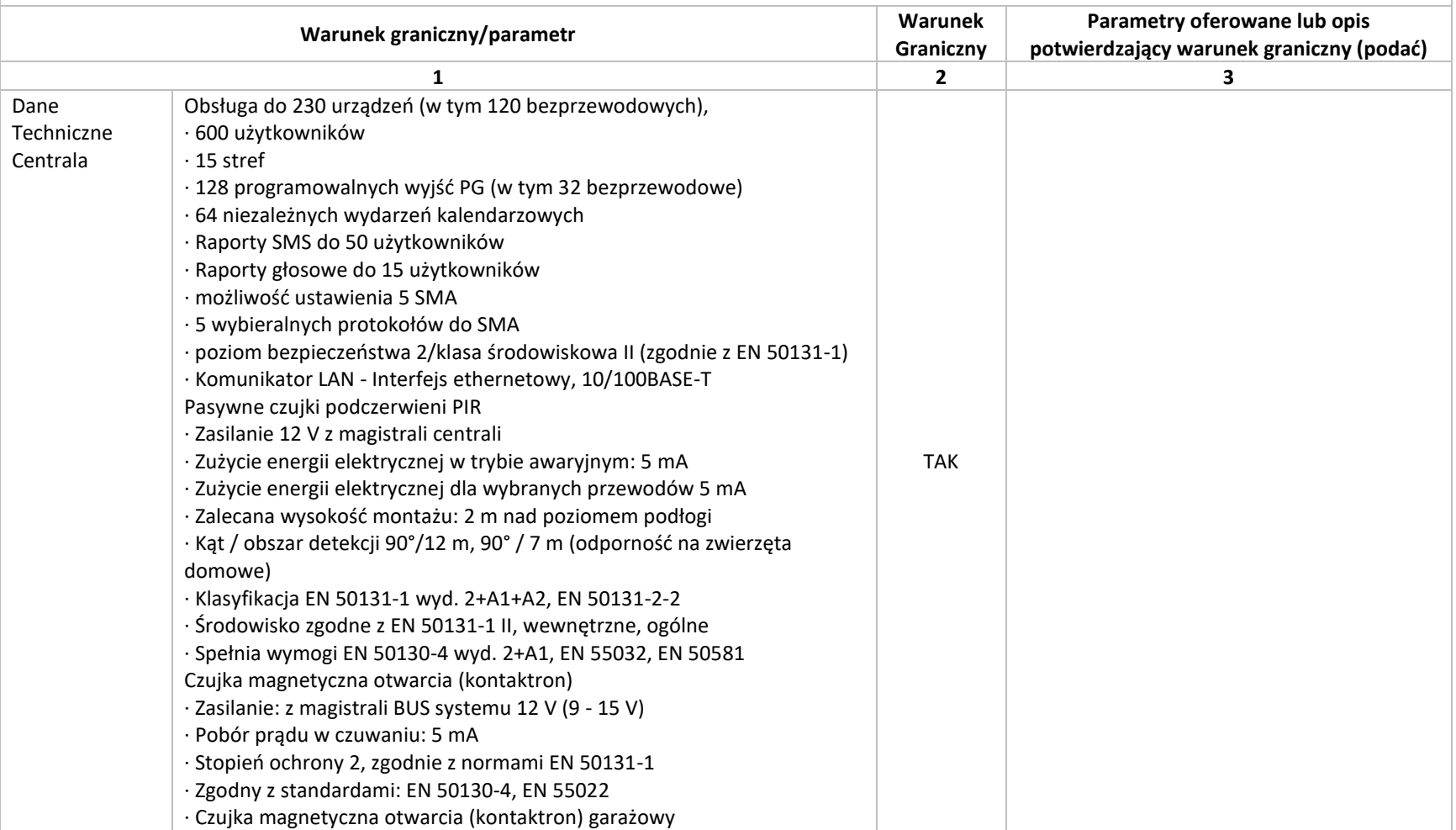

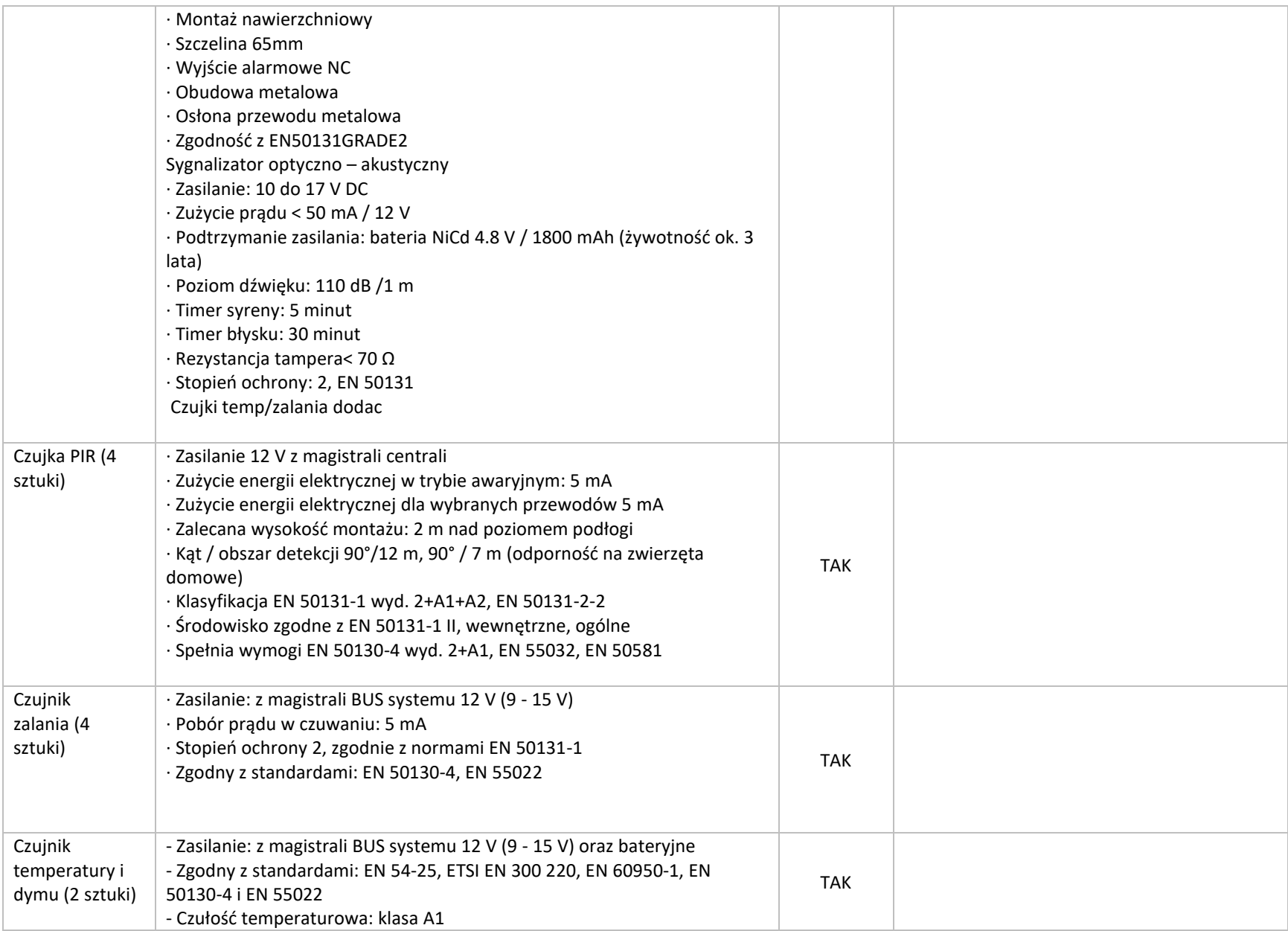

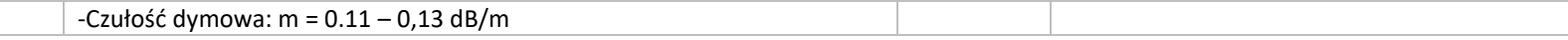

## Kamera CCTV – 4 szt. **Warunek graniczny/parametr Warunek Graniczny Parametry oferowane lub opis potwierdzający warunek graniczny (podać) 1 2 3** Standard Kamera IP w standardzie TCP/IP TAK Przetwornik 1/2.7" Progressive Scan CMOS TAK Matryca Min. 4 Mpix TAK Obiektyw 2.8mm TAK Kąt widzenia Min. 105' TAK Oświetlacz IR Tak, zasięg min. 10 metrów TAK Dodatkowe parametry Kompresja obrazu H.265 Interfejs 100 Base-T Zasilanie POE Wbudowany Web Server Obudowa Dome z uchwytem sufitowym Kolor jasny/biały. TAK Oprogramowanie VMS Wraz z kamerami wymagane jest dostarczenie oprogramowania klasy VMS (dla minimum 8 kamer). Musi umożliwiać pracę nieograniczonej ilości użytkowników. Musi wspierać integrację z posiadaną przez zamawiającego usługą Active Directory z uwzględnieniem SSO za pomocą protokołu Kerberos. Oprogramowanie VMS musi komunikować się w standardzie h265. Kompatybilność z systemem operacyjnym Windows Server 2019 oraz Windows 10 Wraz z oprogramowaniem należy dostarczyć jedną licencję systemu operacyjnego Windows 10. TAK

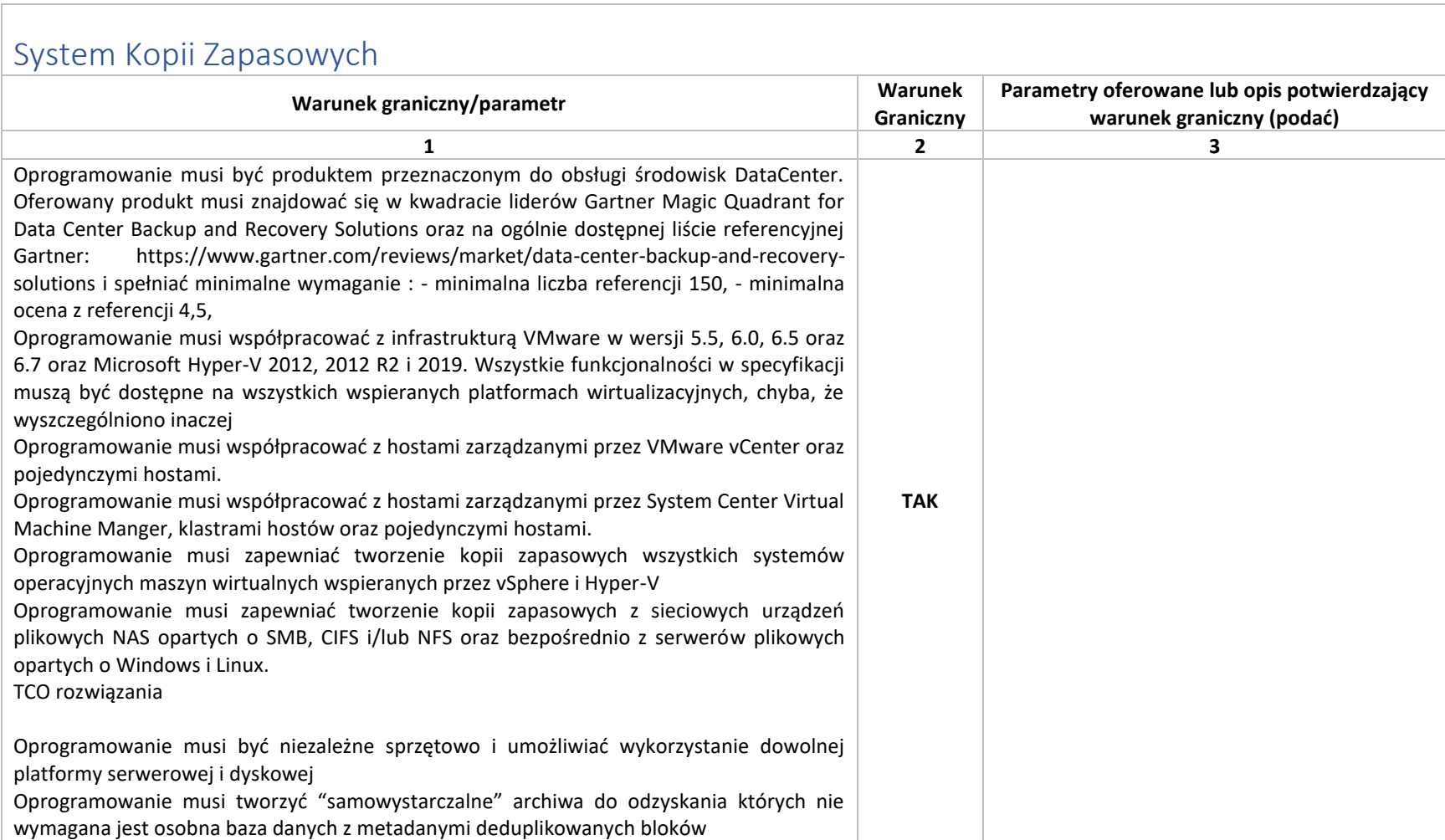

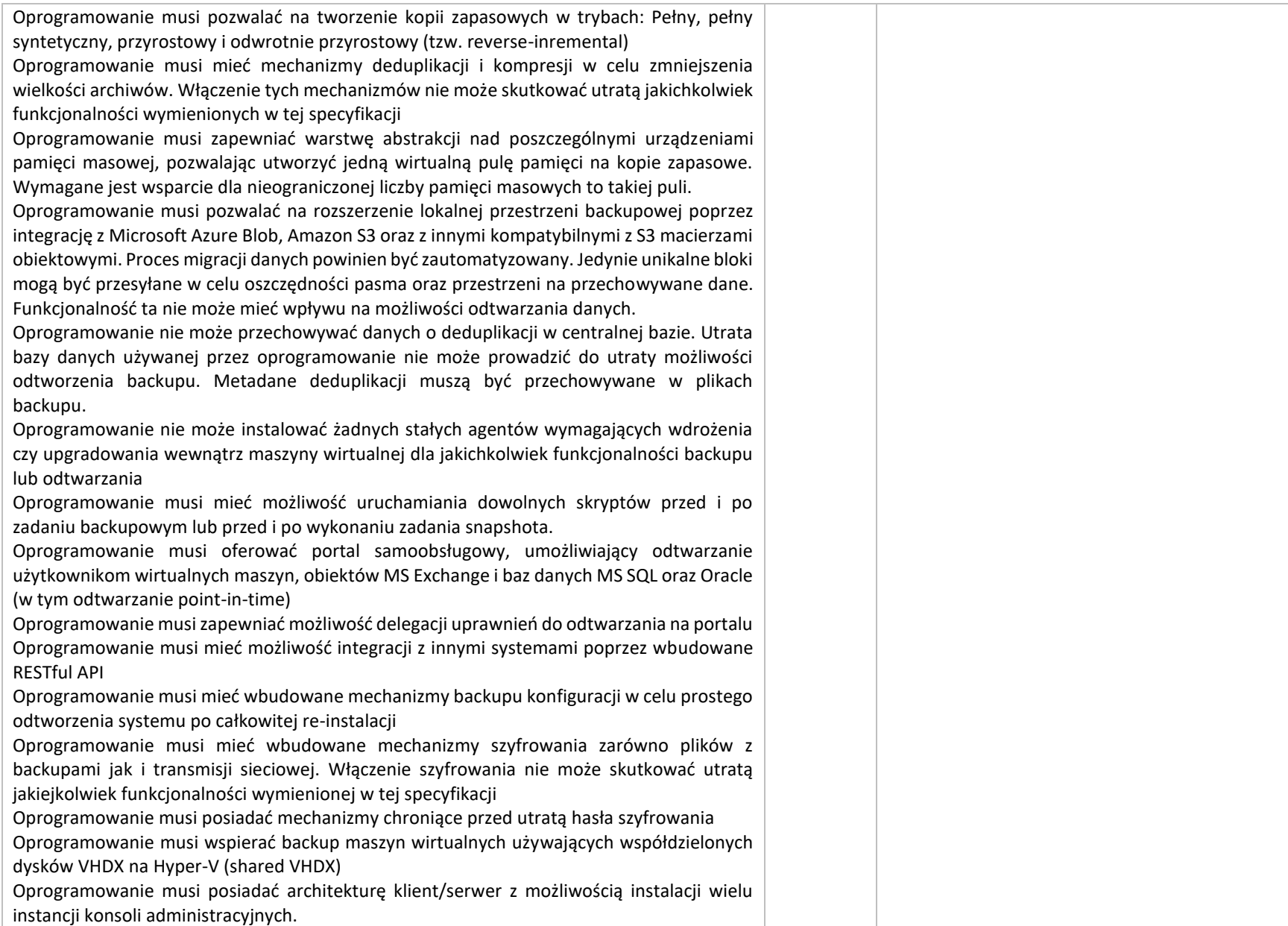

## Wymagania RPO

Oprogramowanie musi wykorzystywać mechanizmy Change Block Tracking na wszystkich wspieranych platformach wirtualizacyjnych. Mechanizmy muszą być certyfikowane przez dostawcę platformy wirtualizacyjnej

Oprogramowanie musi oferować możliwość sterowania obciążeniem storage'u produkcyjnego tak aby nie przekraczane były skonfigurowane przez administratora backupu poziomy latencji. Funkcjonalność ta musi być dostępna na wszystkich wspieranych platformach wirtualizacyjnych

Oprogramowanie musi oferować ten mechanizm z dokładnością do datastoru

Oprogramowanie musi automatycznie wykrywać i usuwać snapshoty-sieroty (orphaned snapshots), które mogą zakłócić poprawne wykonanie backupu. Proces ten nie może wymagać interakcji administratora

Oprogramowanie musi zapewniać tworzenie kopii zapasowych z bezpośrednim wykorzystaniem snapshotów macierzowych. Musi też zapewniać odtwarzanie maszyn wirtualnych z takich snapshotów. Proces wykonania kopii zapasowej nie może wymagać użycia jakichkolwiek hostów tymczasowych. Opisana funkcjonalność powinna działać w środowisku VMware i być dostępna dla następujących macierzy: HPE, Dell EMC, NetApp, Cisco, IBM, Lenovo, Fujitsu, Huawei, INFINIDAT, Pure Storage.

Oprogramowanie musi posiadać wsparcie dla VMware vSAN potwierdzone odpowiednią certyfikacją VMware.

Oprogramowanie musi wspierać kopiowanie backupów na taśmy wraz z pełnym śledzeniem wirtualnych maszyn

Oprogramowanie musi posiadać wsparcie dla NDMP

Oprogramowanie musi mieć możliwość tworzenia retencji GFS (Grandfather-Father-Son)

Oprogramowanie musi umieć korzystać z protokołu DDBOOST w przypadku, gdy repozytorium backupów jest umiejscowione na Dell EMC DataDomain. Funkcjonalność powinna wspierać łącze sieciowe lub FC.

Oprogramowanie musi umieć korzystać z protokołu Catalyst (w tym Catalyst Copy) w przypadku, gdy repozytorium backupów jest umiejscowione na HPE StoreOnce. Funkcjonalność powinna wspierać łącze sieciowe lub FC.

Oprogramowanie musi wspierać BlockClone API w przypadku użycia Windows Server 2016 lub 2019 z systemem pliku ReFS jako repozytorium backupu. Podobna funkcjonalność musi być zapewniona dla repozytoriów opartych o linuxowy system plików XFS.

Oprogramowanie musi mieć możliwość kopiowania backupów oraz replikacji wirtualnych maszyn z wykorzystaniem wbudowanej akceleracji WAN.

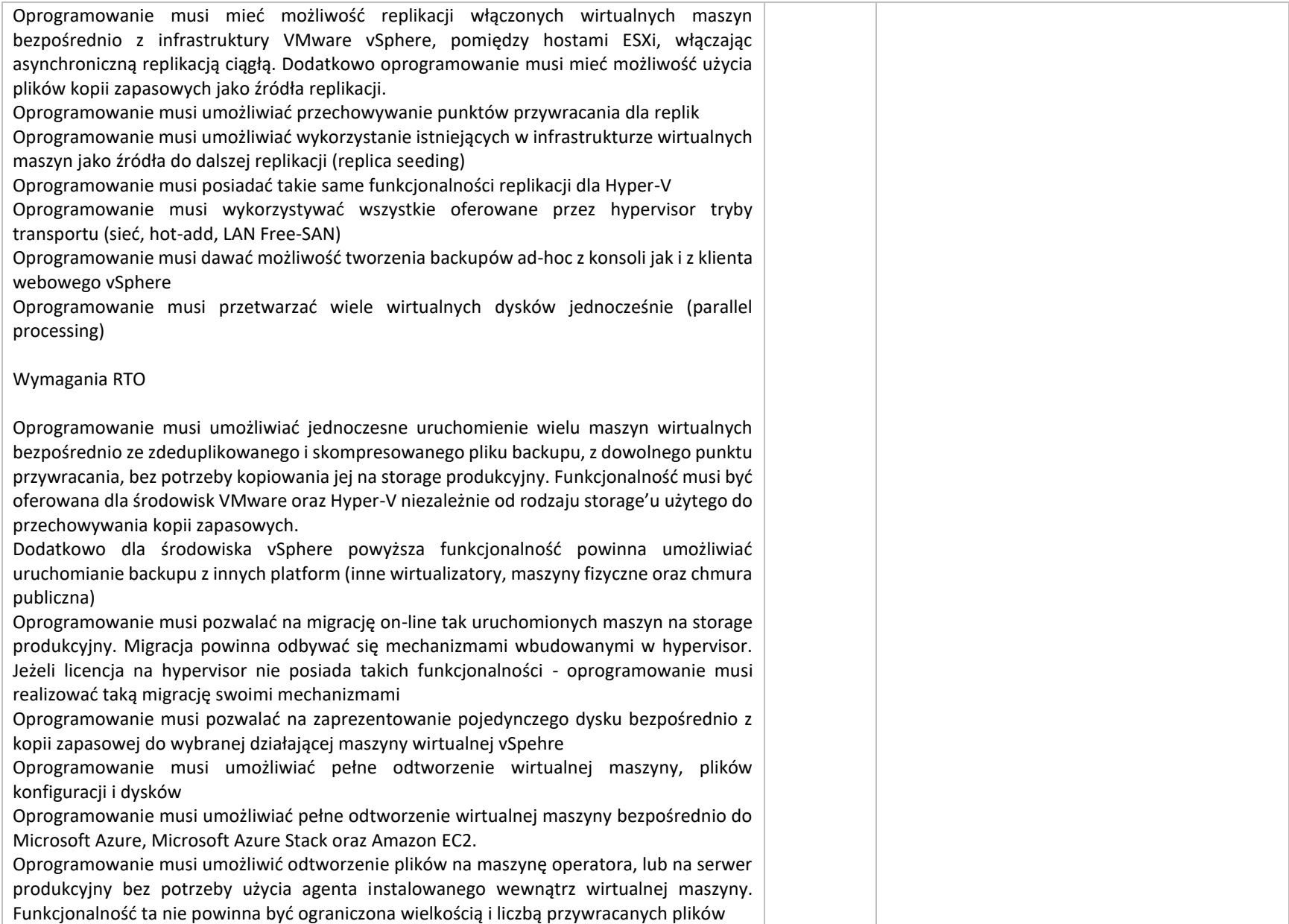

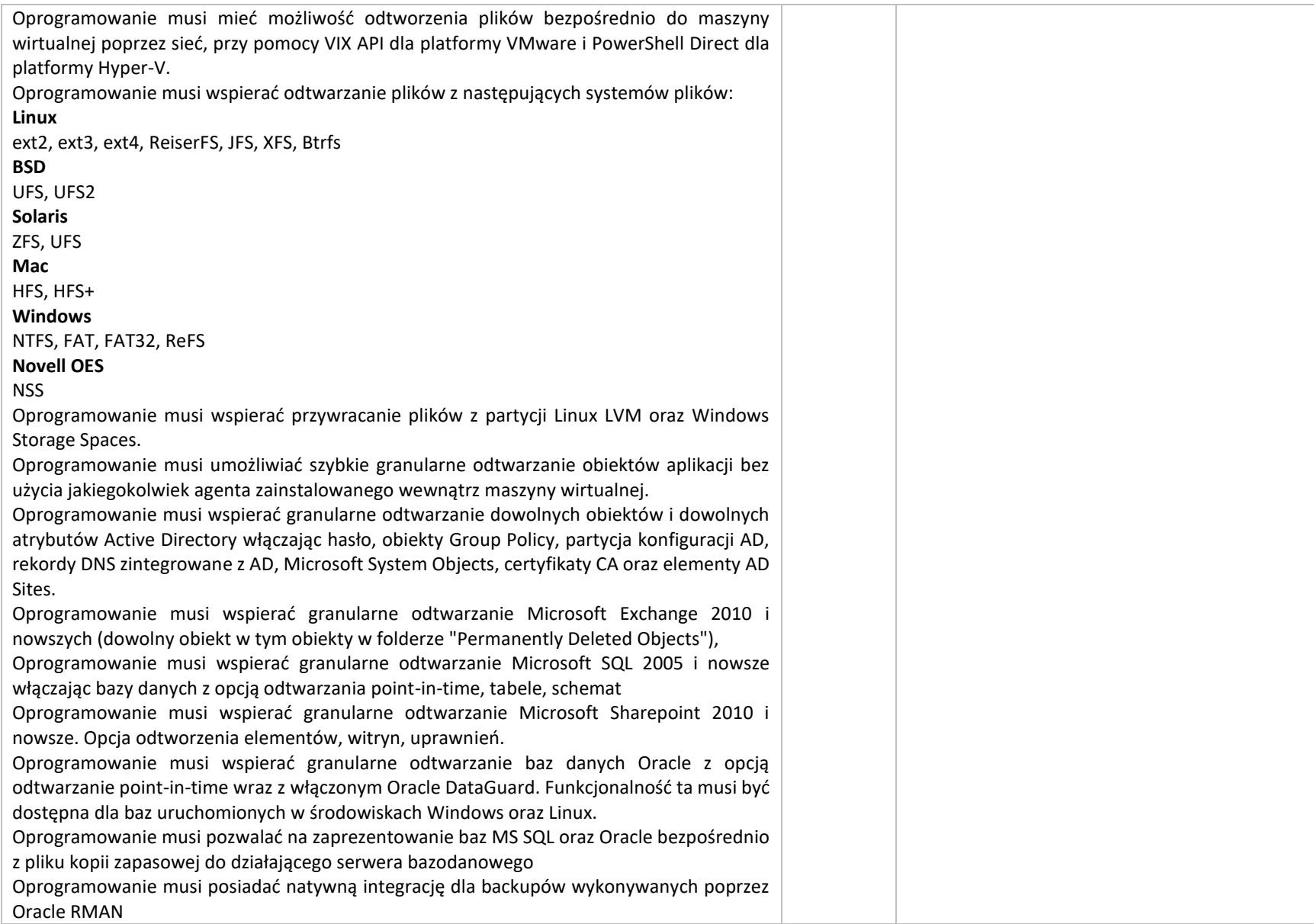

Oprogramowanie musi posiadać natywną integrację dla backupów wykonywanych poprzez SAP HANA Oprogramowanie musi wspierać także specyficzne metody odtwarzania w tym "reverse CBT" oraz odtwarzanie z wykorzystaniem sieci SAN Funkcjonalność ograniczenia ryzyka Oprogramowanie musi dawać możliwość stworzenia laboratorium (izolowane środowisko) dla vSphere i Hyper-V używając wirtualnych maszyn uruchamianych bezpośrednio z plików backupu. Dla VMware'a oprogramowanie musi pozwalać na uruchomienie takiego środowiska bezpośrednio ze snapshotów macierzowych stworzonych na wspieranych urządzeniach. Oprogramowanie musi umożliwiać weryfikację odtwarzalności wielu wirtualnych maszyn jednocześnie z dowolnego backupu według własnego harmonogramu w izolowanym środowisku. Testy powinny uwzględniać możliwość uruchomienia dowolnego skryptu testującego również aplikację uruchomioną na wirtualnej maszynie. Testy muszą być przeprowadzone bez interakcji z administratorem Oprogramowanie musi mieć podobne mechanizmy dla replik w środowisku vSphere Oprogramowanie musi umożliwiać integrację z oprogramowaniem antywirusowym w celu wykonania skanu zawartości pliku backupowego przed odtworzeniem jakichkolwiek danych. Integracja musi być zapewniona minimalnie dla Windows Defender, Symantec Protection Engine oraz ESET NOD32. Oprogramowanie musi umożliwiać dwuetapowe, automatyczne, odtwarzanie maszyn wirtualnych z możliwością wstrzyknięcia dowolnego skryptu przed odtworzeniem danych do środowiska produkcyjnego. Monitoring System musi zapewnić możliwość monitorowania środowiska wirtualizacyjnego opartego na VMware vSphere i Microsoft Hyper-V bez potrzeby korzystania z narzędzi firm trzecich System musi umożliwiać monitorowanie środowiska wirtualizacyjnego VMware w wersji 5.x oraz 6.x – zarówno w bezpłatnej wersji ESXi jak i w pełnej wersji ESX/ESXi zarządzane przez konsole vCenter Server lub pracujące samodzielnie System musi umożliwiać monitorowanie środowiska wirtualizacyjnego Microsoft Hyper-V 2008 R2 SP1, 2012, 2012 R2, 2016 oraz 2019 zarówno w wersji darmowej jak i zawartej w płatnej licencji Microsoft Windows Server zarządzane poprzez System Center Virtual Machine Manager lub pracujące samodzielnie. System musi mieć status "VMware Ready" i być przetestowany i certyfikowany przez VMware System musi umożliwiać kategoryzacje obiektów infrastruktury wirtualnej niezależnie od hierarchii stworzonej w vCenter

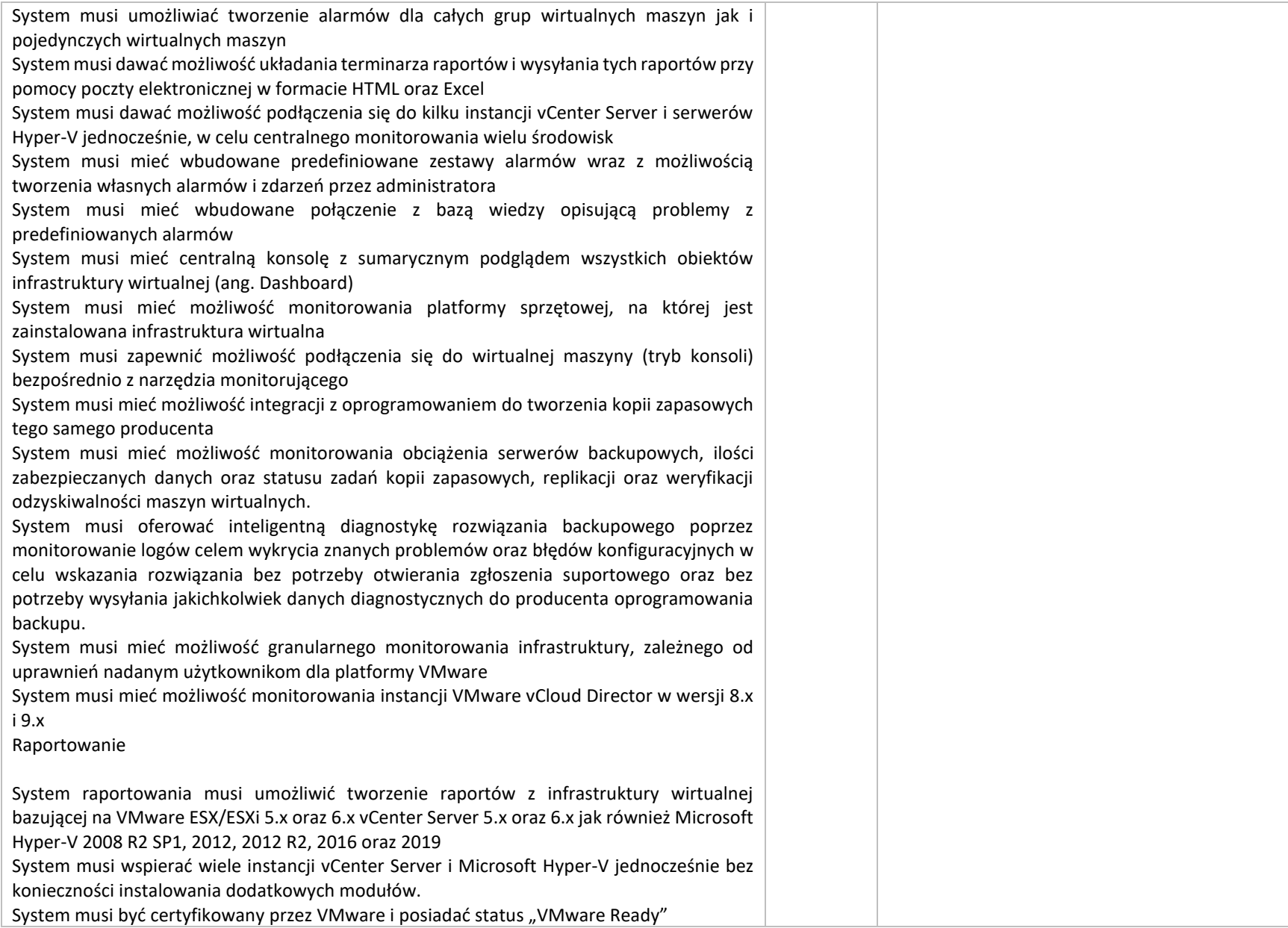

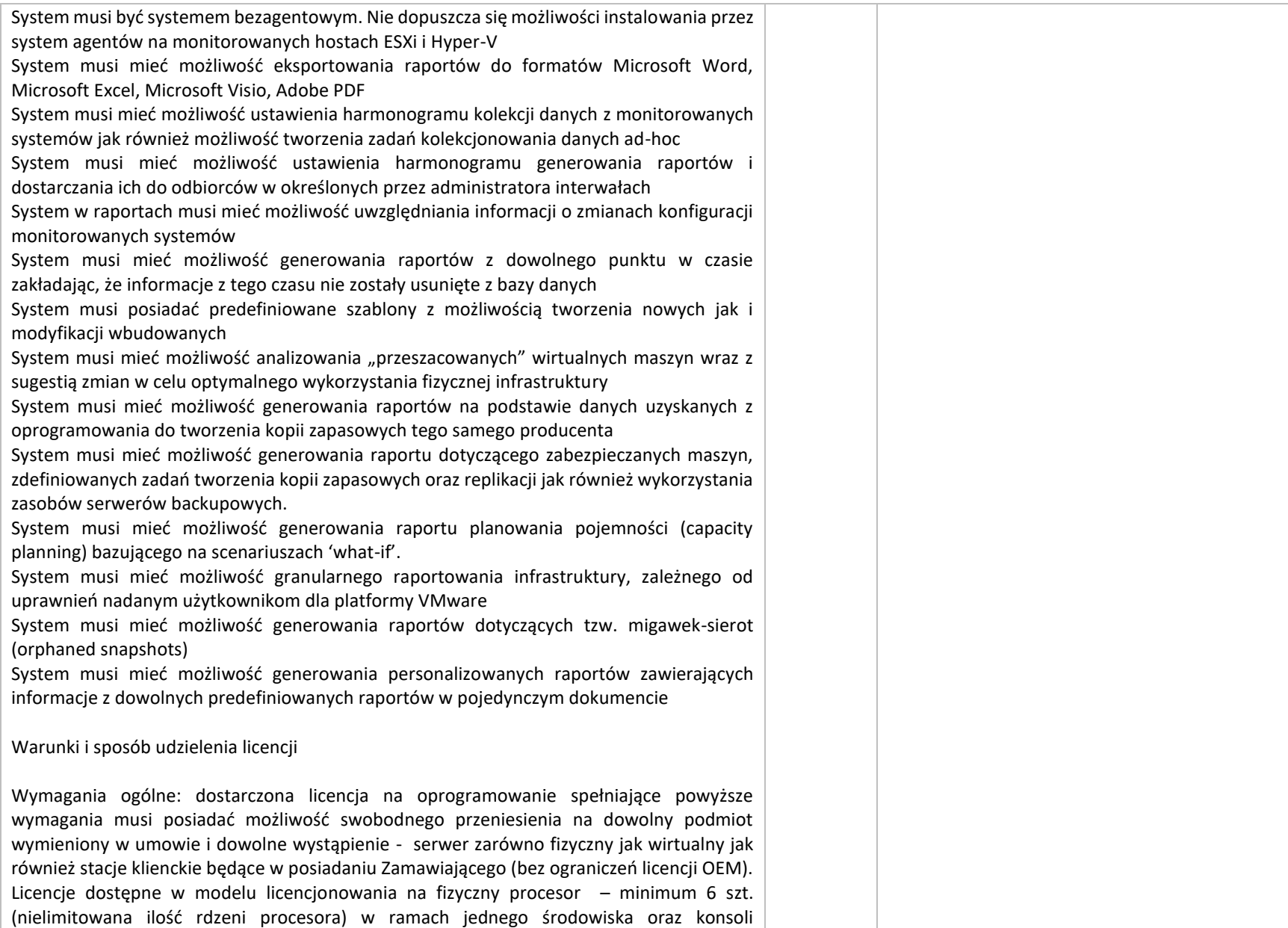

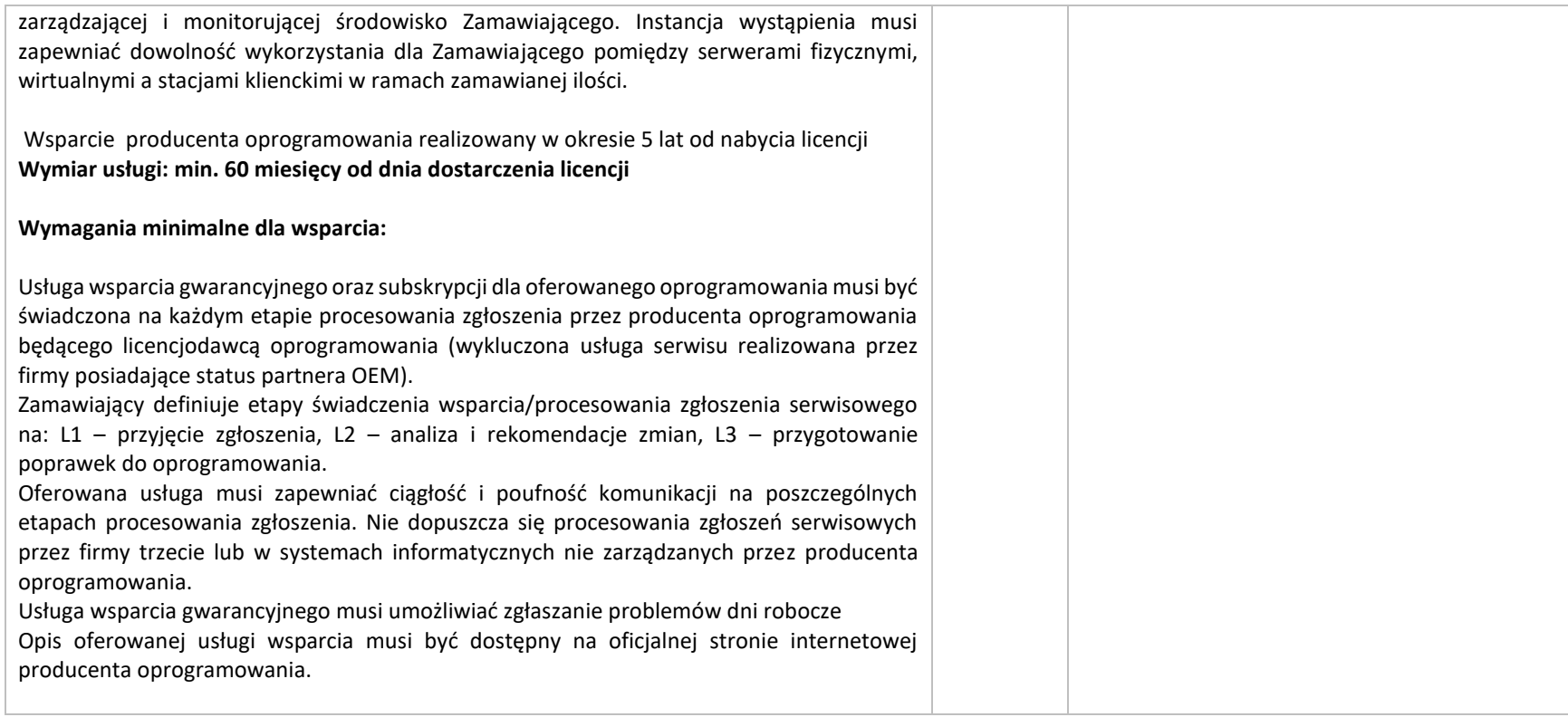

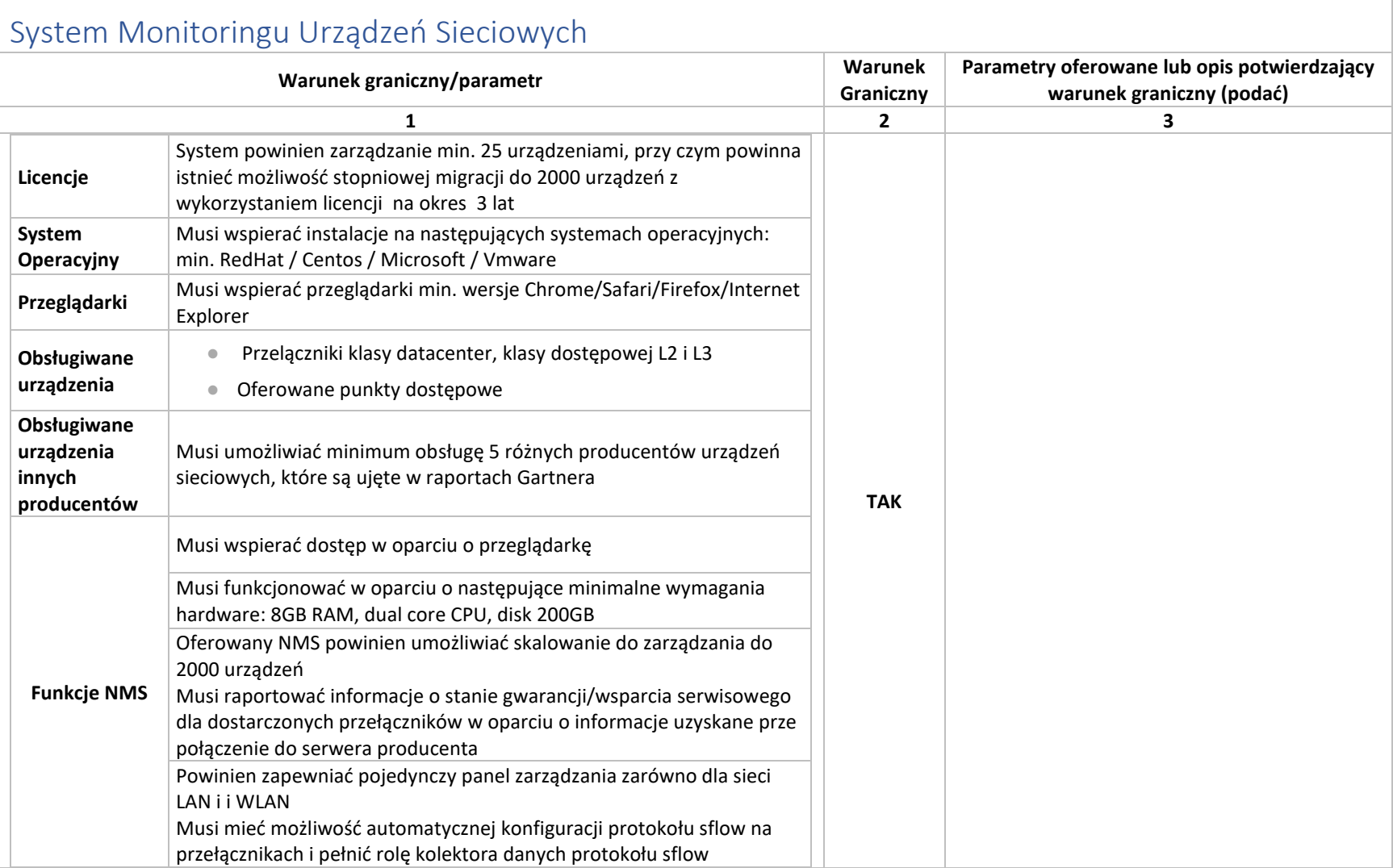

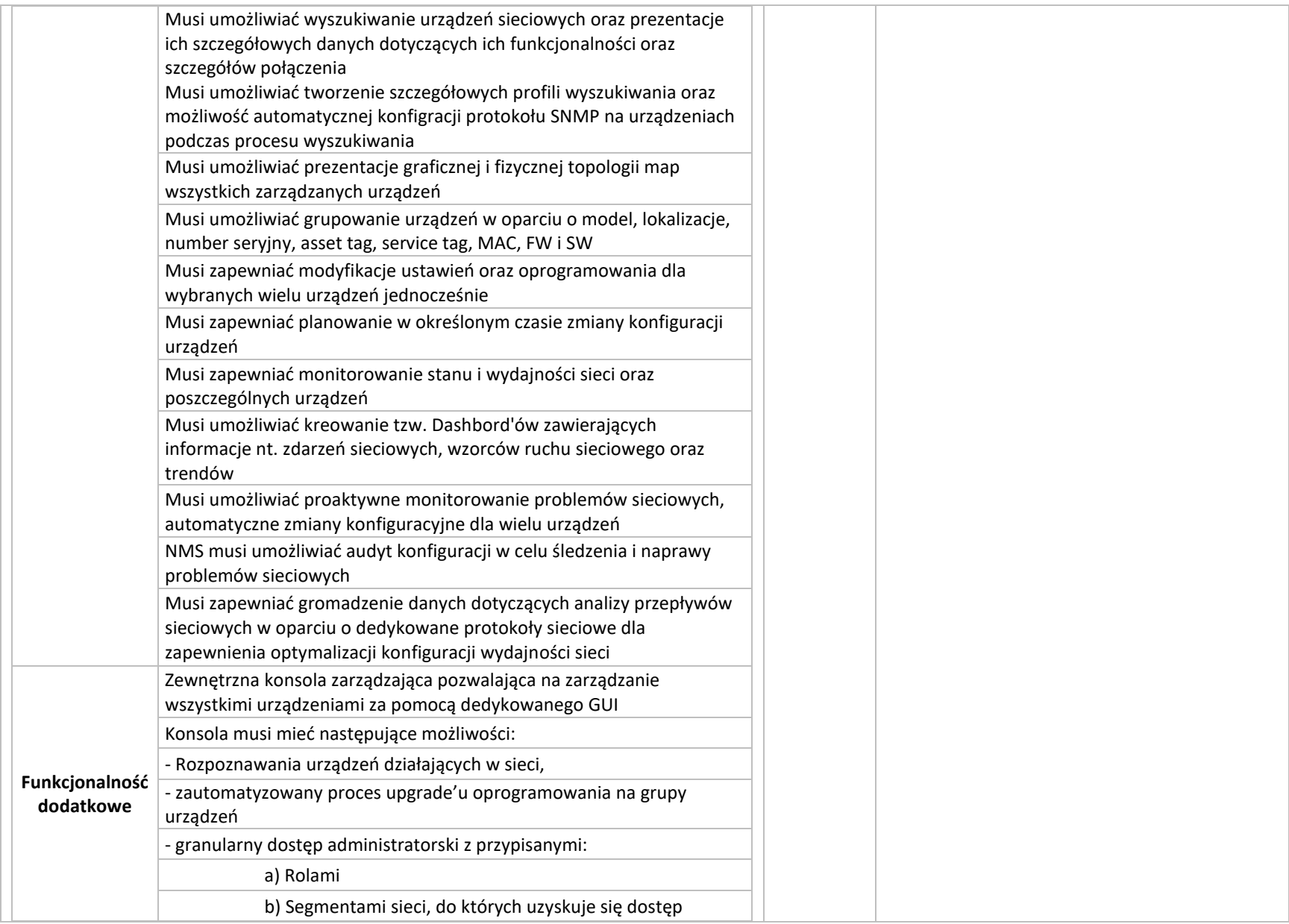

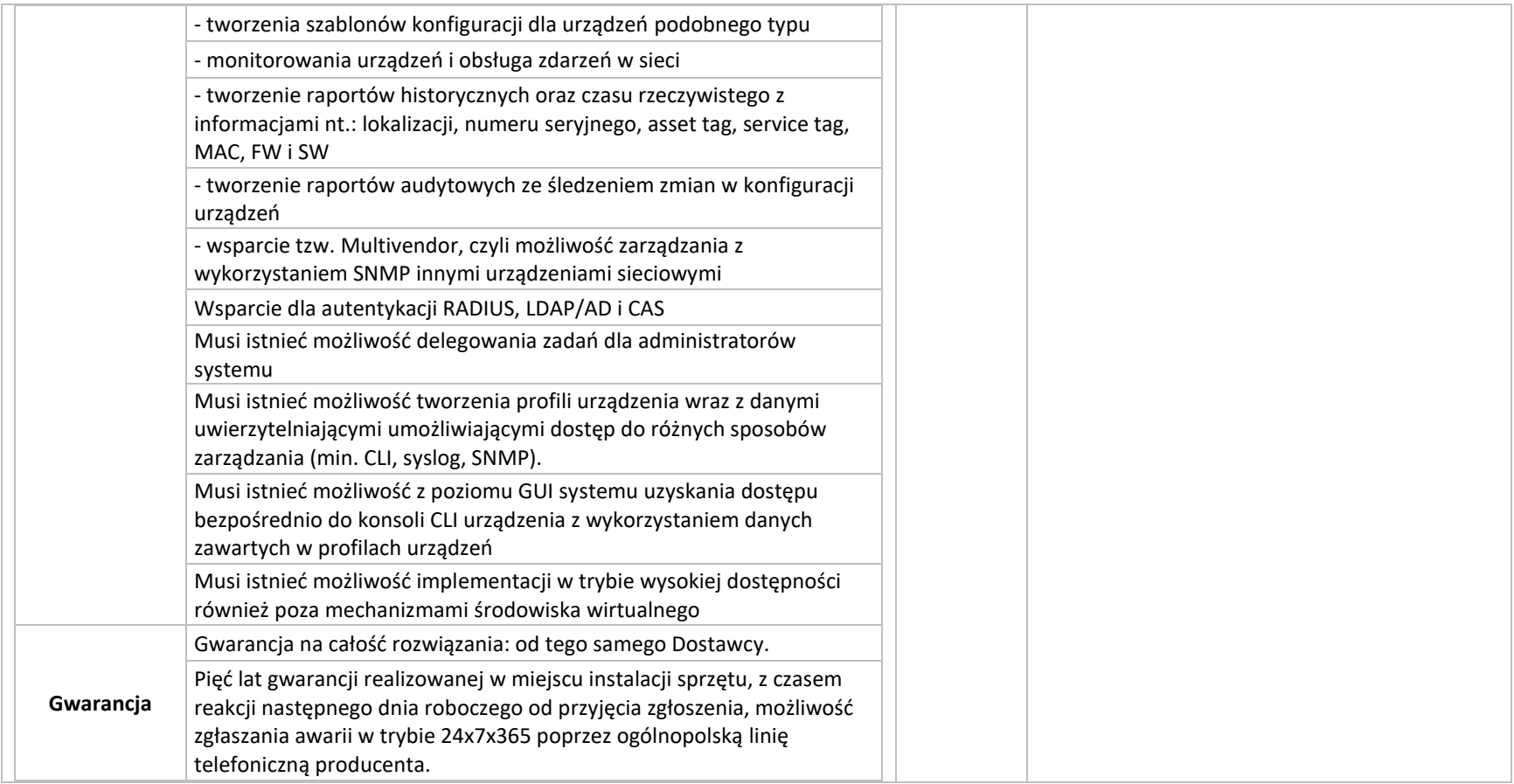

## Serwerowy System Operacyjny – 13 szt.

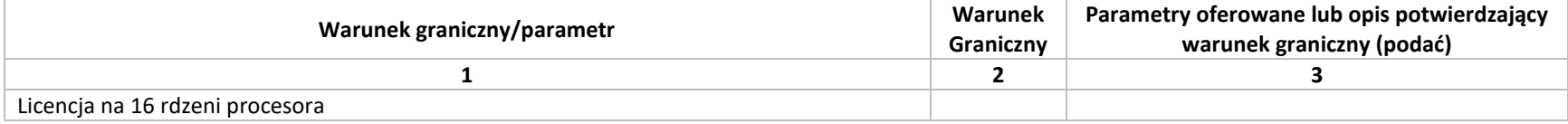

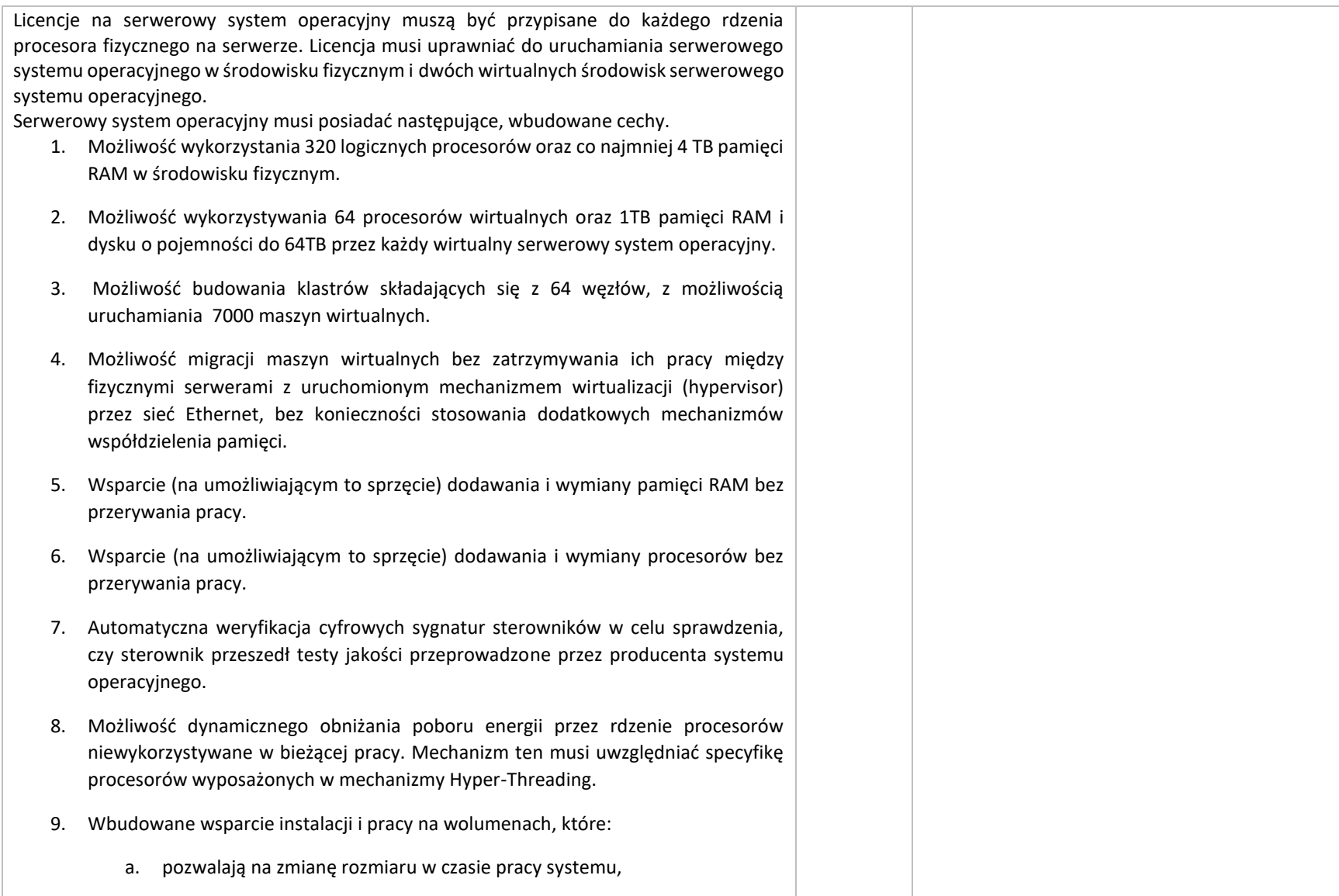

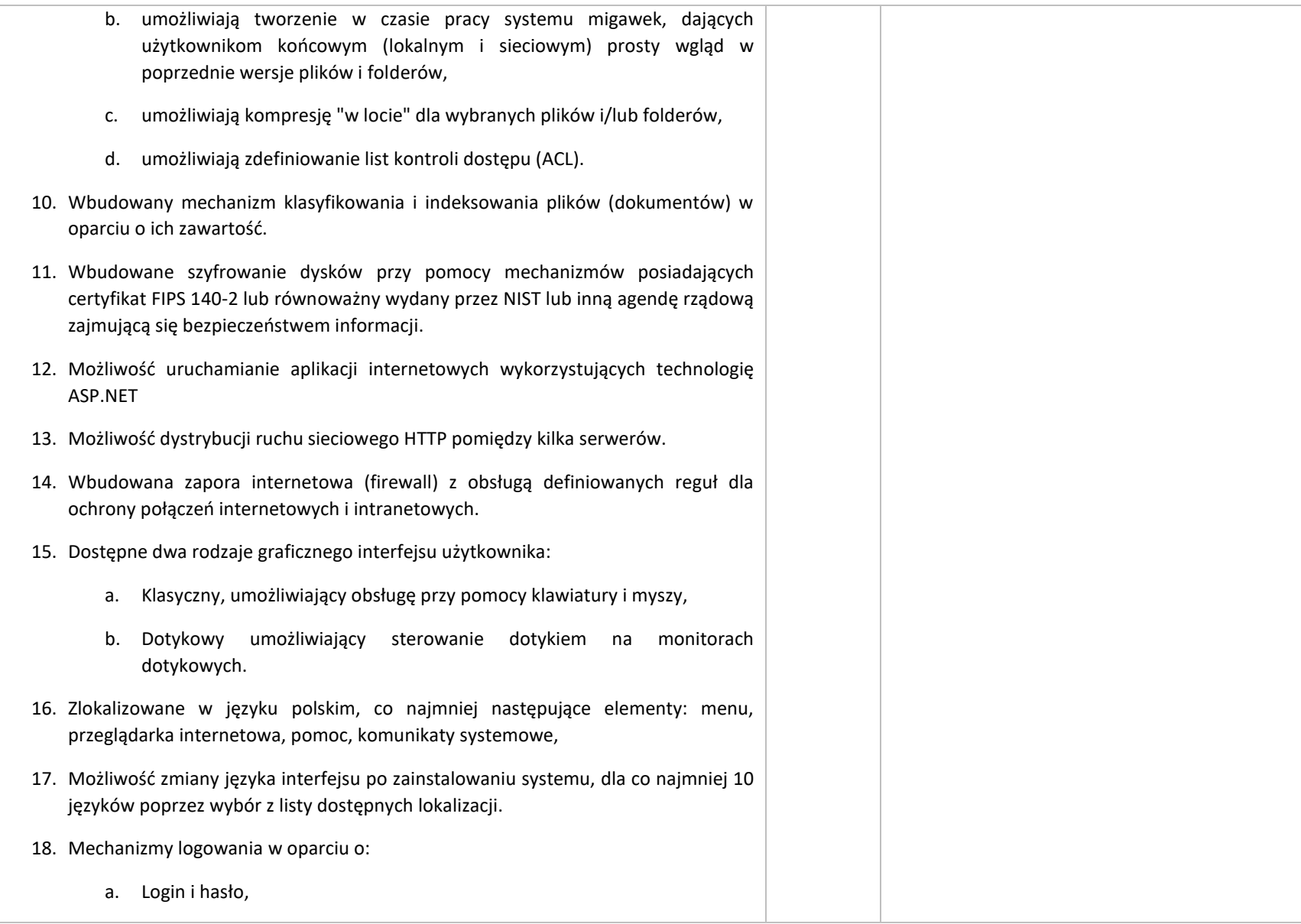

- b. Karty z certyfikatami (smartcard),
- c. Wirtualne karty (logowanie w oparciu o certyfikat chroniony poprzez moduł TPM),
- 19. Możliwość wymuszania wieloelementowej dynamicznej kontroli dostępu dla: określonych grup użytkowników, zastosowanej klasyfikacji danych, centralnych polityk dostępu w sieci, centralnych polityk audytowych oraz narzuconych dla grup użytkowników praw do wykorzystywania szyfrowanych danych..
- 20. Wsparcie dla większości powszechnie używanych urządzeń peryferyjnych (drukarek, urządzeń sieciowych, standardów USB, Plug&Play).
- 21. Możliwość zdalnej konfiguracji, administrowania oraz aktualizowania systemu.
- 22. Dostępność bezpłatnych narzędzi producenta systemu umożliwiających badanie i wdrażanie zdefiniowanego zestawu polityk bezpieczeństwa.
- 23. Pochodzący od producenta systemu serwis zarządzania polityką dostępu do informacji w dokumentach (Digital Rights Management).
- 24. Wsparcie dla środowisk Java i .NET Framework 4.x możliwość uruchomienia aplikacji działających we wskazanych środowiskach.
- 25. Możliwość implementacji następujących funkcjonalności bez potrzeby instalowania dodatkowych produktów (oprogramowania) innych producentów wymagających dodatkowych licencji:
	- a. Podstawowe usługi sieciowe: DHCP oraz DNS wspierający DNSSEC,
	- b. Usługi katalogowe oparte o LDAP i pozwalające na uwierzytelnianie użytkowników stacji roboczych, bez konieczności instalowania dodatkowego oprogramowania na tych stacjach, pozwalające na zarządzanie zasobami w sieci (użytkownicy, komputery, drukarki, udziały sieciowe), z możliwością wykorzystania następujących funkcji:
		- i. Podłączenie do domeny w trybie offline bez dostępnego połączenia sieciowego z domeną,

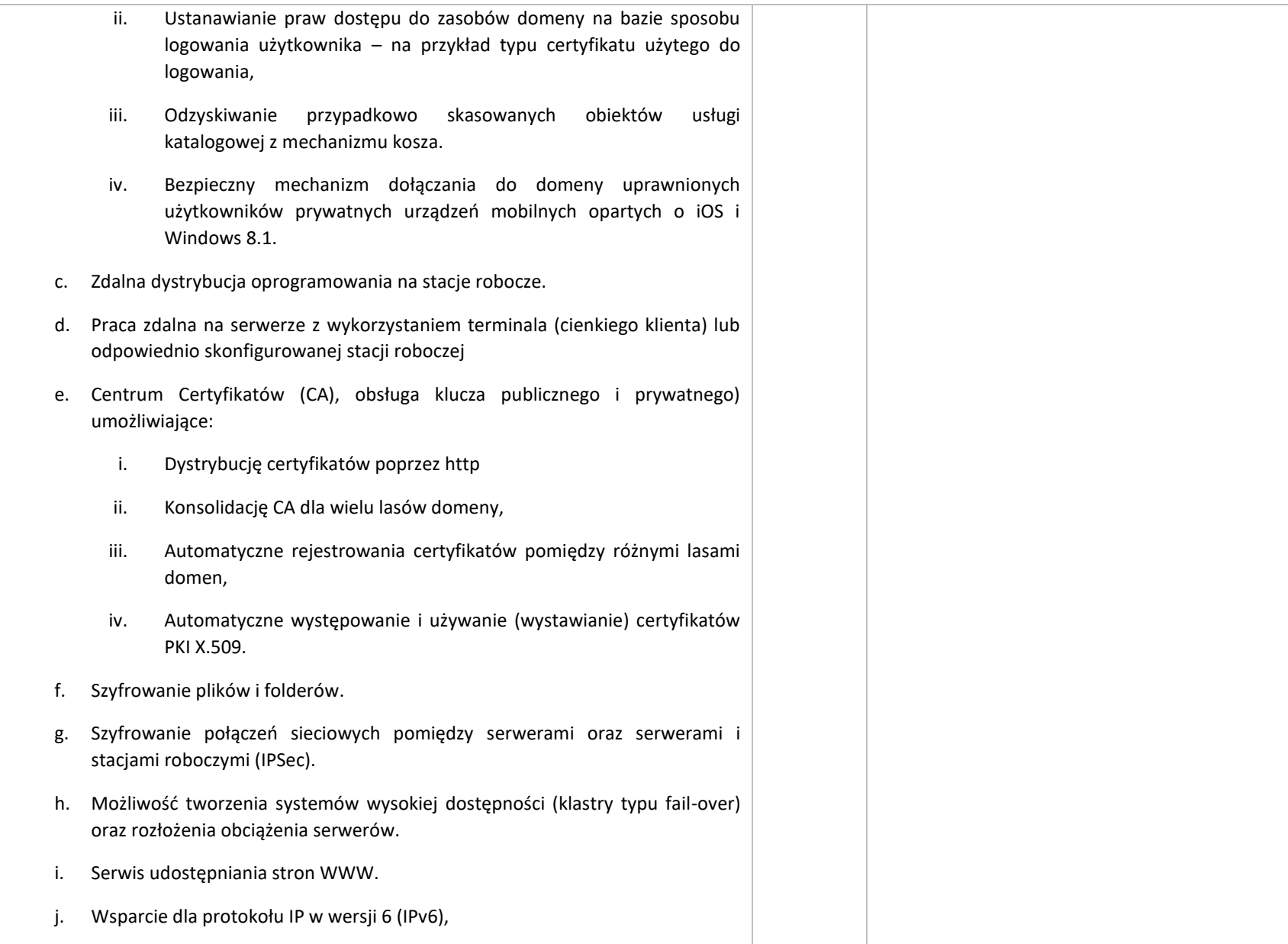

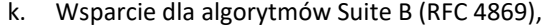

- l. Wbudowane usługi VPN pozwalające na zestawienie nielimitowanej liczby równoczesnych połączeń i niewymagające instalacji dodatkowego oprogramowania na komputerach z systemem Windows,
- m. Wbudowane mechanizmy wirtualizacji (Hypervisor) pozwalające na uruchamianie do 1000 aktywnych środowisk wirtualnych systemów operacyjnych. Wirtualne maszyny w trakcie pracy i bez zauważalnego zmniejszenia ich dostępności mogą być przenoszone pomiędzy serwerami klastra typu failover z jednoczesnym zachowaniem pozostałej funkcjonalności. Mechanizmy wirtualizacji mają zapewnić wsparcie dla:
	- i. Dynamicznego podłączania zasobów dyskowych typu hot-plug do maszyn wirtualnych,
	- ii. Obsługi ramek typu jumbo frames dla maszyn wirtualnych.
	- iii. Obsługi 4-KB sektorów dysków
	- iv. Nielimitowanej liczby jednocześnie przenoszonych maszyn wirtualnych pomiędzy węzłami klastra
	- v. Możliwości wirtualizacji sieci z zastosowaniem przełącznika, którego funkcjonalność może być rozszerzana jednocześnie poprzez oprogramowanie kilku innych dostawców poprzez otwarty interfejs API.
	- vi. Możliwości kierowania ruchu sieciowego z wielu sieci VLAN bezpośrednio do pojedynczej karty sieciowej maszyny wirtualnej (tzw. trunk mode)
- 26. Możliwość automatycznej aktualizacji w oparciu o poprawki publikowane przez producenta wraz z dostępnością bezpłatnego rozwiązania producenta serwerowego systemu operacyjnego umożliwiającego lokalną dystrybucję poprawek zatwierdzonych przez administratora, bez połączenia z siecią Internet.
- 27. Wsparcie dostępu do zasobu dyskowego poprzez wiele ścieżek (Multipath).

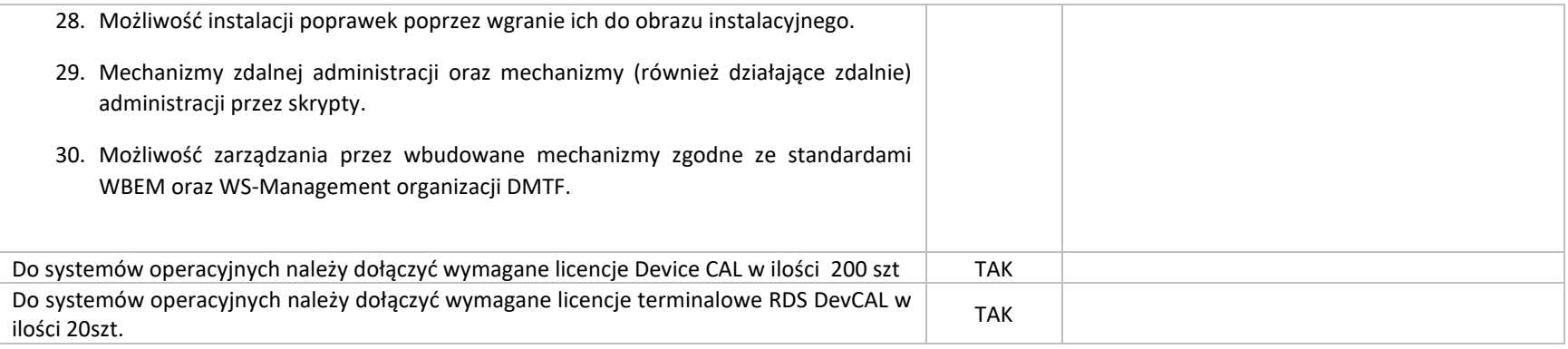

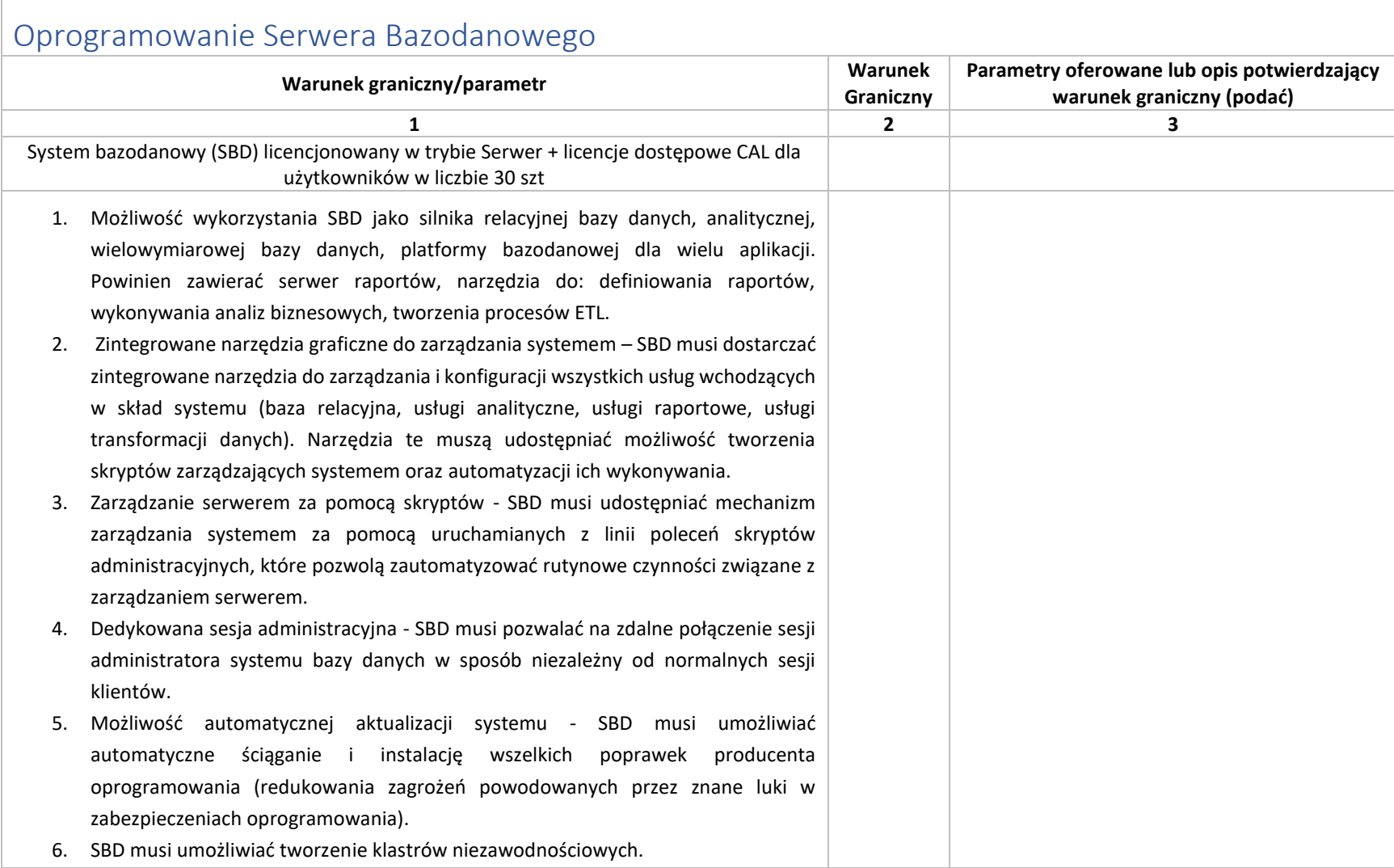

7. Wysoka dostępność - SBD musi posiadać mechanizm pozwalający na duplikację bazy danych między dwiema lokalizacjami (podstawowa i zapasowa) przy zachowaniu następujących cech: - bez specjalnego sprzętu (rozwiązanie tylko programowe oparte o sam SBD), - niezawodne powielanie danych w czasie rzeczywistym (potwierdzone transakcje bazodanowe), - klienci bazy danych automatycznie korzystają z bazy zapasowej w przypadku awarii bazy podstawowej bez zmian w aplikacjach, 8. Kompresja kopii zapasowych - SBD musi pozwalać na kompresję kopii zapasowej danych (*backup*) w trakcie jej tworzenia. Powinna to być cecha SBD niezależna od funkcji systemu operacyjnego ani od sprzętowego rozwiązania archiwizacji danych. 9. Możliwość automatycznego szyfrowania kopii bezpieczeństwa bazy danych przy użyciu między innymi certyfikatów lub kluczy asymetrycznych. System szyfrowania musi wspierać następujące algorytmy szyfrujące: AES 128. AES 192, AES 256, Triple DES. Mechanizm ten nie może wymagać konieczności uprzedniego szyfrowania bazy danych. 10. Możliwość zastosowania reguł bezpieczeństwa obowiązujących w przedsiębiorstwie - wsparcie dla zdefiniowanej w przedsiębiorstwie polityki bezpieczeństwa (np. automatyczne wymuszanie zmiany haseł użytkowników, zastosowanie mechanizmu weryfikacji dostatecznego poziomu komplikacji haseł wprowadzanych przez użytkowników), możliwość zintegrowania uwierzytelniania użytkowników z Active Directory. 11. Możliwość definiowania reguł administracyjnych dla serwera lub grupy serwerów - SBD musi mieć możliwość definiowania reguł wymuszanych przez system i zarządzania nimi. Przykładem takiej reguły jest uniemożliwienie użytkownikom tworzenia obiektów baz danych o zdefiniowanych przez administratora szablonach nazw. Dodatkowo wymagana jest możliwość rejestracji i raportowania niezgodności działającego systemu ze wskazanymi regułami, bez wpływu na jego funkcjonalność. 12. Rejestrowanie zdarzeń silnika bazy danych w czasie rzeczywistym - SBD musi posiadać możliwość rejestracji zdarzeń na poziomie silnika bazy danych w czasie rzeczywistym w celach diagnostycznych, bez ujemnego wpływu na wydajność

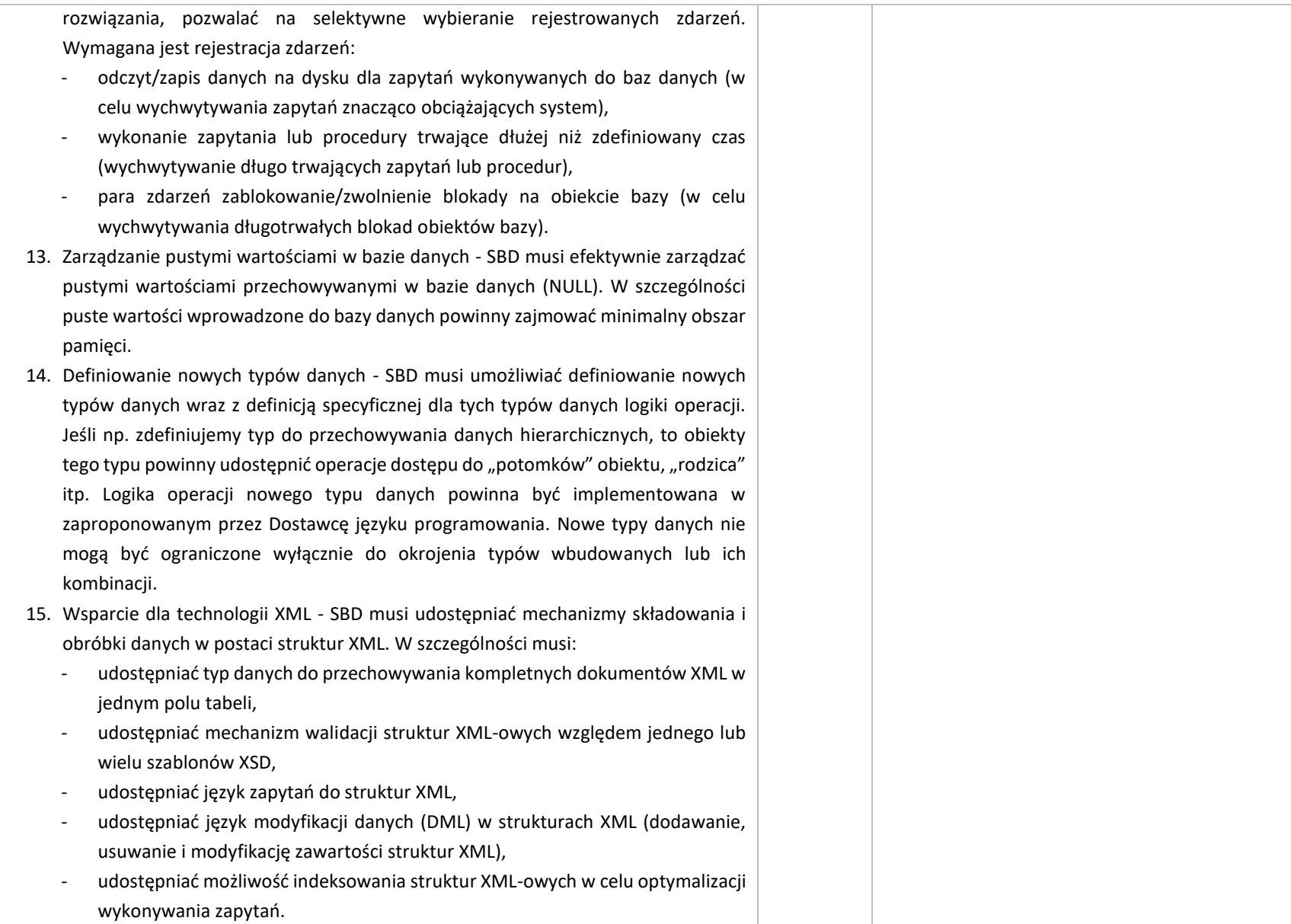

16. Wsparcie dla danych przestrzennych - SBD musi zapewniać wsparcie dla geometrycznych i geograficznych typów danych pozwalających w prosty sposób przechowywać i analizować informacje o lokalizacji obiektów, dróg i innych punktów orientacyjnych zlokalizowanych na kuli ziemskiej, a w szczególności: zapewniać możliwość wykorzystywania szerokości i długości geograficznej do opisu lokalizacji obiektów, - oferować wiele metod, które pozwalają na łatwe operowanie kształtami czy bryłami, testowanie ich wzajemnego ułożenia w układach współrzędnych oraz dokonywanie obliczeń takich wielkości, jak pola figur, odległości do punktu na linii, itp., - obsługa geometrycznych i geograficznych typów danych powinna być dostępna z poziomu języka zapytań do systemu SBD, - typy danych geograficznych powinny być konstruowane na podstawie obiektów wektorowych, określonych w formacie Well-Known Text (WKT) lub Well-Known Binary (WKB), (powinny być to m.in. takie typy obiektów jak: lokalizacja (punkt), seria punktów, seria punktów połączonych linią, zestaw wielokątów, itp.). 17. Możliwość tworzenia funkcji i procedur w innych językach programowania - SBD musi umożliwiać tworzenie procedur i funkcji z wykorzystaniem innych języków programowania, niż standardowo obsługiwany język zapytań danego SBD. System musi umożliwiać tworzenie w tych językach m.in. agregujących funkcji użytkownika oraz wyzwalaczy. Dodatkowo musi udostępniać środowisko do debuggowania. 18. Możliwość tworzenia rekursywnych zapytań do bazy danych - SBD musi udostępniać wbudowany mechanizm umożlwiający tworzenie rekursywnych zapytań do bazy danych bez potrzeby pisania specjalnych procedur i wywoływania ich w sposób rekurencyjny. 19. Obsługa błędów w kodzie zapytań - język zapytań i procedur w SBD musi umożliwiać zastosowanie mechanizmu przechwytywania błędów wykonania procedury (na zasadzie bloku instrukcji TRY/CATCH) – tak jak w klasycznych językach programowania. 20. Raportowanie zależności między obiektami - SBD musi udostępniać informacje o wzajemnych zależnościach między obiektami bazy danych.

- 21. Mechanizm zamrażania planów wykonania zapytań do bazy danych SBD musi udostępniać mechanizm pozwalający na zamrożenie planu wykonania zapytania przez silnik bazy danych (w wyniku takiej operacji zapytanie jest zawsze wykonywane przez silnik bazy danych w ten sam sposób). Mechanizm ten daje możliwość zapewnienia przewidywalnego czasu odpowiedzi na zapytanie po przeniesieniu systemu na inny serwer (środowisko testowe i produkcyjne), migracji do innych wersji SBD, wprowadzeniu zmian sprzętowych serwera.
- 22. System transformacji danych SBD musi posiadać narzędzie do graficznego projektowania transformacji danych. Narzędzie to powinno pozwalać na przygotowanie definicji transformacji w postaci pliku, które potem mogą być wykonywane automatycznie lub z asystą operatora. Transformacje powinny posiadać możliwość graficznego definiowania zarówno przepływu sterowania (program i warunki logiczne) jak i przepływu strumienia rekordów poddawanych transformacjom. Powinna być także zapewniona możliwość tworzenia własnych transformacji. Środowisko tworzenia transformacji danych powinno udostępniać m.in.:
	- mechanizm debuggowania tworzonego rozwiązania,
	- mechanizm stawiania "pułapek" (breakpoints),
	- mechanizm logowania do pliku wykonywanych przez transformację operacji,
	- możliwość wznowienia wykonania transformacji od punktu, w którym przerwano jej wykonanie (np. w wyniku pojawienia się błędu),
	- możliwość cofania i ponawiania wprowadzonych przez użytkownika zmian podczas edycji transformacji (funkcja undo/redo)
	- mechanizm analizy przetwarzanych danych (możliwość podglądu rekordów przetwarzanych w strumieniu danych oraz tworzenia statystyk, np. histogram wartości w przetwarzanych kolumnach tabeli),
	- mechanizm automatyzacji publikowania utworzonych transformacji na serwerze bazy danych (w szczególności tworzenia wersji instalacyjnej pozwalającej automatyzować proces publikacji na wielu serwerach),
	- mechanizm tworzenia parametrów zarówno na poziomie poszczególnych pakietów, jak też na poziomie całego projektu, parametry powinny umożliwiać

uruchamianie pakietów podrzędnych i przesyłanie do nich wartości parametrów z pakietu nadrzędnego,

- mechanizm mapowania kolumn wykorzystujący ich nazwę i typ danych do automatycznego przemapowania kolumn w sytuacji podmiany źródła danych.
- 23. Wbudowany system analityczny SBD musi posiadać moduł pozwalający na tworzenie rozwiązań służących do analizy danych wielowymiarowych (kostki OLAP). Powinno być możliwe tworzenie: wymiarów, miar. Wymiary powinny mieć możliwość określania dodatkowych atrybutów będących dodatkowymi poziomami agregacji. Powinna być możliwość definiowania hierarchii w obrębie wymiaru. Przykład: wymiar Lokalizacja Geograficzna. Atrybuty: miasto, gmina, województwo. Hierarchia: Województwo->Gmina.
- 24. Wbudowany system analityczny musi mieć możliwość wyliczania agregacji wartości miar dla zmieniających się elementów (członków) wymiarów i ich atrybutów. Agregacje powinny być składowane w jednym z wybranych modeli (MOLAP – wyliczone gotowe agregacje rozłącznie w stosunku do danych źródłowych, ROLAP – agregacje wyliczane w trakcie zapytania z danych źródłowych). Pojedyncza baza analityczna musi mieć możliwość mieszania modeli składowania, np. dane bieżące ROLAP, historyczne – MOLAP w sposób przezroczysty dla wykonywanych zapytań. Dodatkowo powinna być dostępna możliwość drążenia danych z kostki do poziomu rekordów szczegółowych z bazy relacyjnych (drill to detail).
- 25. Wbudowany system analityczny musi pozwalać na dodanie akcji przypisanych do elementów kostek wielowymiarowych (np. pozwalających na przejście użytkownika do raportów kontekstowych lub stron www powiązanych z przeglądanym obszarem kostki).
- 26. Wbudowany system analityczny musi posiadać narzędzie do rejestracji i śledzenia zapytań wykonywanych do baz analitycznych.
- 27. Wbudowany system analityczny musi obsługiwać wielojęzyczność (tworzenie obiektów wielowymiarowych w wielu językach – w zależności od ustawień na komputerze klienta).
- 28. Wbudowany system analityczny musi udostępniać rozwiązania Data Mining, m.in.: algorytmy reguł związków (Association Rules), szeregów czasowych (Time Series),
drzew regresji (Regression Trees), sieci neuronowych (Neural Nets oraz Naive Bayes). Dodatkowo system musi udostępniać narzędzia do wizualizacji danych z modelu Data Mining oraz język zapytań do odpytywania tych modeli.

- 29. Tworzenie głównych wskaźników wydajności KPI (Key Performance Indicators kluczowe czynniki sukcesu) - SBD musi udostępniać użytkownikom możliwość tworzenia wskaźników KPI (Key Performance Indicators) na podstawie danych zgromadzonych w strukturach wielowymiarowych. W szczególności powinien pozwalać na zdefiniowanie takich elementów, jak: wartość aktualna, cel, trend, symbol graficzny wskaźnika w zależności od stosunku wartości aktualnej do celu.
- 30. System raportowania SBD musi posiadać możliwość definiowania i generowania raportów. Narzędzie do tworzenia raportów powinno pozwalać na ich graficzną definicję. Raporty powinny być udostępnianie przez system protokołem HTTP (dostęp klienta za pomocą przeglądarki), bez konieczności stosowania dodatkowego oprogramowania po stronie serwera. Dodatkowo system raportowania musi obsługiwać:
	- raporty parametryzowane,
	- cache raportów (generacja raportów bez dostępu do źródła danych),
	- cache raportów parametryzowanych (generacja raportów bez dostępu do źródła danych, z różnymi wartościami parametrów),
	- współdzielenie predefiniowanych zapytań do źródeł danych,
	- wizualizację danych analitycznych na mapach geograficznych (w tym import map w formacie ESRI Shape File),
	- możliwość opublikowania elementu raportu (wykresu, tabeli) we współdzielonej bibliotece, z której mogą korzystać inni użytkownicy tworzący nowy raport,
	- możliwość wizualizacji wskaźników KPI,
	- możliwość wizualizacji danych w postaci obiektów sparkline.
- 31. Środowisko raportowania powinno być osadzone i administrowane z wykorzystaniem mechanizmu Web Serwisów (Web Services).
- 32. Wymagane jest generowanie raportów w formatach: XML, PDF, Microsoft Excel, Microsoft Word, HTML, TIFF. Dodatkowo raporty powinny być eksportowane w

formacie Atom data feeds, które można będzie wykorzystać jako źródło danych w innych aplikacjach.

- 33. SBD musi umożliwiać rozbudowę mechanizmów raportowania m.in. o dodatkowe formaty eksportu danych, obsługę nowych źródeł danych dla raportów, funkcje i algorytmy wykorzystywane podczas generowania raportu (np. nowe funkcje agregujące), mechanizmy zabezpieczeń dostępu do raportów.
- 34. SBD musi umożliwiać wysyłkę raportów drogą mailową w wybranym formacie (subskrypcja).
- 35. Wbudowany system raportowania musi posiadać rozszerzalną architekturę oraz otwarte interfejsy do osadzania raportów oraz do integrowania rozwiązania z różnorodnymi środowiskami IT.
- 36. W celu zwiększenia wydajności przetwarzania system bazy danych musi posiadać wbudowaną funkcjonalność pozwalającą na rozszerzenie cache'u przetwarzania w pamięci RAM o dodatkową przestrzeń na dysku SSD.
- 37. System bazy danych, w celu zwiększenia wydajności, musi zapewniać możliwość asynchronicznego zatwierdzania transakcji bazodanowych (lazy commit). Włączenie asynchronicznego zatwierdzania transakcji powinno być dostępne zarówno na poziomie wybranej bazy danych, jak również z poziomu kodu pojedynczych procedur/zapytań.
- 38. W celu zwiększenia bezpieczeństwa i niezawodności system bazy danych musi udostępniać komendę pozwalającą użytkownikowi na utrwalenie na dysku wszystkich zatwierdzonych asynchronicznych transakcji (lazy commit).

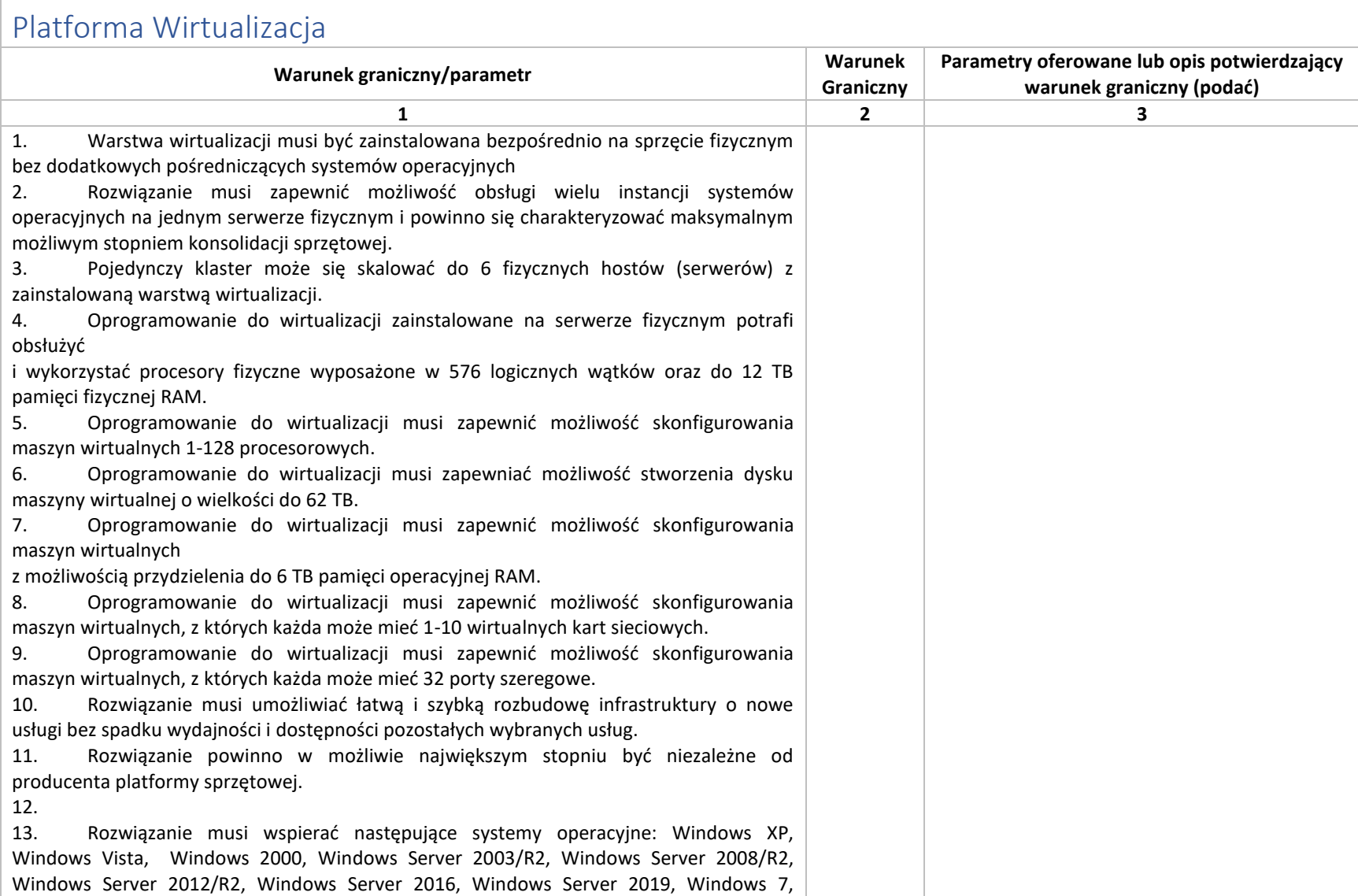

Windows 8, Windows 8.1, Windows 10, SUSE Linux Enterprise Server, Red Hat Enterprise Linux, Solaris, Oracle Enterprise Linux, Debian GNU/Linux, CentOS, FreeBSD, Asianux, NeoKylin Linux, CoreOS, Ubuntu, SCO OpenServer, SCO Unixware, Mac OS X. 14. Rozwiązanie musi umożliwiać przydzielenie większej ilości pamięci RAM dla maszyn wirtualnych niż fizyczne zasoby RAM serwera w celu osiągnięcia maksymalnego współczynnika konsolidacji. 15. Rozwiązanie musi umożliwiać udostępnienie maszynie wirtualnej większej ilości zasobów dyskowych niż jest fizycznie zarezerwowane na dyskach lokalnych serwera lub na macierzy. 16. Rozwiązanie powinno posiadać centralną konsolę graficzną do zarządzania maszynami wirtualnymi i do konfigurowania innych funkcjonalności. Centralna konsola graficzna powinna mieć możliwość działania zarówno, jako aplikacja na maszynie fizycznej lub wirtualnej, jak i jako gotowa, wstępnie skonfigurowana maszyna wirtualna tzw. virtual appliance. Dostęp do konsoli może być realizowany z poziomu przeglądarki internetowej z wykorzystaniem protokołu HTML5. 17. Rozwiązanie musi zapewnić możliwość bieżącego monitorowania wykorzystania zasobów fizycznych infrastruktury wirtualnej (np. wykorzystanie procesorów, pamięci RAM, wykorzystanie przestrzeni na dyskach/wolumenach) oraz przechowywać i wyświetlać dane maksymalnie sprzed roku. 18. Oprogramowanie do wirtualizacji powinno zapewnić możliwość wykonywania kopii migawkowych instancji systemów operacyjnych (tzw. snapshot) na potrzeby tworzenia kopii zapasowych bez przerywania ich pracy. 19. Oprogramowanie do wirtualizacji musi zapewnić możliwość klonowania systemów operacyjnych wraz z ich pełną konfiguracją i danymi. 20. Oprogramowanie do wirtualizacji oraz oprogramowanie zarządzające musi posiadać możliwość integracji z usługami katalogowymi Microsoft Active Directory. 21. Rozwiązanie musi zapewniać mechanizm bezpiecznego uaktualniania warstwy wirtualizacyjnej (hosta, maszyny wirtualnej) bez potrzeby wyłączania wirtualnych maszyn. Mechanizm ten jest elementem składowym rozwiązania i nie wymaga dodatkowej licencji na system operacyjny. 22. System musi posiadać funkcjonalność wirtualnego przełącznika (virtual switch) umożliwiającego tworzenie sieci wirtualnej w obszarze hosta i pozwalającego połączyć maszyny wirtualne w obszarze jednego hosta, a także na zewnątrz sieci fizycznej. Pojedynczy przełącznik wirtualny powinien mieć możliwość konfiguracji do 4000 portów. 23. Pojedynczy wirtualny przełącznik musi posiadać możliwość przyłączania do niego dwóch i więcej fizycznych kart sieciowych, aby zapewnić bezpieczeństwo połączenia ethernetowego w razie awarii karty sieciowej. 24. Wirtualne przełączniki musza obsługiwać wirtualne sieci lokalne (VLAN).

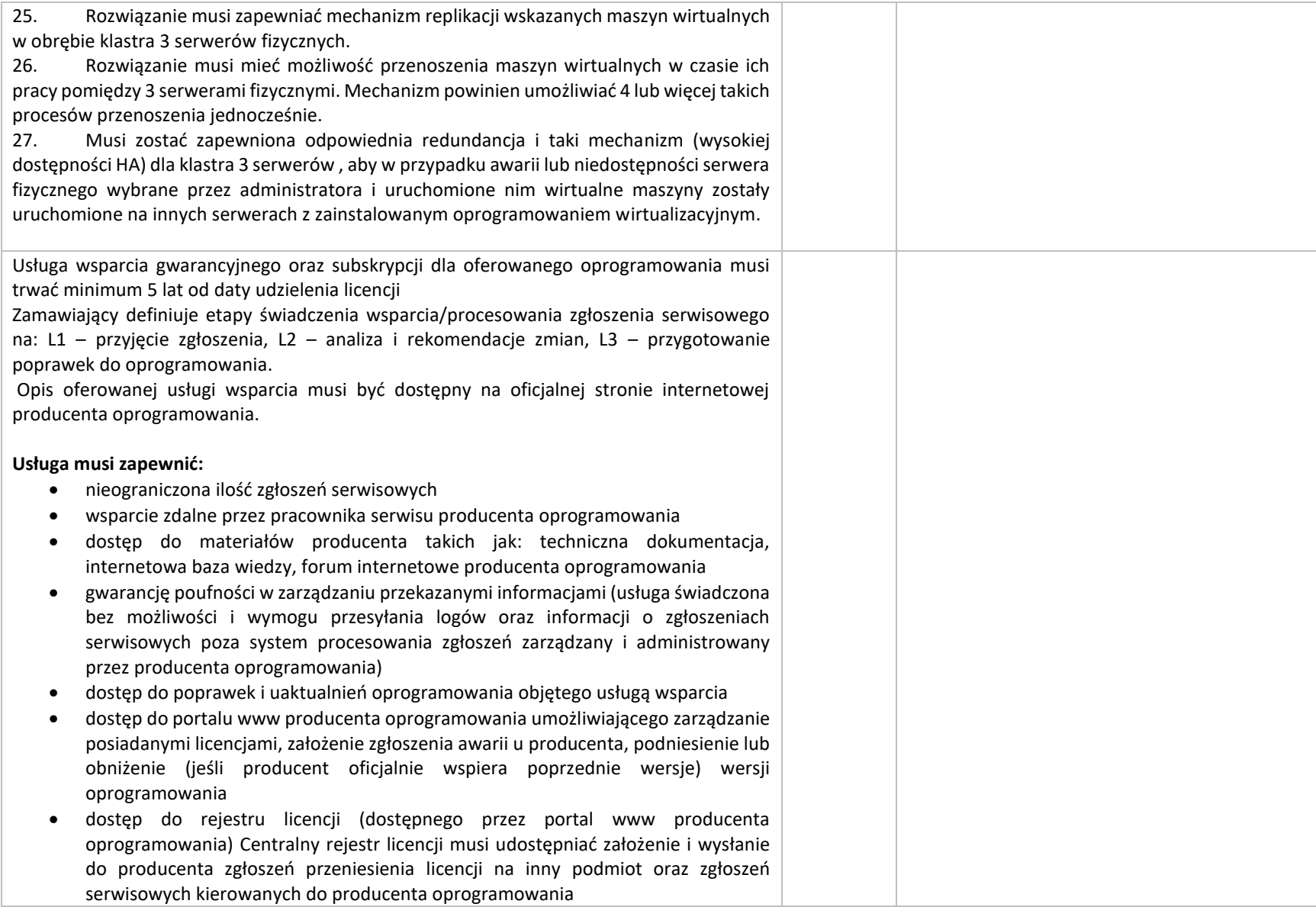

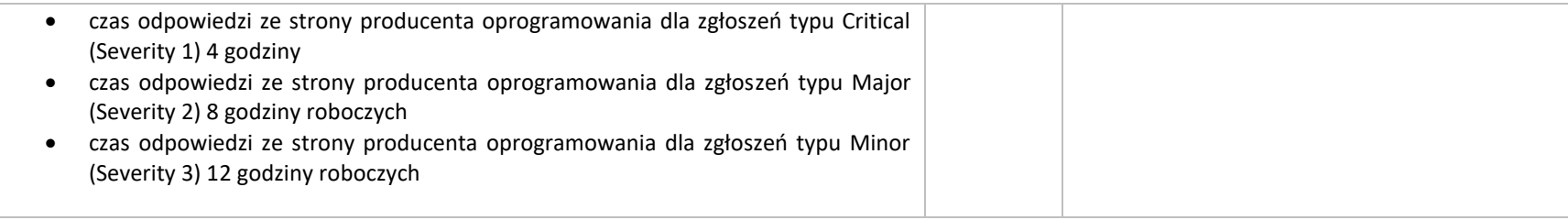